# **Список инструкций системы S7-400**

**CPU 412, 414, 416, 417** 

**№ 6ES7498-8AA04-8BN0** 

**Выпуск 04/2004 A5E00267845-01** 

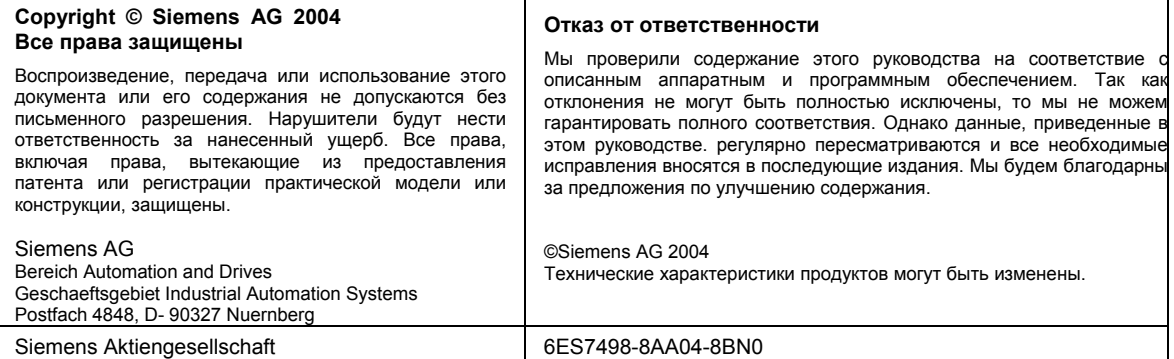

## Содержание

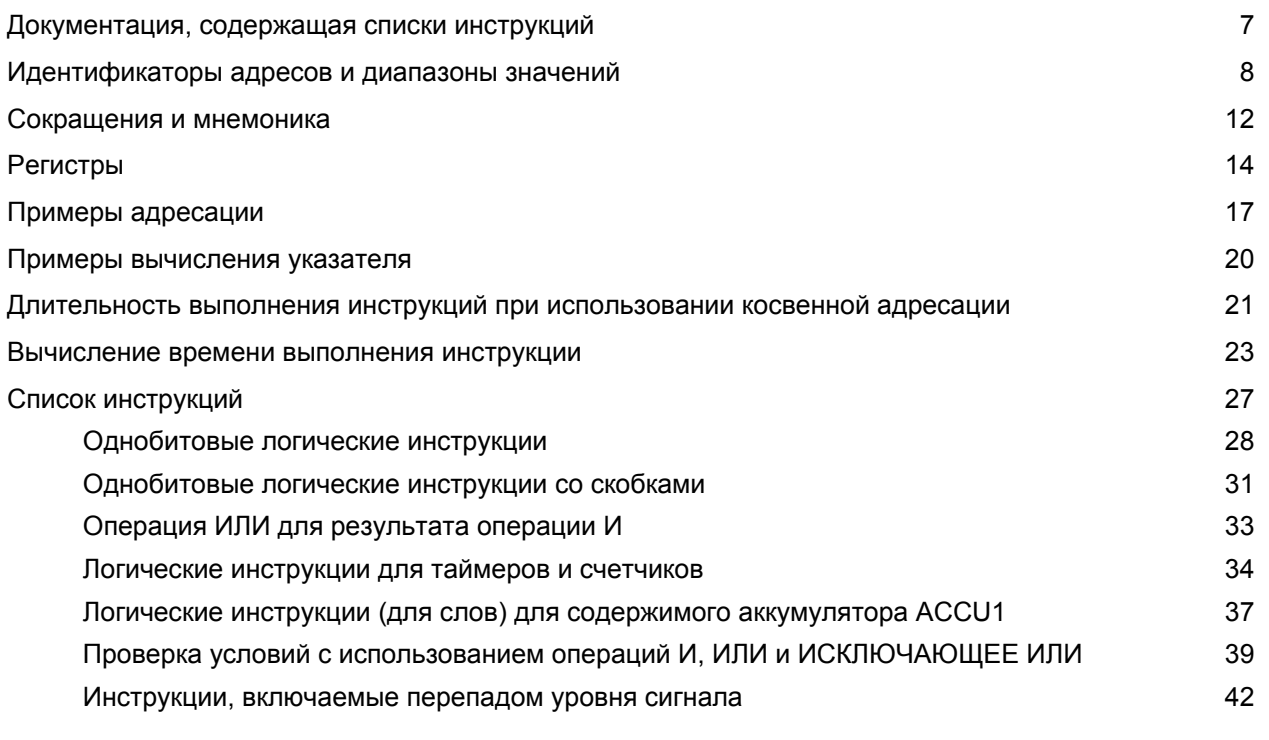

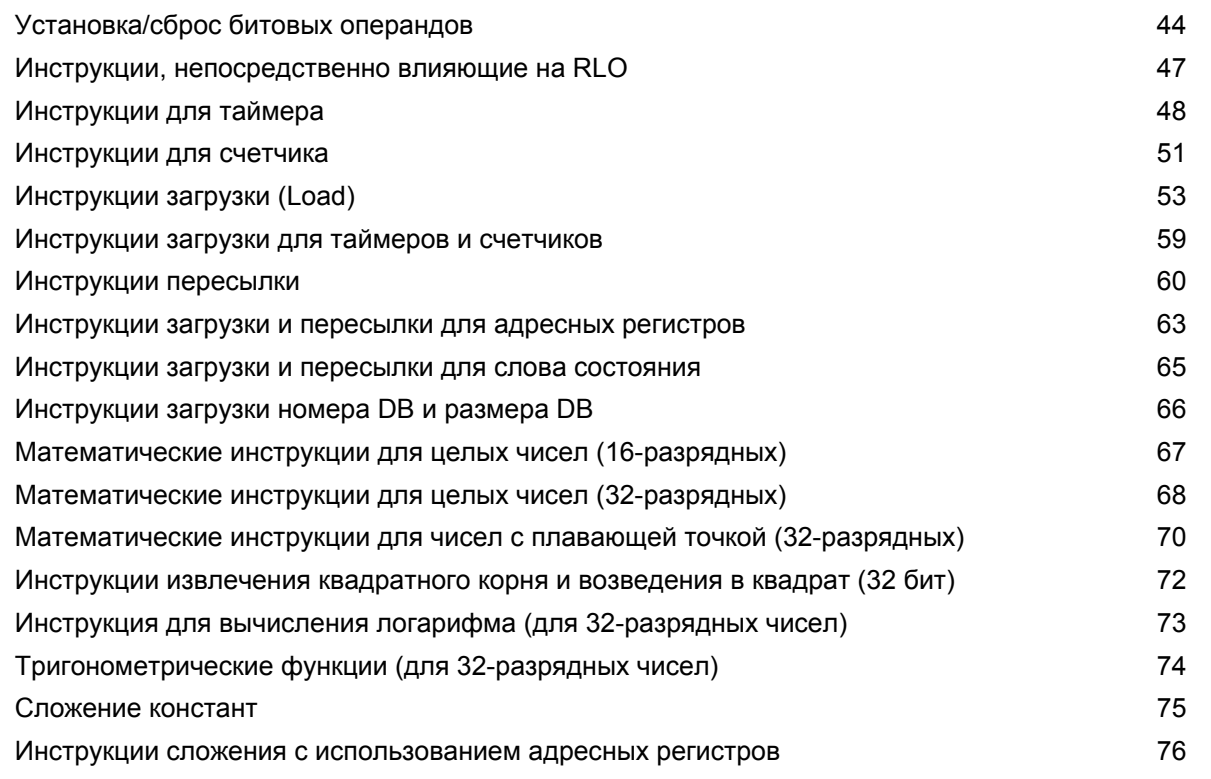

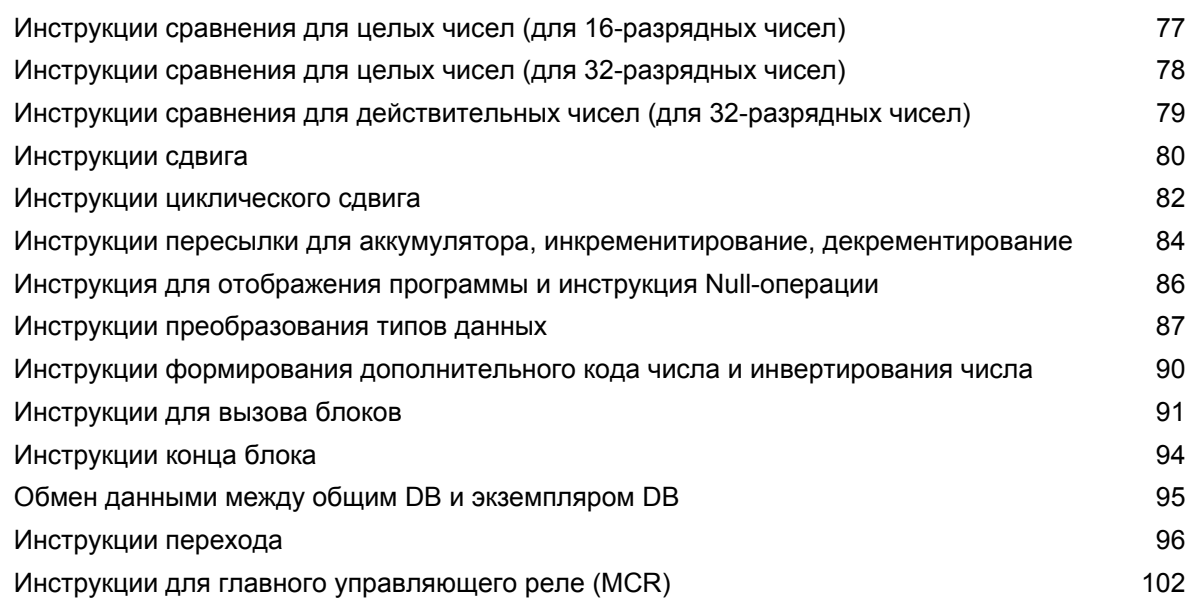

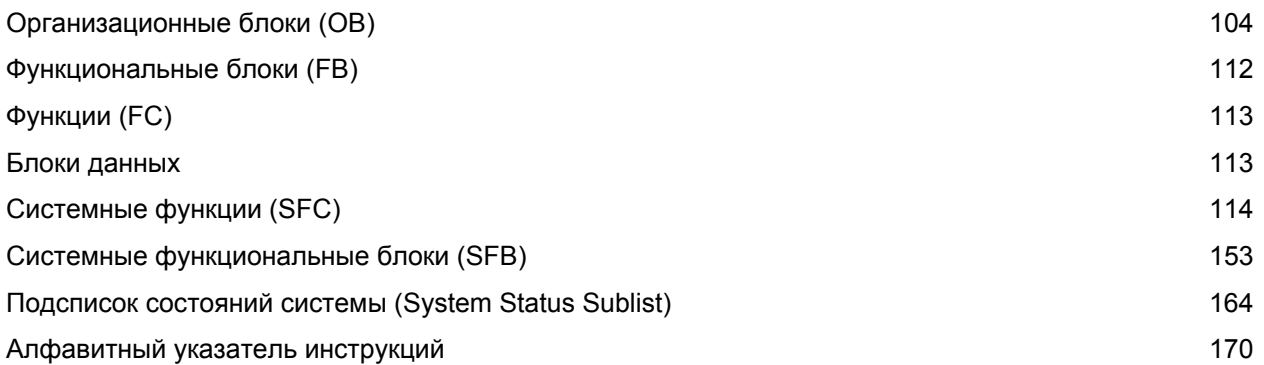

## **Документация, содержащая списки инструкций**

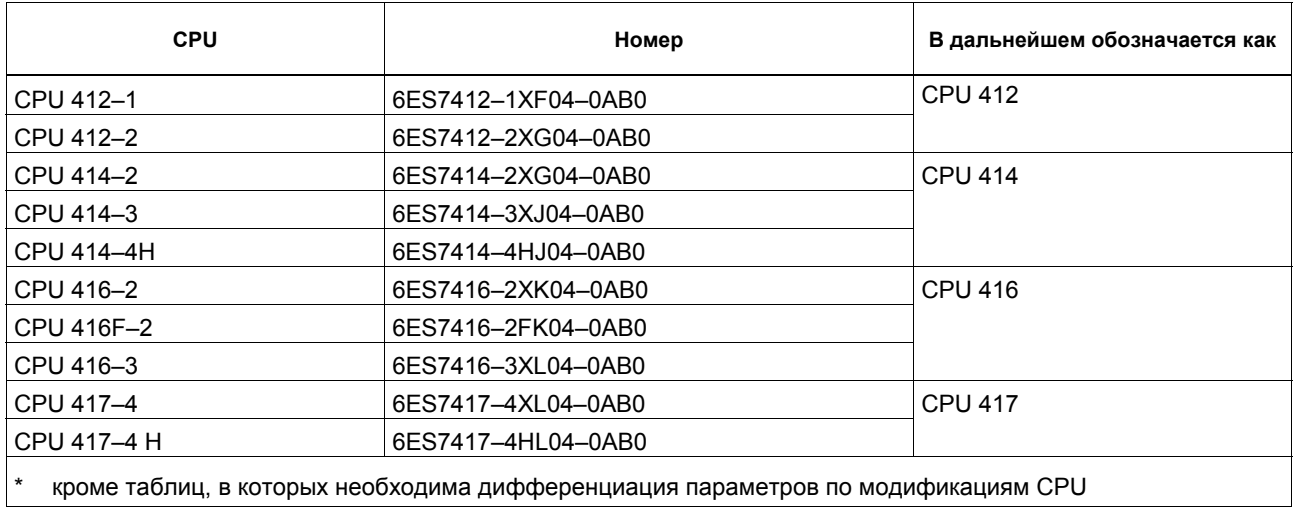

#### **Идентификаторы адресов и диапазон значений**

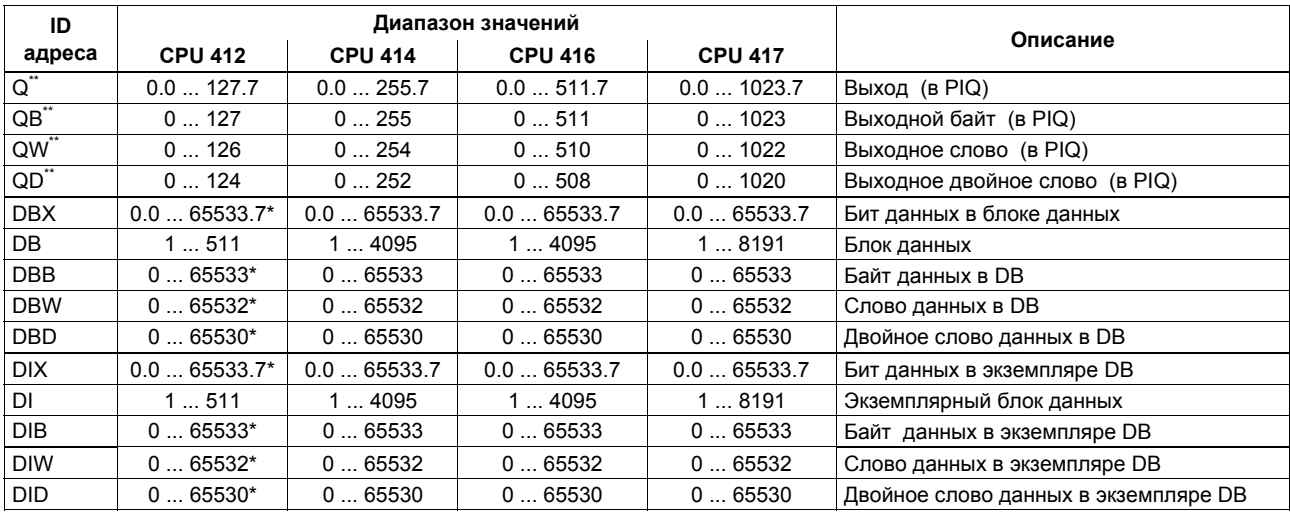

\* Значение также ограничивается размером рабочей памяти (working memory).<br>\*\* Заланные по умолчанию значения могут быть изменены см. Техническое опи

Заданные по умолчанию значения могут быть изменены, см. Техническое описание.

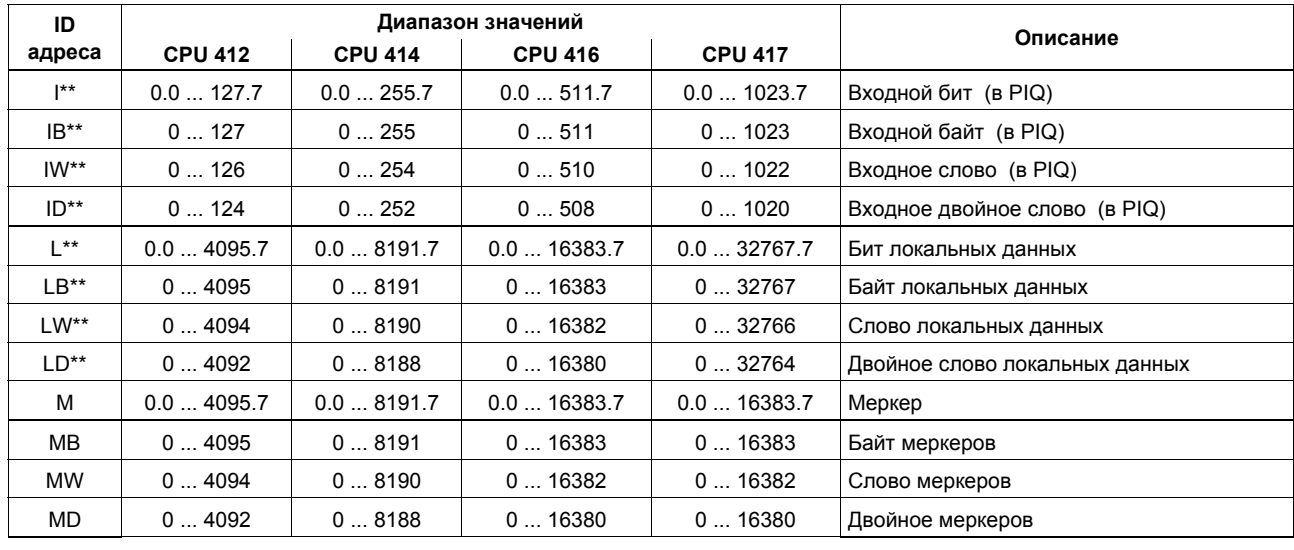

 $\star\star$ Заданные по умолчанию значения могут быть изменены, см. Техническое описание.

Список инструкций системы S7-400 A5E00267845-01

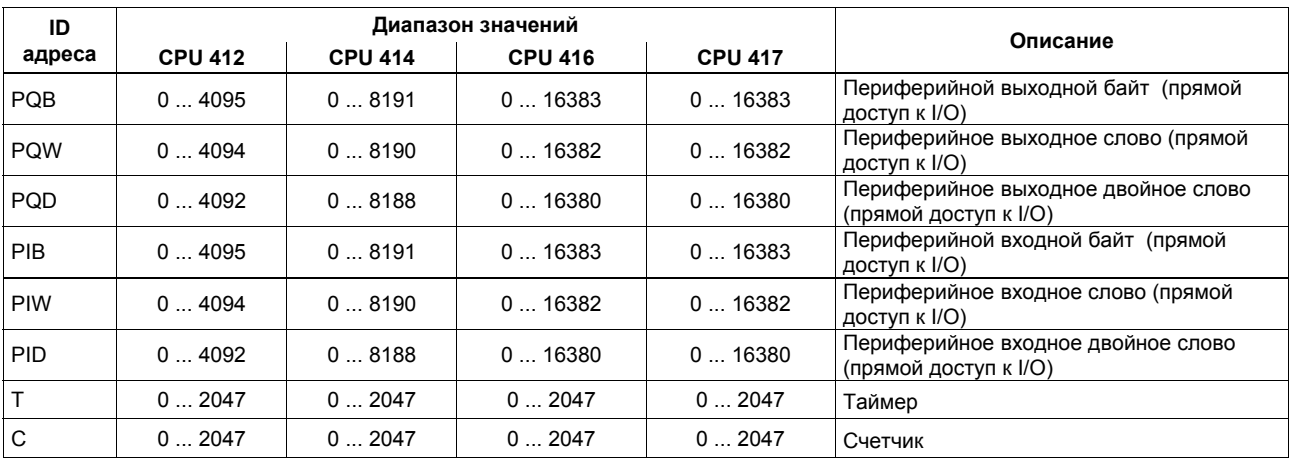

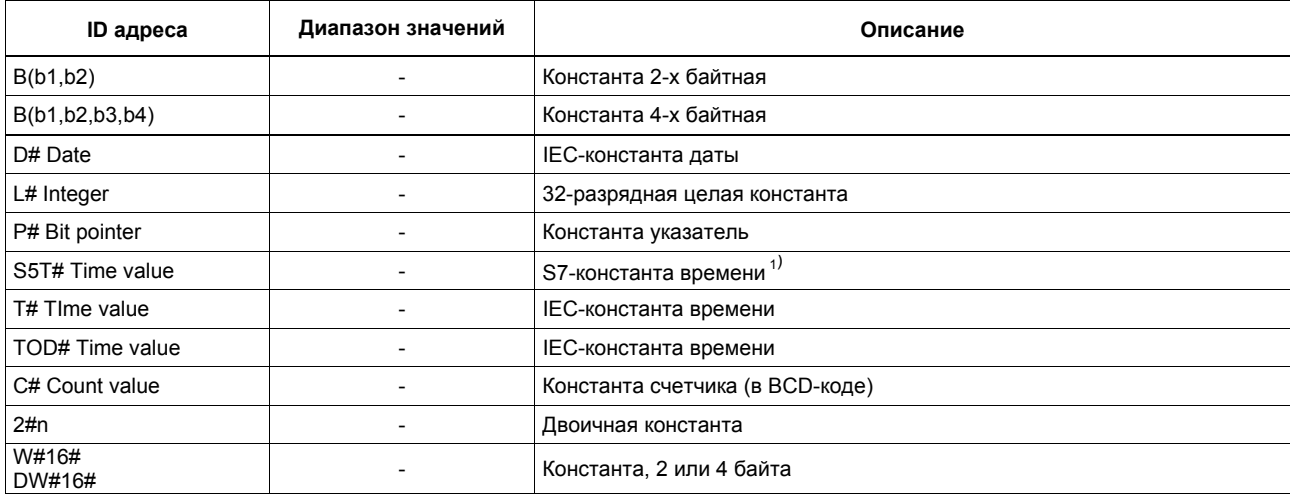

 $1)$  Для загрузки S7-таймеров

## **Сокращения и мнемоники**

В списке инструкций используются следующие сокращения и мнемоники:

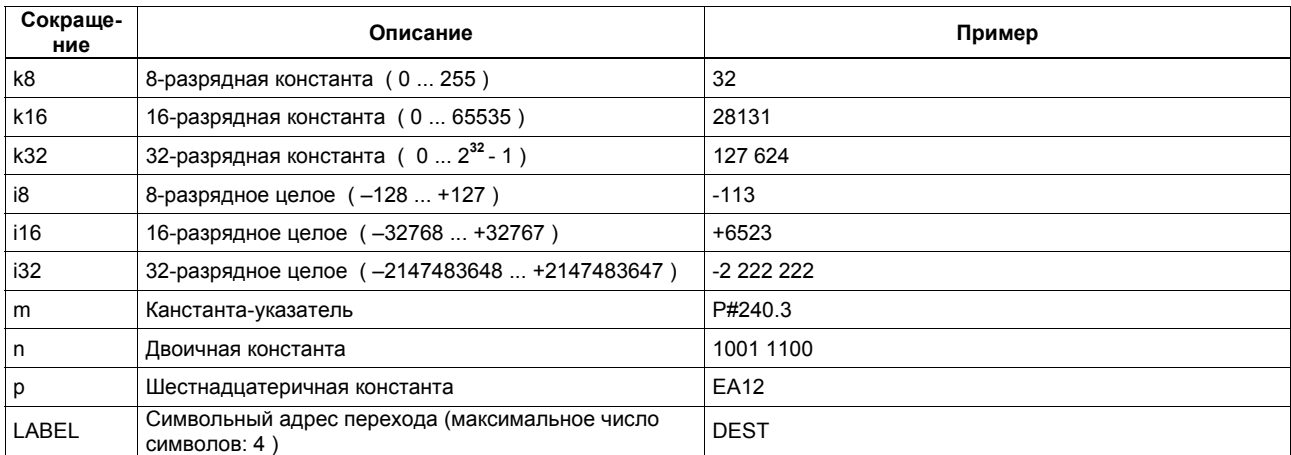

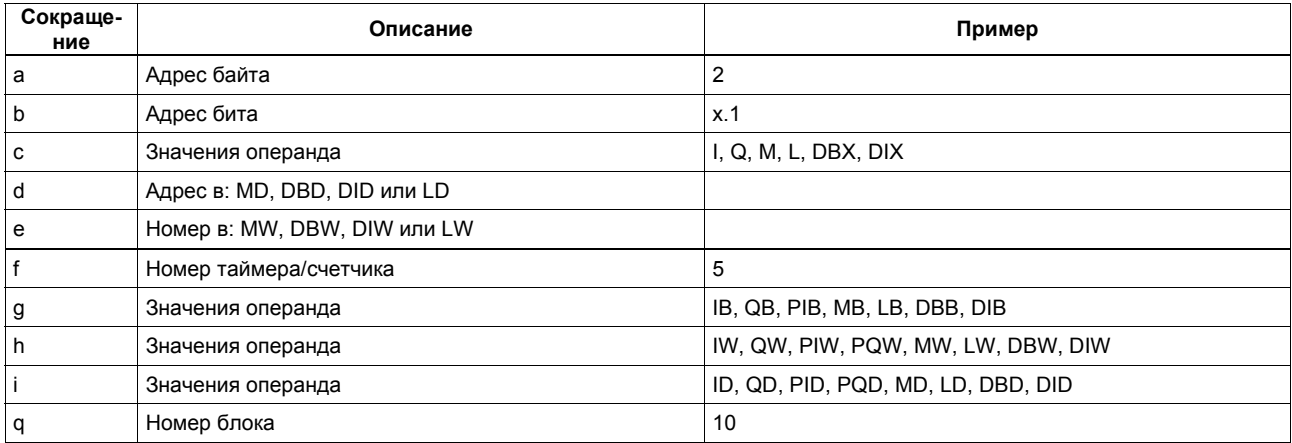

## Регистры

## Аккумуляторы ACCU1 ... ACCU4 (32-разрядные)

Аккумуляторы - это специальные регистры для обработки байтов, слов или двойных слов. Операнды загружаются в аккумуляторы, где они доступны для логических операций. Результат логической операции (RLO) сохраняется в ACCU1 и может быть скопирована оттуда в память.

Структура 32-хразрядных аккумуляторов:

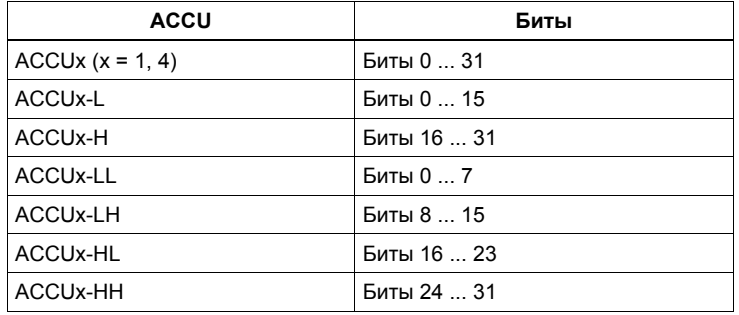

#### **Адресные регистры AR1 и AR2 (32-разрядные)**

Адресные регистры содержат адреса для внутризонной и межзонной адресации для инструкций с использованием косвенной адресации.

Адресные регистры имеют размер 32 бита.

Адреса для внутризонной и межзонной адресации имеют следующий синтаксис:

**·** Внутризонная адресация

00000000 00000bbb bbbbbbb bbbbbxxx

**·** Межзонная адресация

**yyyyyyyy** 00000bbb bbbbbbb bbbbbxxx

Обозначения:

 b адрес байта x номер бита **y** идентификатор области памяти (см. раздел "Примеры адресации")

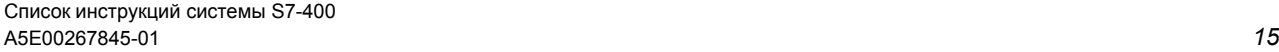

## Слово состояния (16-разрядное)

Биты слова состояния проверяются и устанавливаются с помощью инструкций.

Слово состояния имеет длину 16 битов.

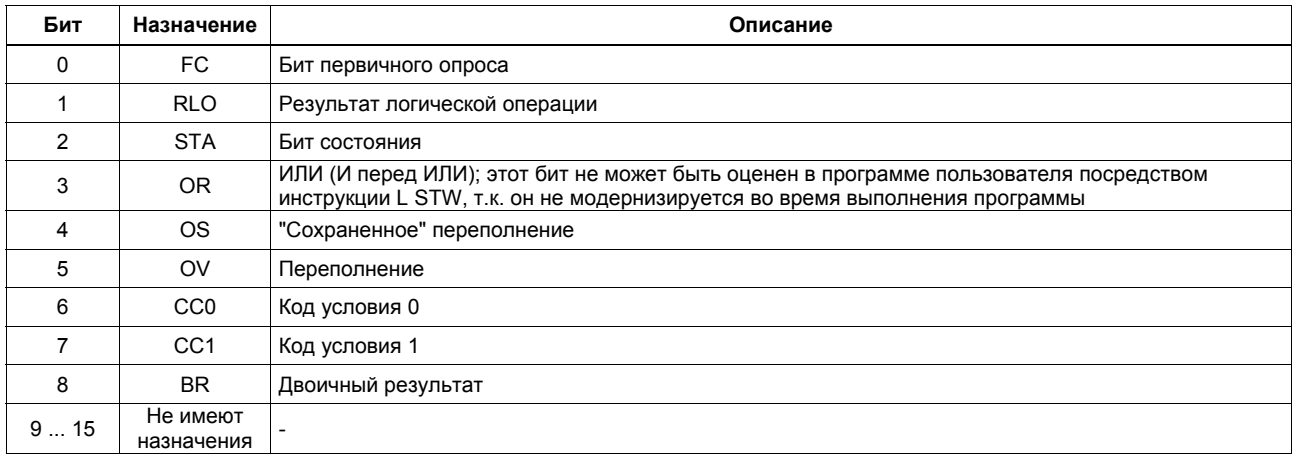

## **Примеры адресации**

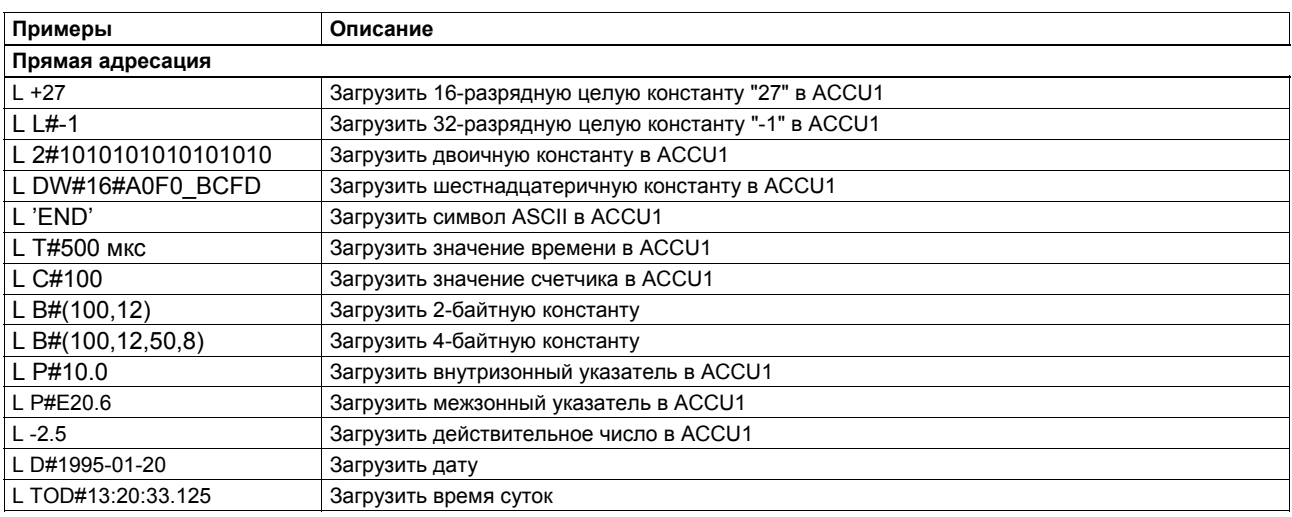

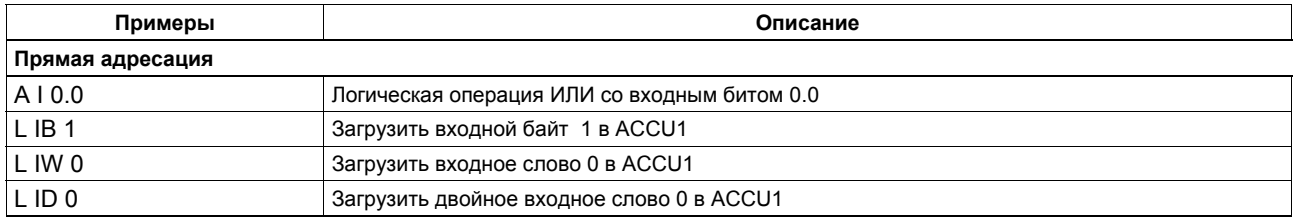

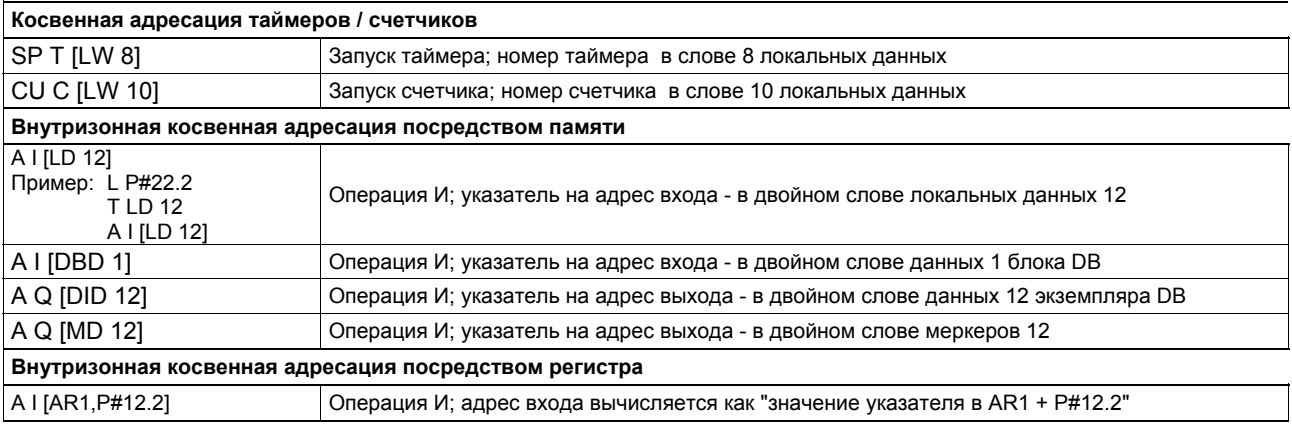

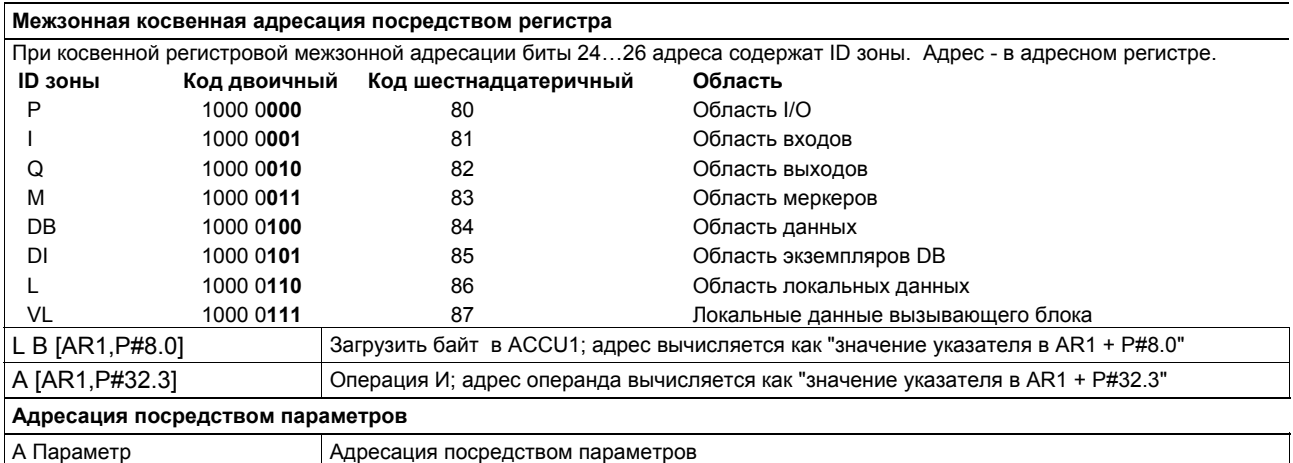

## **Примеры вычисления указателя**

## **· Пример для суммирования битовых адресов** ≤ **7:**

LAR1 P#8.2 A I [AR1,P#10.2] Результат: Адресуется вход 18.4 (с помощью сложения байтовых и битовых адресов)

## **· Пример для суммирования битовых адресов** > **7:**

L P#10.5 LAR1 A I [AR1,P#10.7]

Результат: Адресуется вход 21.4 (с помощью сложения байтовых и битовых адресов с текущим)

#### **Затраты времени при косвенной адресации**

Затраты времени при косвенной адресации определяются длительностью фаз выполнения инструкции.

Выполнение инструкции с косвенной адресацией операнда состоит из двух частей:

1. Часть: Загрузка адреса операнда

2. Часть: Собственно выполнение оператора

Другими словами, Вы должны вычислять время выполнения инструкции с использованием косвенной адресации, исходя из этих 2 фаз.

#### **Расчет затрат времени**

+

Общее время выполнения инструкции рассчитывается как:

- Время, требуемое для загрузки адреса
- Время, требуемое для выполнения инструкции
- = Общее время, требуемое для выполнения оператора

В таблице из раздела "Список инструкций" для различных инструкций дано время выполнения инструкции без учета времени загрузки адреса, т.е. время выполнения собственно инструкции.

Вы должны прибавить к значению времени выполнения инструкции значение времени, требуемого для загрузки адреса. (см. таблицу на следующей странице).

Время, требуемое для загрузки адреса инструкции из различных областей памяти, показано в следующей таблице.

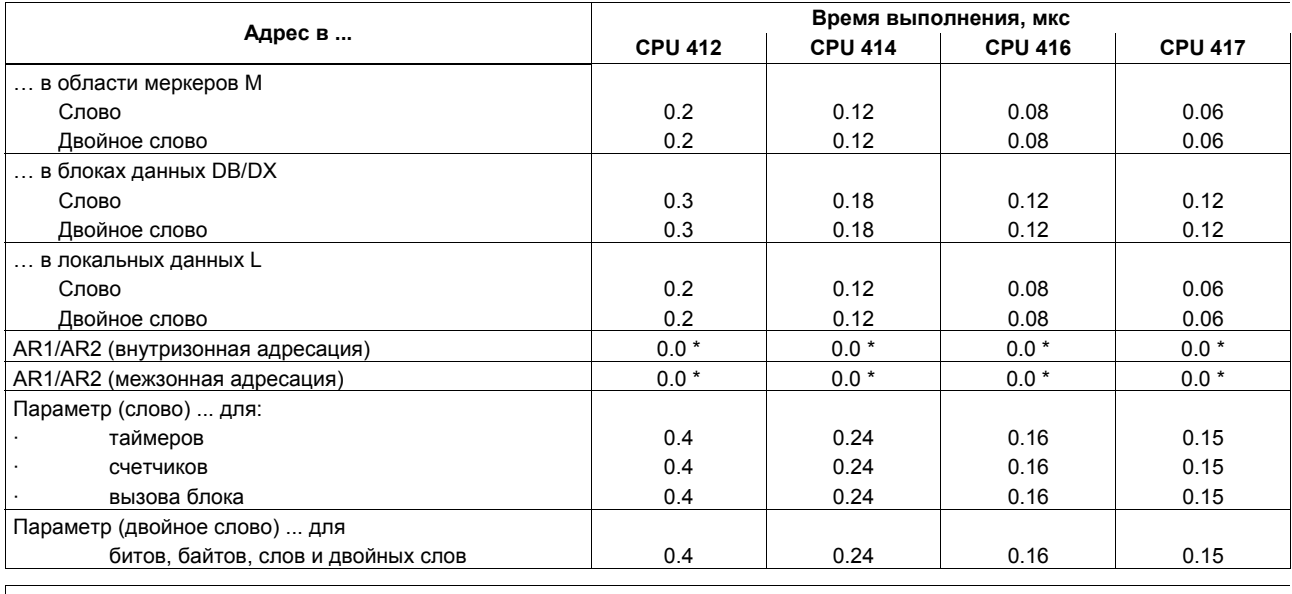

 $\vert$ \* При адресации нет необходимости загружать адресные регистры AR1/AR2 в отдельных циклах

Следующие страницы содержат примеры для расчета времени выполнения различных инструкций с косвенной адресацией.

#### **Расчет времени выполнения инструкции**

Здесь Вы найдете несколько примеров расчета времени выполнения для различных методов косвенной адресации.

#### **Расчет времени выполнения для внутризонной косвенной адресации посредством памяти**

Для CPU 414:

Пример: A I [DBD 12]

Шаг 1: Загрузка содержимого DBD 12 (требуемое время показано на странице 22)

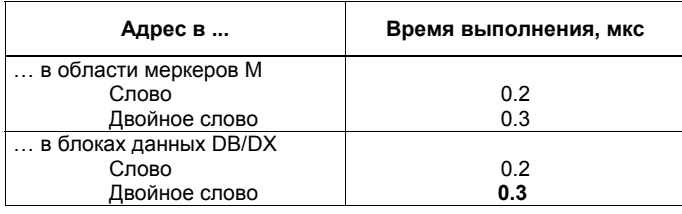

Список инструкций системы S7-400 A5E00267845-01 *23*

#### Шаг 2: Выполните операцию И со входным значением, адресованным таким образом (Вы можете найти время выполнения в таблицах в разделе "Список инструкций")

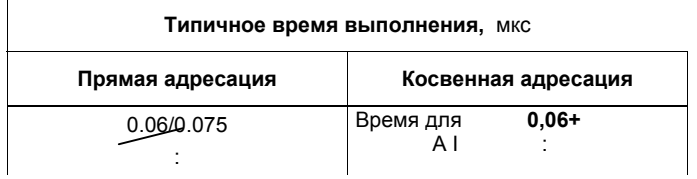

Общее время выполнения:

0,18 мкс + 0,06 мкс 0,24 мкс

#### **Расчет времени выполнения для внутризонной косвенной адресации посредством регистра**

Пример: A I [AR1, P#23.1] (для CPU 416 и I 1.0 в AR1)

Шаг 1: Загрузить содержимое AR1 и увеличить на смещение 23.1 (требуемое время взять из таблицы на стр. 22)

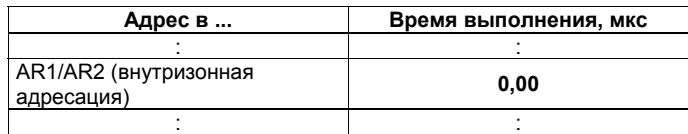

Шаг 2: Выполните операцию И со входным значением, адресованным таким образом (Вы можете найти время выполнения в таблицах в разделе "Список инструкций")

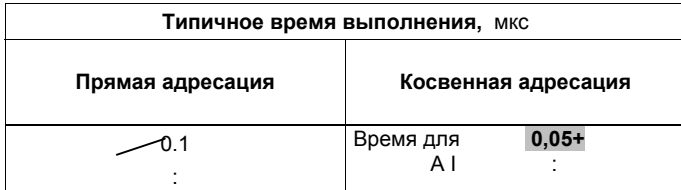

Общее время выполнения:

0,00 мкс + 0,05 мкс 0,05 мкс

#### **Время выполнения для адресации посредством параметра**

Пример: Параметр ... для I 0.5 в списке параметров блока в CPU 414

Шаг 1: Загрузить I 0.5, адресованный параметром (требуемое время взять из таблицы на стр. 22)

| Адрес в                  | Время выполнения, мкс |
|--------------------------|-----------------------|
|                          |                       |
|                          |                       |
|                          |                       |
| Параметр (двойное слово) |                       |

Шаг 2: Выполните операцию И со входным значением, адресованным таким образом (Вы можете найти время выполнения в таблицах в разделе "Список инструкций")

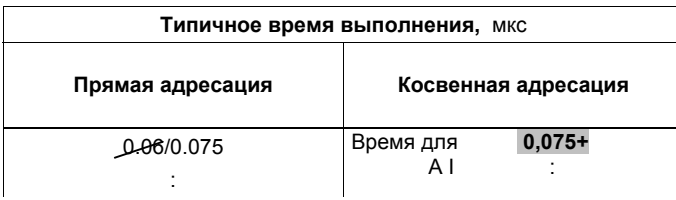

Общее время выполнения:

0,24 мкс

+ 0,075 мкс

0,315 мкс

#### **Список инструкций**

В данном разделе содержится полный список инструкций для S7-400. Описания приводятся в сжатой форме. Вы можете также найти детальное описание инструкций в различных руководствах по STEP 7.

#### **Примечание:**

В случае косвенной адресации (примеры приводятся, начиная со стр. 23) Вы должны прибавлять значение времени, требуемого для загрузки адреса конкретного операнда инструкции, ко времени ее выполнения при определении общего времени выполнения инструкции (см. стр. 22).

#### Однобитовые логические инструкции

Все логические инструкции выдают новый результат (RLO). Первая инструкция логического выражения после проверки состояния сигнала генерирует новый RLO. Последующие инструкции генерируют новый RLO на основании результата проверки состояния сигнала и "старого" RLO. Логическое выражение заканчивается инструкцией, которая ограничивает RLO (например, операция с памятью), т.е. бит FC устанавливается в ноль.

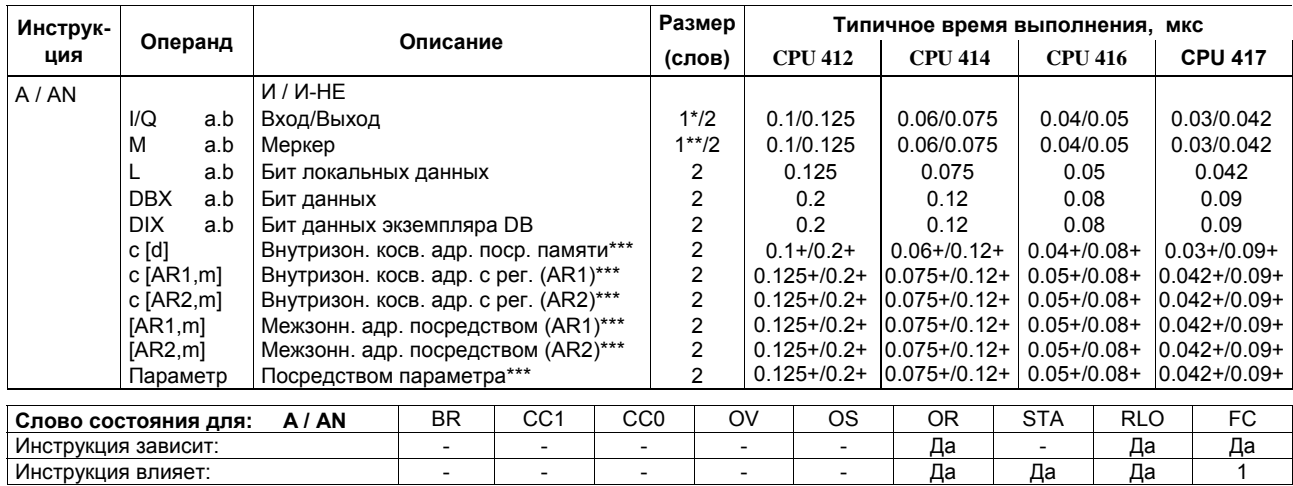

+ Плюс время, необходимое для загрузки адреса инструкции (см. стр. 22)

\*) При прямой адресации инструкции; адресная область: 0 ... 127

\*\*) При прямой адресации инструкции; адресная область: 0 ... 255

\*\*\* $l$ , Q, M, L / DB, DI

#### Однобитовые логические инструкции (продолжение)

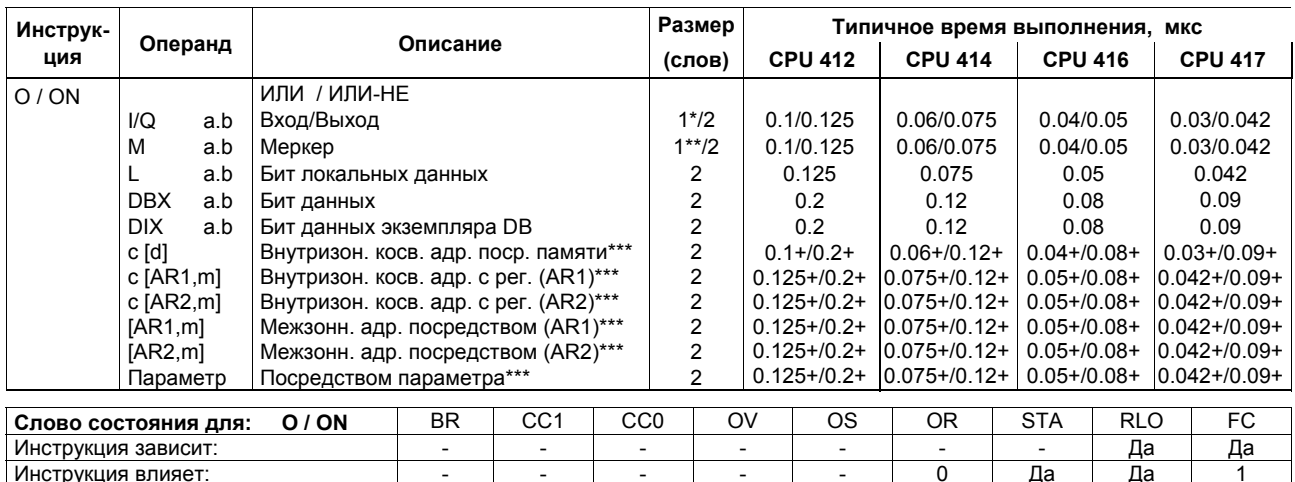

+ Плюс время, необходимое для загрузки адреса инструкции (см. стр. 22)<br>\*<sup>></sup> При прямой адресации инструкции; адресная область: 0 ... 127<br>\*\*<sup>></sup> При прямой адресации инструкции; адресная область: 0 ... 255<br>\*\*\*<sup>></sup> I,Q,M,L /

## Однобитовые логические инструкции (продолжение)

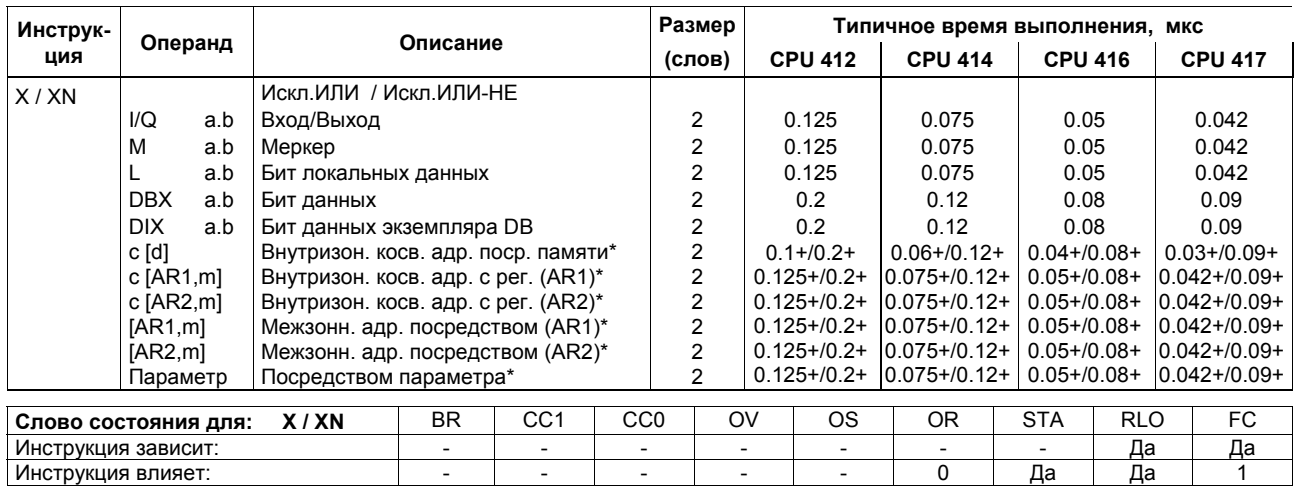

 $+$  Плюс время, необходимое для загрузки адреса инструкции (см. стр. 22)<br>
\* I,Q,M,L / DB, DI

#### Однобитовые логические инструкции со скобками

Сохранение битов RLO и OR и соответствующего идентификатора функции (A, AN, ...) в стеке скобок. На один блок может приходиться до 7 уровней вложения. После закрытия скобки выполняется логическая операция, заданная идентификатором функции, над сохраненным и текущим RLO; текущий бит OR заменяется сохраненным OR.

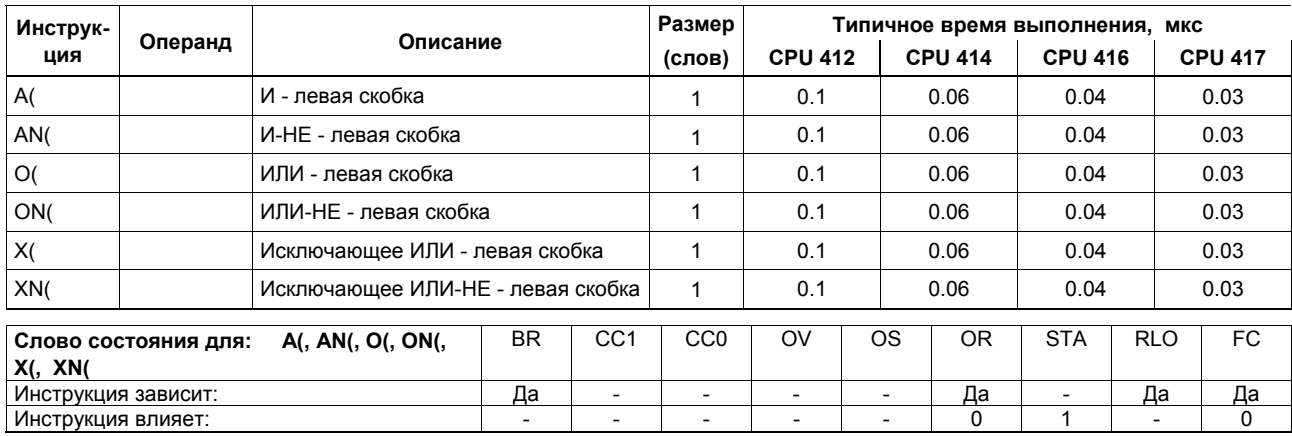

# Однобитовые логические инструкции со скобками (продолжение)

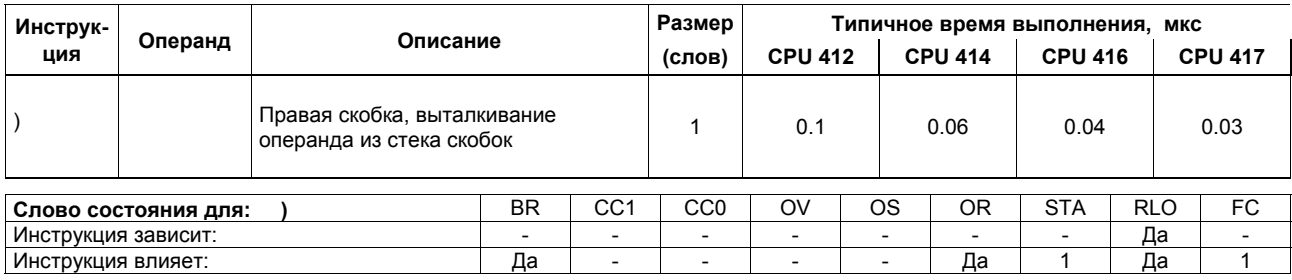

## Операция ИЛИ для результата операции И

Операция ИЛИ для результата операции И выполняется по правилу: И перед ИЛИ.

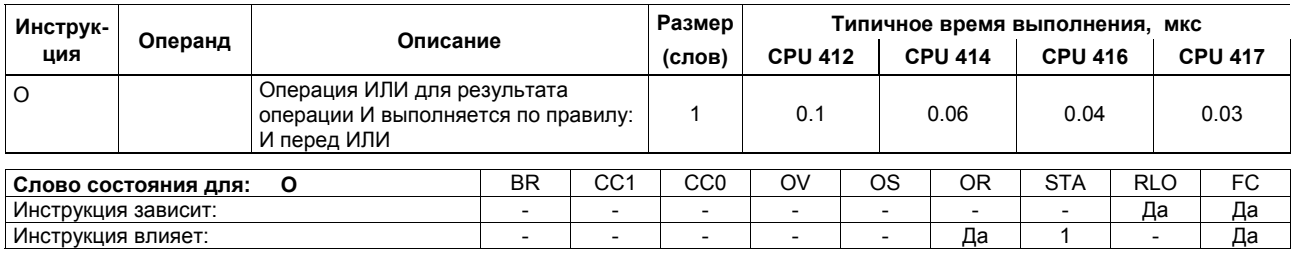

## Логические инструкции для таймеров и счетчиков

Проверка состояния сигнала адресованного таймера/счетчика и передача результата в виде RLO в соответствии с логической функцией.

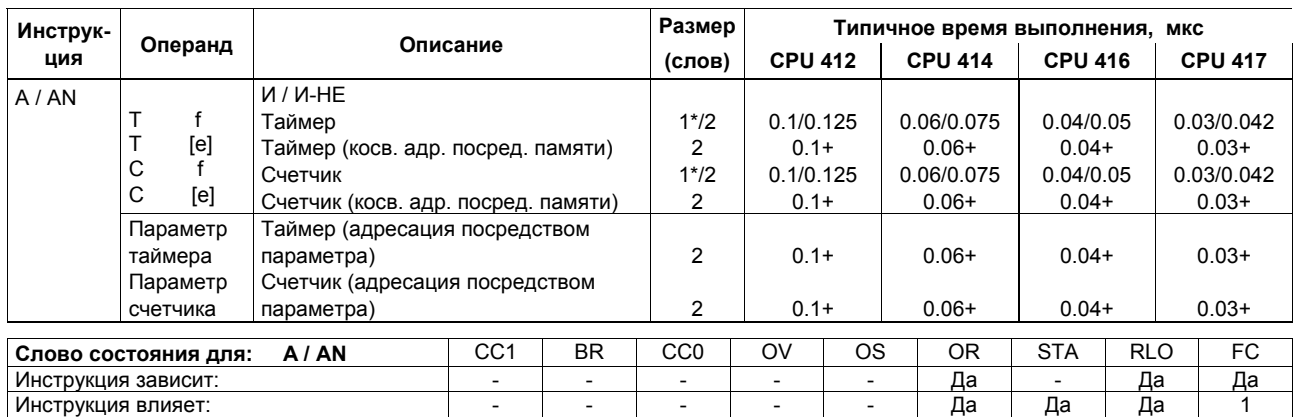

+ Плюс время, необходимое для загрузки адреса инструкции (см. стр. 22)<br>\*) При прямой адресации инструкции: адресная область: 0 ... 255
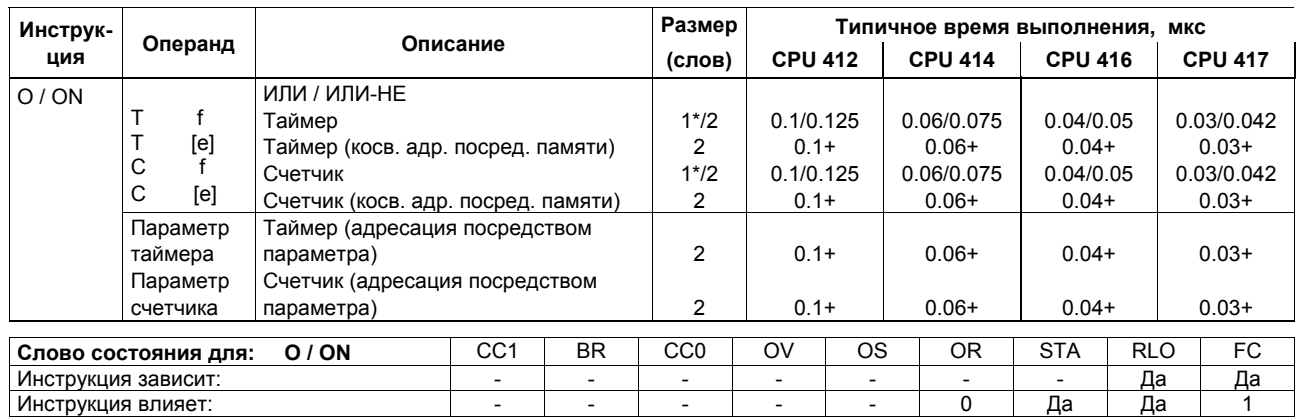

#### Логические инструкции для таймеров и счетчиков (продолжение)

+ Плюс время, необходимое для загрузки адреса инструкции (см. стр. 22)<br>\*) При прямой адресации инструкции: адресная область: 0 ... 255

Список инструкций системы S7-400 A5E00267845-01

# Погические инструкции для таймеров и счетчиков (продолжение)

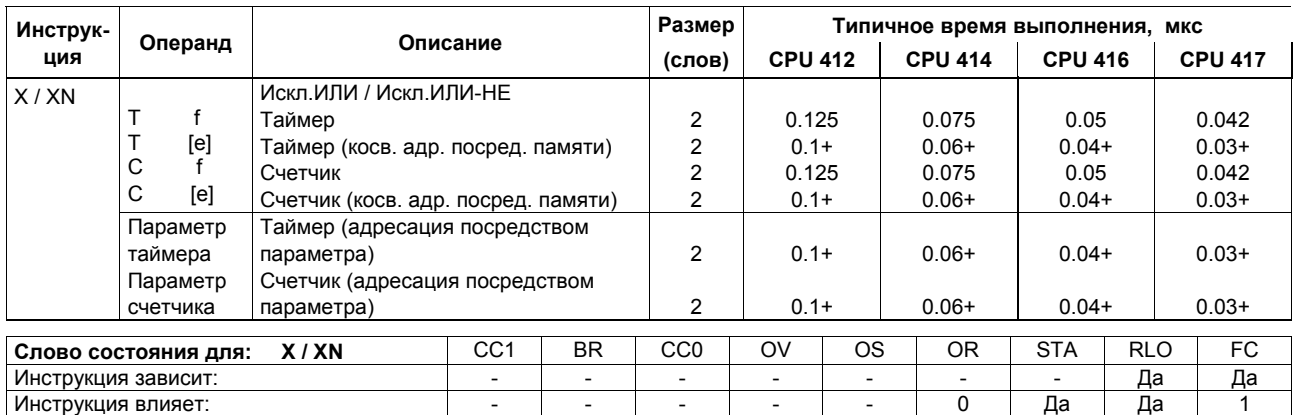

+ Плюс время, необходимое для загрузки адреса инструкции (см. стр. 22)

# Логические инструкции для содержимого аккумулятора ACCU1

Передача содержимого аккумулятора ACCU1 и/или ACCU1-L длиною в слово или двойное слово в соответствии с функцией. Слово или двойное слово является или операндом в команде или в ACCU2. Результат находится в ACCU1 и/или в ACCU1-L.

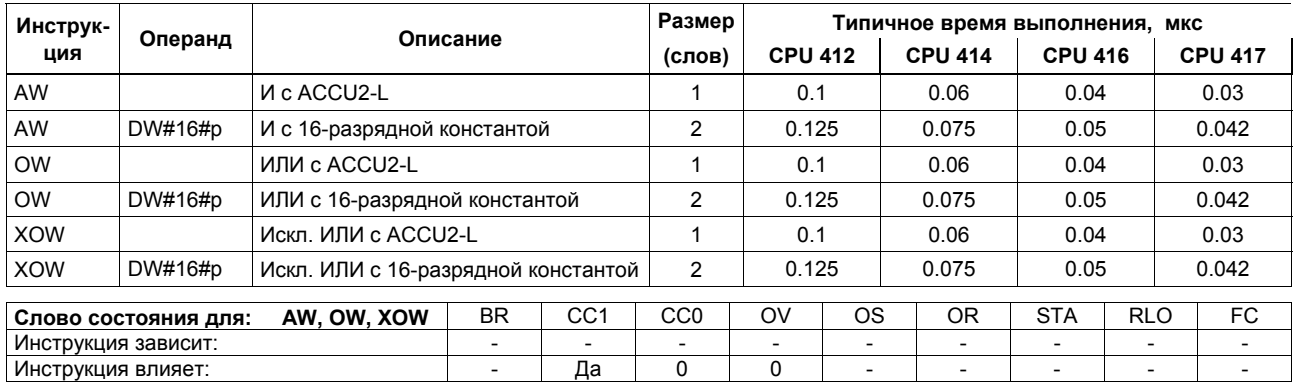

#### Размер Типичное время выполнения, мкс Инструк-Операнд Описание \_\_.<br>вид **CPU 412** (слов) **CPU 414 CPU 416 CPU 417** AD *M* c ACCU2  $\overline{1}$  $\overline{0.1}$  $0.6$  $0.04$  $\overline{0.3}$ AD DW#16#p И с 32-разрядной константой  $\overline{3}$  $0.185$  $0.112$  $0.075$  $0.062$  $OD$ **ИЛИ с ACCU2**  $\overline{1}$  $0.1$  $0.06$  $0.04$  $0.3$ DW#16#p OD ИЛИ с 32-разрядной константой 3 0.185  $0.112$ 0.075  $0.062$ **XOD** Искл. ИЛИ с ACCU2  $0.1$  $0.06$  $0.04$  $0.03$  $\mathbf{1}$ Искл. ИЛИ с 32-разрядной константой **XOD** 0.185 0.062 DW#16#p 3  $0.112$ 0.075  $CCO$ **BR**  $CC1$ OV  $OS$  $OR$ **STA RLO**  $FC$ Слово состояния для: AD, OD, XOD Инструкция зависит: Инструкция влияет: Да  $\overline{0}$  $\overline{0}$

#### Погические инструкции для содержимого аккумулятора ACCU1 (продолжение)

# Проверка условий с использованием операций И, ИЛИ и ИСКЛЮЧАЮЩЕЕ ИЛИ

Все логические инструкции выдают новый результат (RLO). Первая инструкция логического выражения после проверки состояния сигнала генерирует новый RLO. Последующие инструкции генерируют новый RLO на основании результата проверки состояния сигнала и "старого" RLO. Логическое выражение заканчивается инструкцией, которая ограничивает RLO (например, операция с памятью), т.е. бит FC устанавливается в ноль Проверка специальных условий для состояния сигнала и получение результата в RLO в соответствии с функцией.

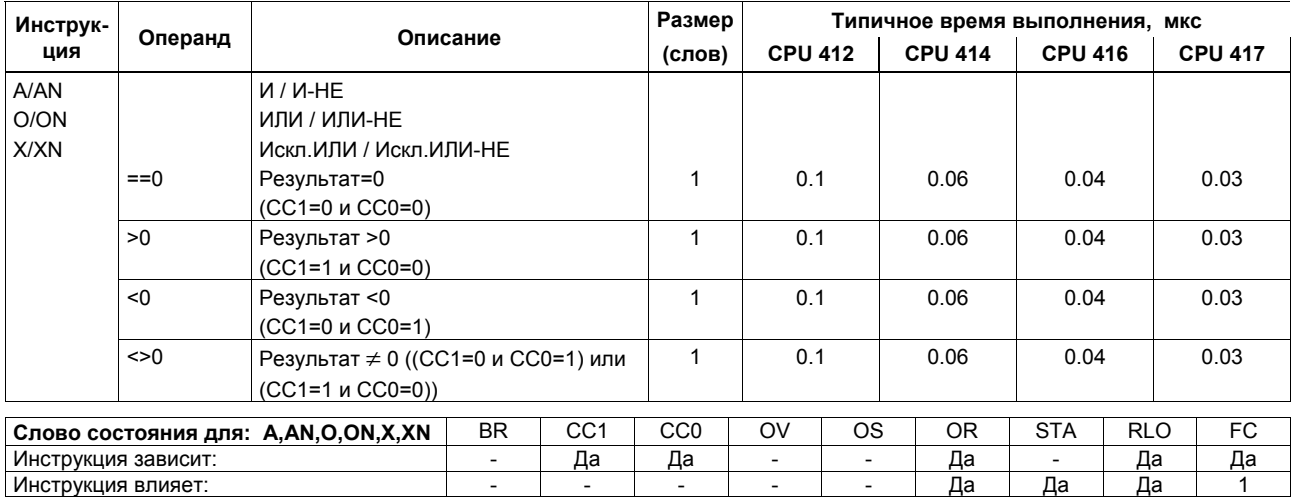

# Проверка условий с использованием операций И, ИЛИ и ИСКЛЮЧАЮЩЕЕ ИЛИ (продолжение)

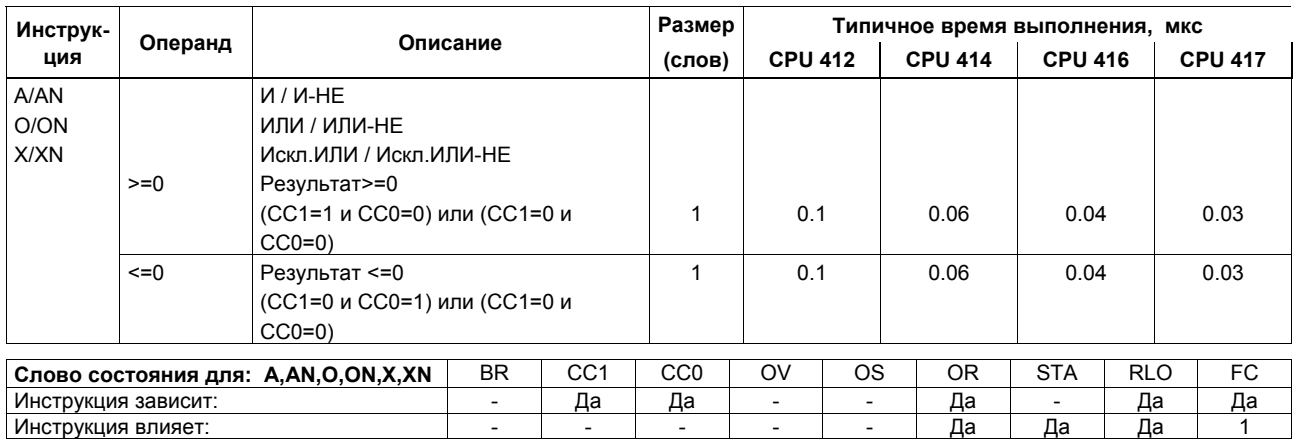

# Проверка условий с использованием операций И, ИЛИ и ИСКЛЮЧАЮЩЕЕ ИЛИ (продолжение)

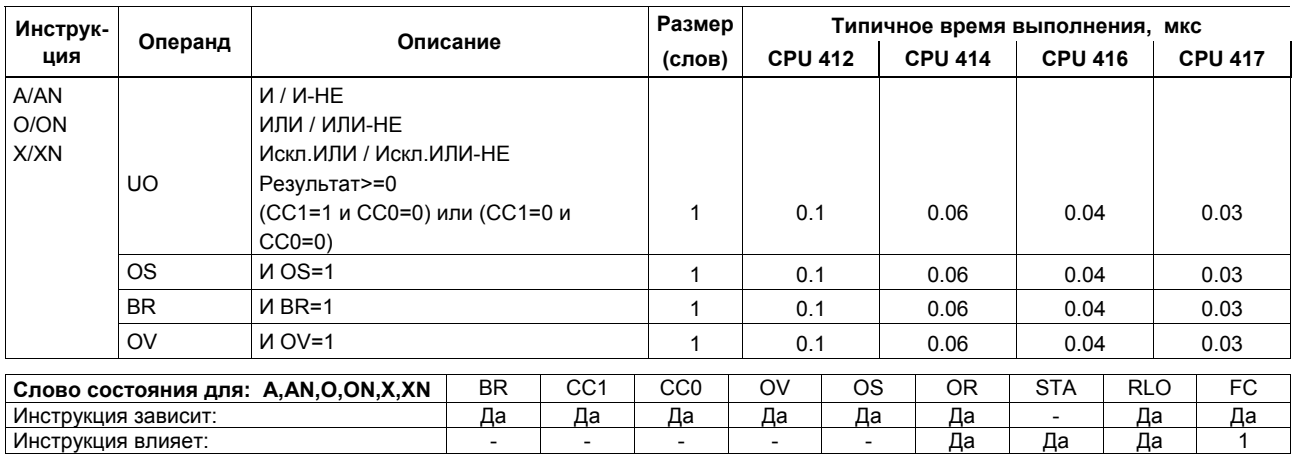

Список инструкций системы S7-400 A5E00267845-01

41

# Инструкции, включаемые перепадом уровня (фронтом) сигнала

Детектирование перепада уровня сигнала (фронта). Текущее состояние сигнала RLO сравнивается с состоянием сигнала в инструкции или "меркера фронта". FP определяет изменение в RLO с "0" на "1"; FN определяет изменение в RLO с "1" на "0";

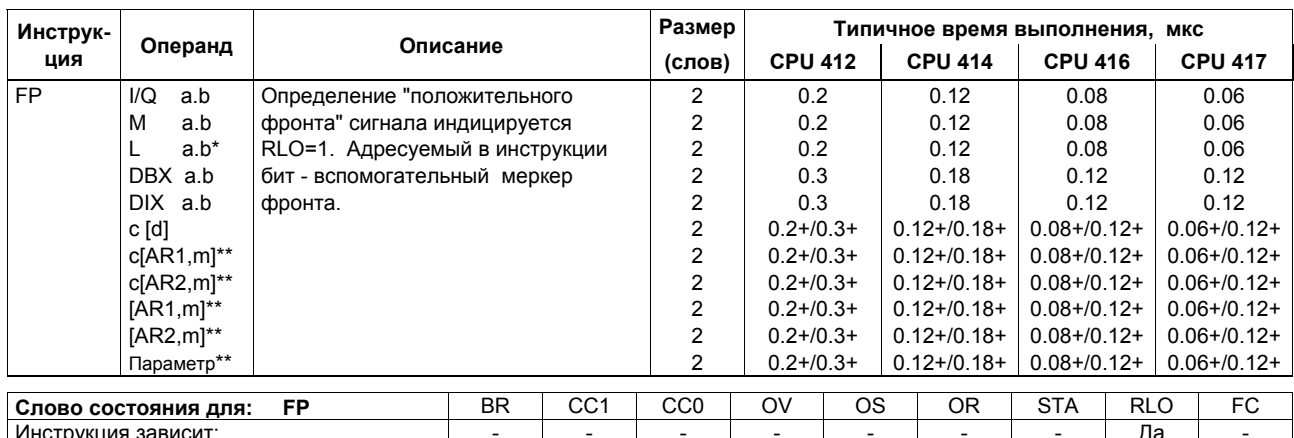

Инструкция влияет:  $\mathbf 0$  $\overline{a}$  $\overline{a}$  $\overline{\phantom{a}}$ 

+ Плюс время, необходимое для загрузки адреса инструкции (см. стр. 22)

тывое время, посоходимое для загрузки адреса инструкции (см. стр. 22)<br>Не нужно, чтобы контролируемый бит находился в области отображения процесса (локальные данные блока действительны<br>только, пока блок исполняется).

\*\*)  $I, Q, M, L / DB, DI$ 

Список инструкций системы S7-400 A5E00267845-01

Да

 $\mathbf{1}$ 

Да

#### Инструкции, включаемые перепадом уровня (фронтом) сигнала (продолжение)

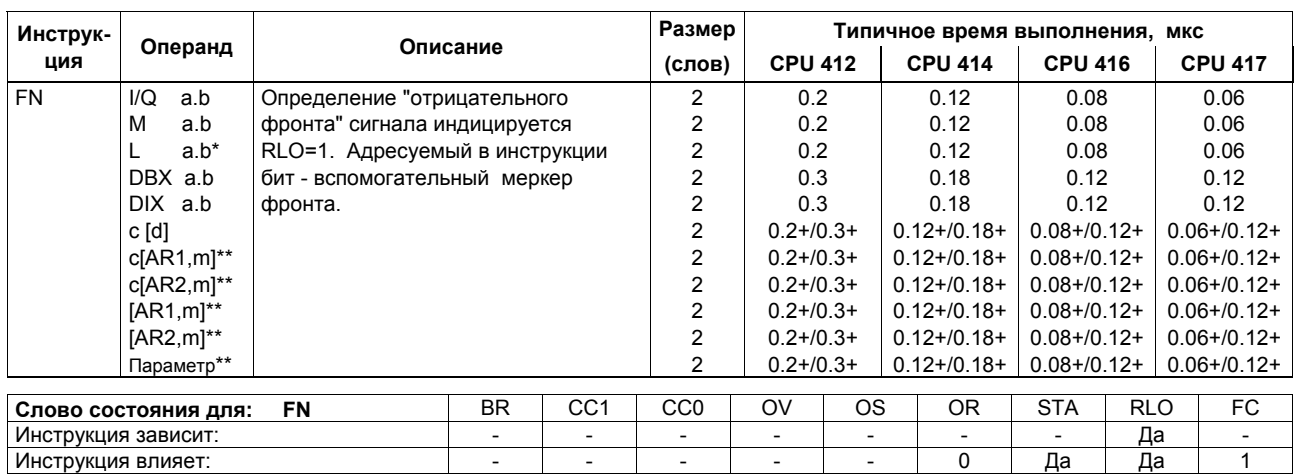

+ Плюс время, необходимое для загрузки адреса инструкции (см. стр. 22)<br>\*) Не нужно, чтобы контролируемый бит находился в области отображения процесса (локальные данные блока действительны TO TI, THE REPORT INTERNATION CONTROL TO THE REPORT INCIDENT AND THE REPORT OF THE REPORT OF THE REPORT OF THE REPORT OF THE REPORT OF THE REPORT OF THE REPORT OF THE REPORT OF THE REPORT OF THE REPORT OF THE REPORT OF TH

#### Установка/сброс битовых операндов

Назначение значения "1" или "0" адресованному операнду при RLO = 1. Инструкции могут зависеть от MCR.

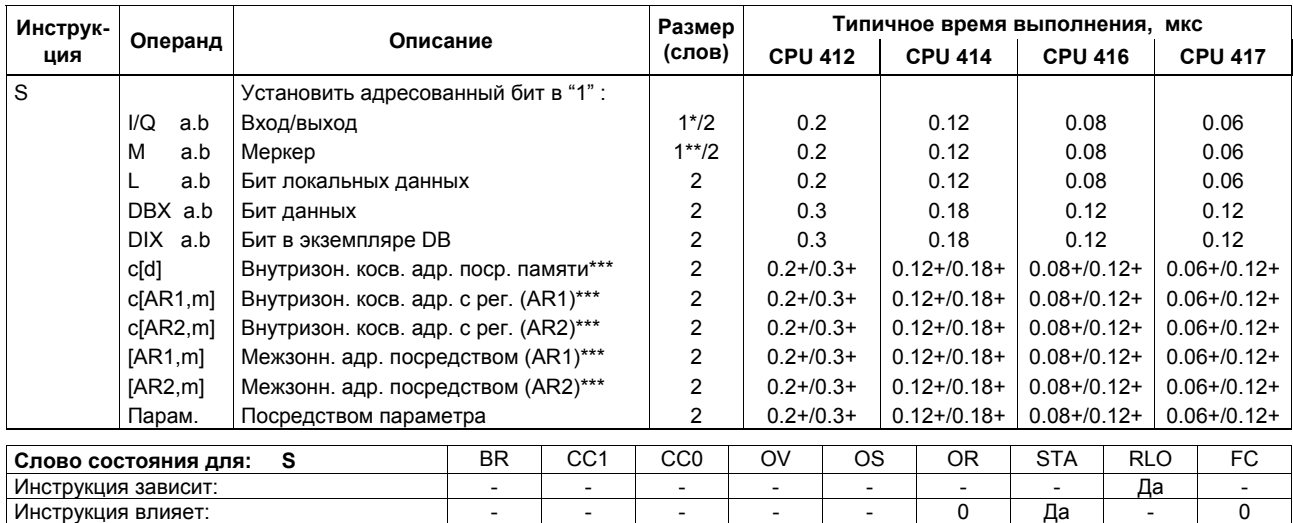

+ Плюс время, необходимое для загрузки адреса инструкции (см. стр. 22)<br>\*) При прямой адресации инструкции; адресная область: 0 ... 127<br>\*\*) При прямой адресации инструкции; адресная область: 0 ... 255

\*\*\*)  $I, Q, M, L / DB, DI$ 

44

#### Установка/сброс битовых операндов (продолжение)

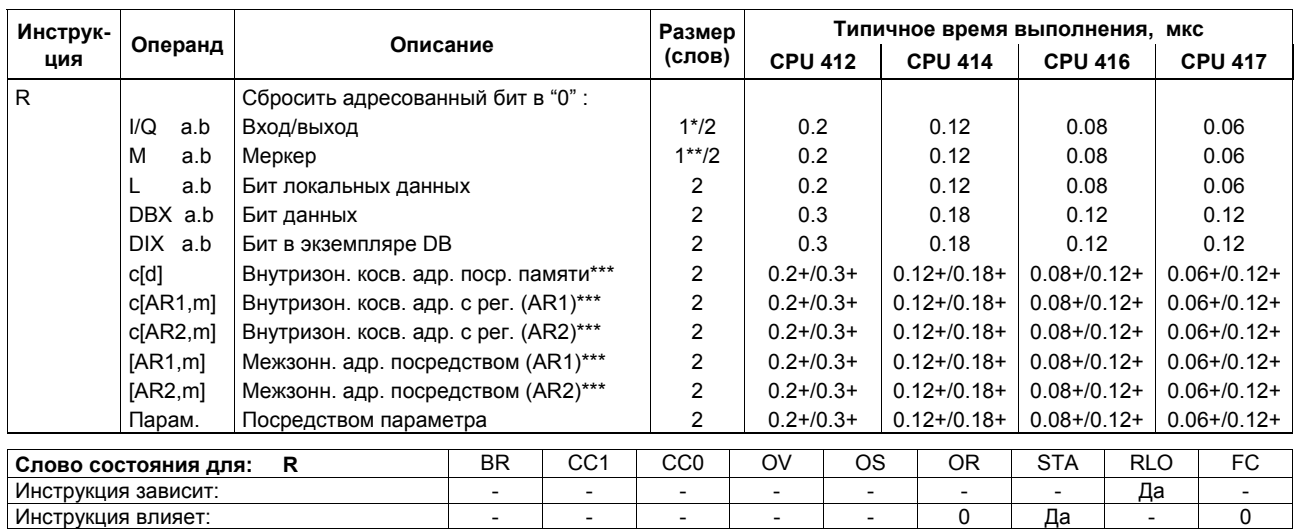

+ Плюс время, необходимое для загрузки адреса инструкции (см. стр. 22)<br>\* При прямой адресации инструкции; адресная область: 0 ... 127<br>\*\* При прямой адресации инструкции; адресная область: 0 ... 255<br>\*\*\* I, Q, M, L / DB, D

#### Установка/сброс битовых операндов (продолжение)

Присвоение значения "RLO" адресованному операнду инструкции. Инструкции могут зависеть от MCR.

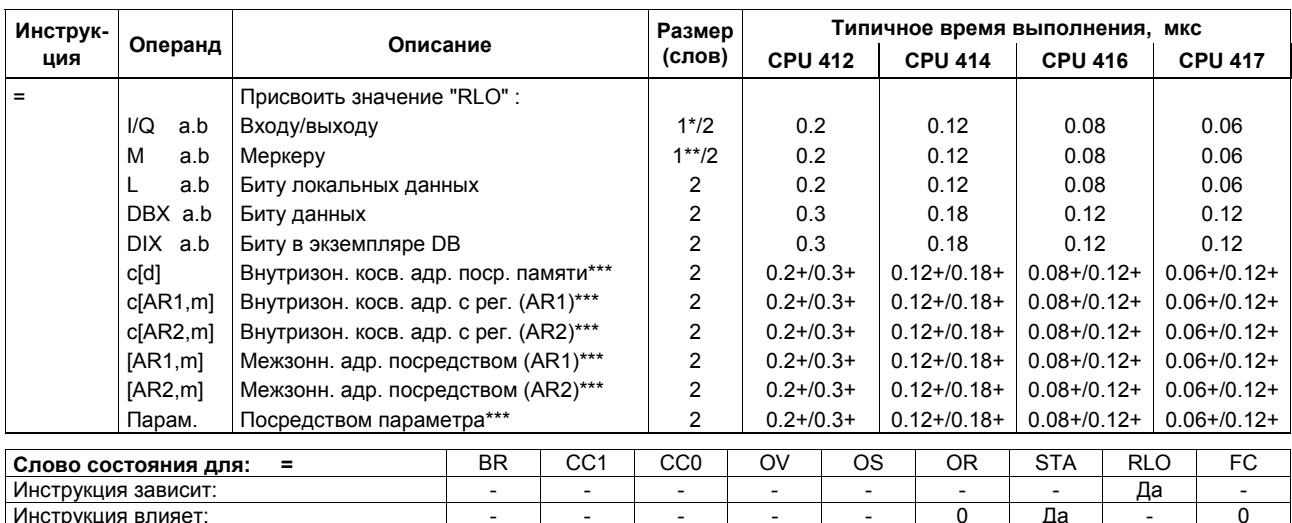

+ Плюс время, необходимое для загрузки адреса инструкции (см. стр. 22)<br>
\* При прямой адресации инструкции; адресная область: 0 ... 127<br>
\*\* При прямой адресации инструкции; адресная область: 0 ... 255<br>
\*\*\* I, Q, M, L / DB

# **Инструкции, непосредственно влияющие на RLO**

Следующие инструкции имеют прямое влияние на RLO.

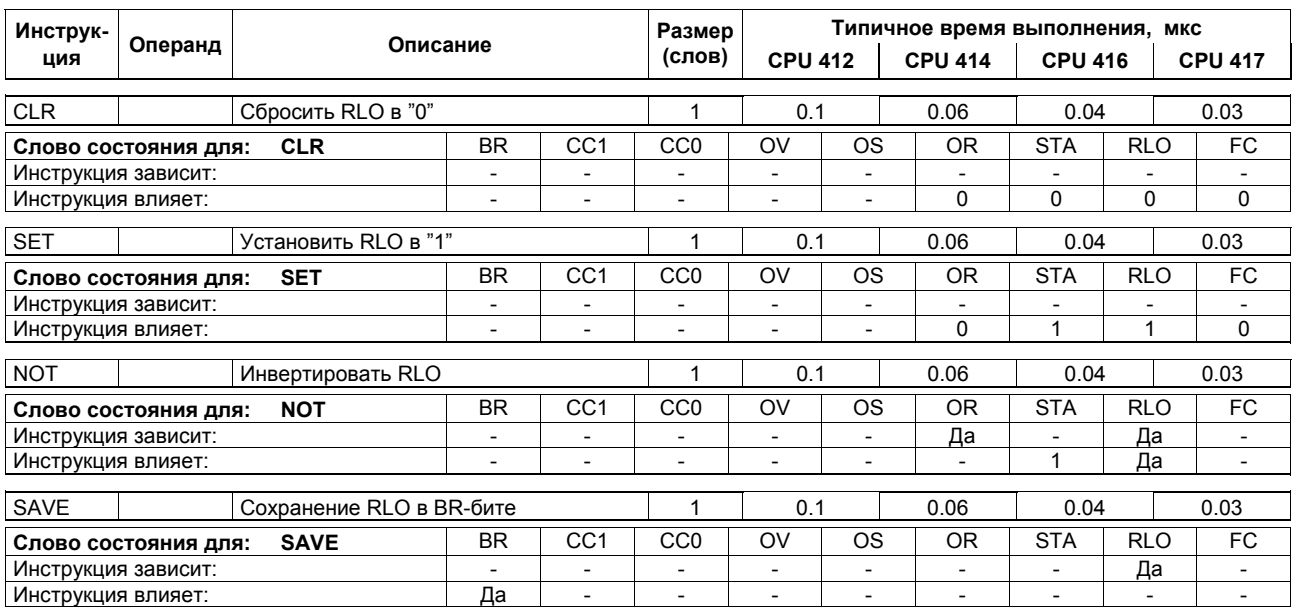

#### Инструкции для таймера

Запуск и сброс таймера. Заданное значение времени для таймера должно быть в ACCU1-L. Инструкции запускаются на выполнение при обнаружении фронта в RLO, т.е., если состояние RLO изменяется между двумя вызовами.

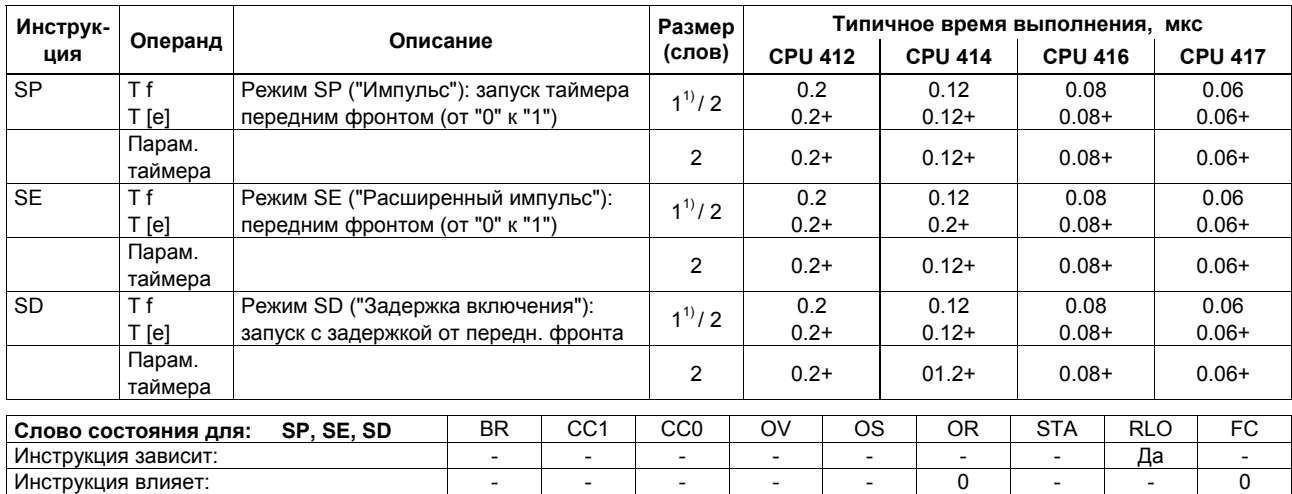

+ Плюс время, необходимое для загрузки адреса инструкции (см. стр. 22)<br><sup>1)</sup> При прямой адресации инструкции номер таймера: 0 ... 255

## Инструкции для таймера (продолжение)

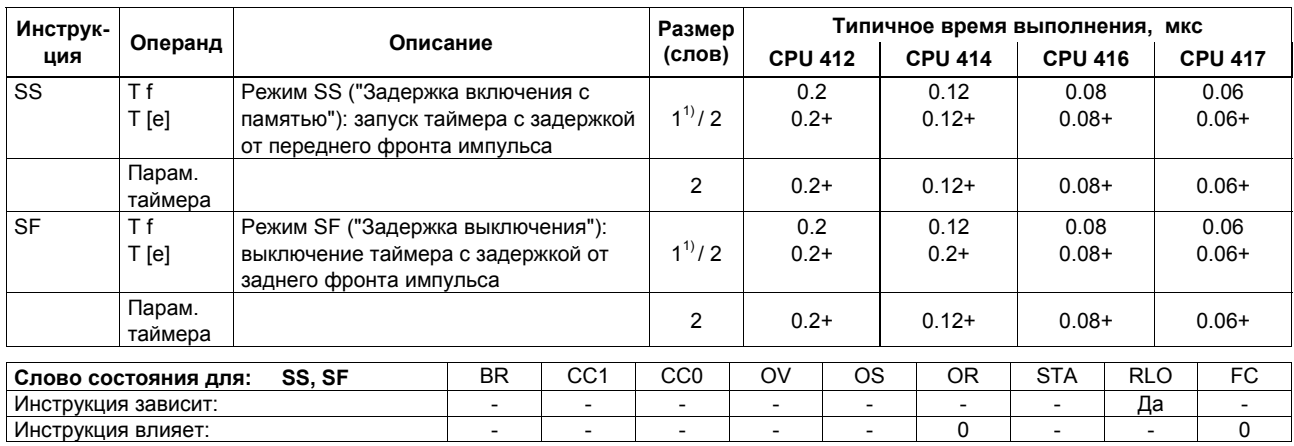

+ Плюс время, необходимое для загрузки адреса инструкции (см. стр. 22)<br><sup>1)</sup> При прямой адресации инструкции номер таймера: 0 ... 255

# Инструкции для таймера (продолжение)

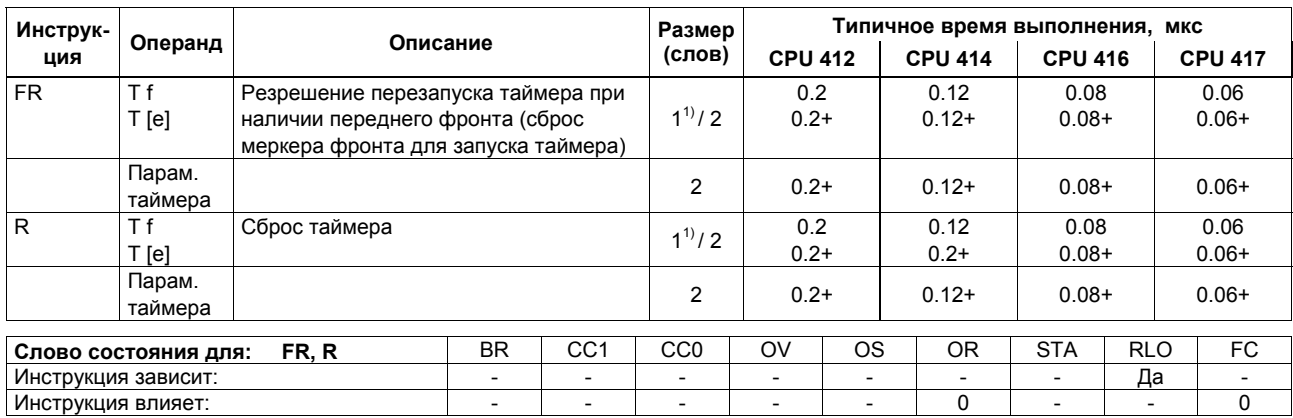

+ Плюс время, необходимое для загрузки адреса инструкции (см. стр. 22)<br><sup>1)</sup> При прямой адресации инструкции номер таймера: 0 ... 255

#### Инструкции для счетчиков

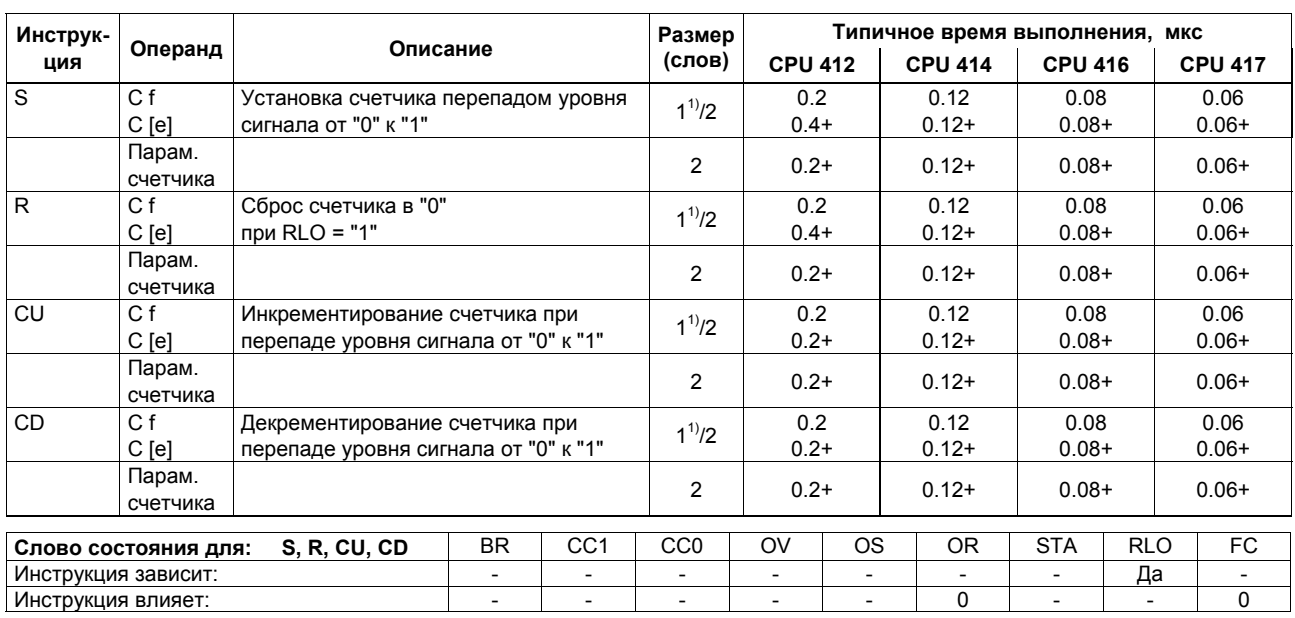

Параметр счетчика находится в ACCU1-L в формате ВСD-числа (0 ... 999).

+ Плюс время, необходимое для загрузки адреса инструкции (см. стр. 22)<br><sup>1)</sup> При прямой адресации инструкции номер счетчика: 0 ... 255

# Инструкции для счетчиков (продолжение)

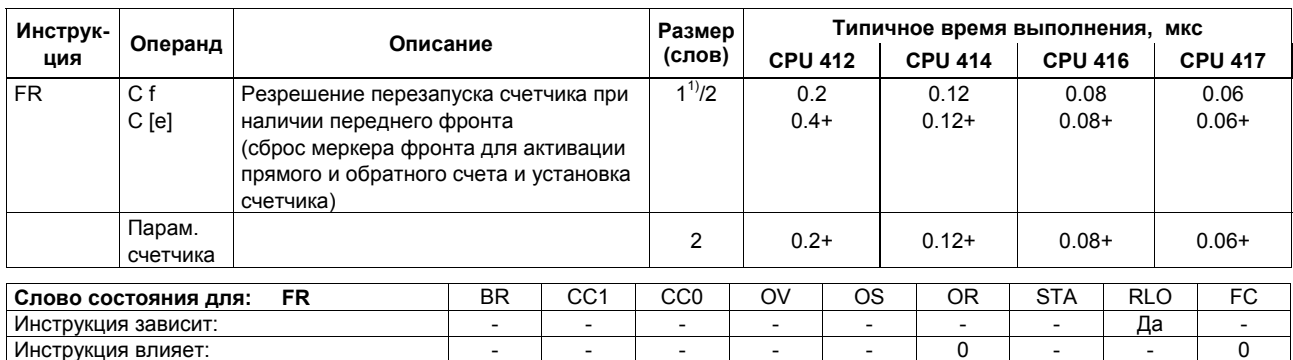

+ Плюс время, необходимое для загрузки адреса инструкции (см. стр. 22)<br><sup>1)</sup> При прямой адресации инструкции номер счетчика: 0 ... 255

#### Инструкции загрузки

Загружаемый операнд - в ACCU1. Сначала содержимое ACCU1 сохраняется в ACCU2. Инструкция не влияет на слово состояния.

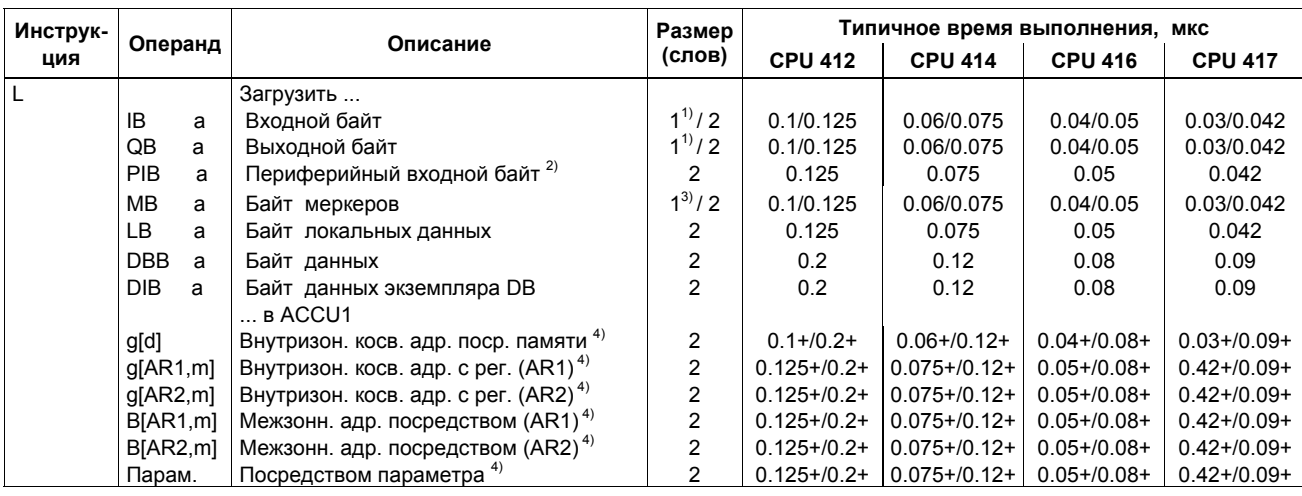

 $+$  Плюс время, необходимое для загрузки адреса инструкции (см. стр. 22)

При косвенной адресации инструкции; адресная область: 0 ... 127

 $2)$  $\frac{2}{3}$  Для времени квитирования периферии для CPU 414-4H и CPU 417-4H: одиночн. режим - xx мкс, реж. резервир. - xx мкс<br>3) При прямой адресации инструкции; адресная область: 0 ... 255

 $^{4)}$  I, Q, M, L / DB, DI

Если остаток от деления используемого значения операнда на 4 равен 3, то время выполнения инструкции, определенное на данной странице, удваивается.

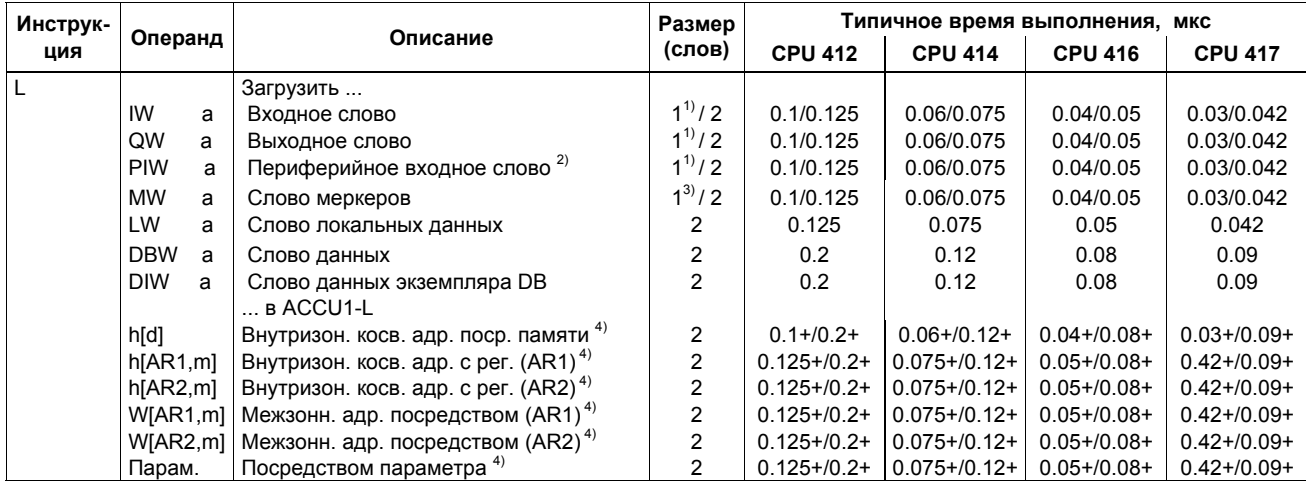

Плюс время, необходимое для загрузки адреса инструкции (см. стр. 22)  $+$ <br>1)

При косвенной адресации инструкции; адресная область: 0 ... 127

 $2)$ Для времени квитирования периферии для CPU 414-4Н и CPU 417-4Н: одиночн. режим - хх мкс, реж. резервир. - хх мкс

 $3)$ при прямой адресации инструкции; адресная область: 0 ... 255<br>I, Q, M, L / DB, DI  $4)$ 

Если используемое значение операнда делится на 4 без остатка, то время выполнения инструкции, определенное на данной странице, удваивается.

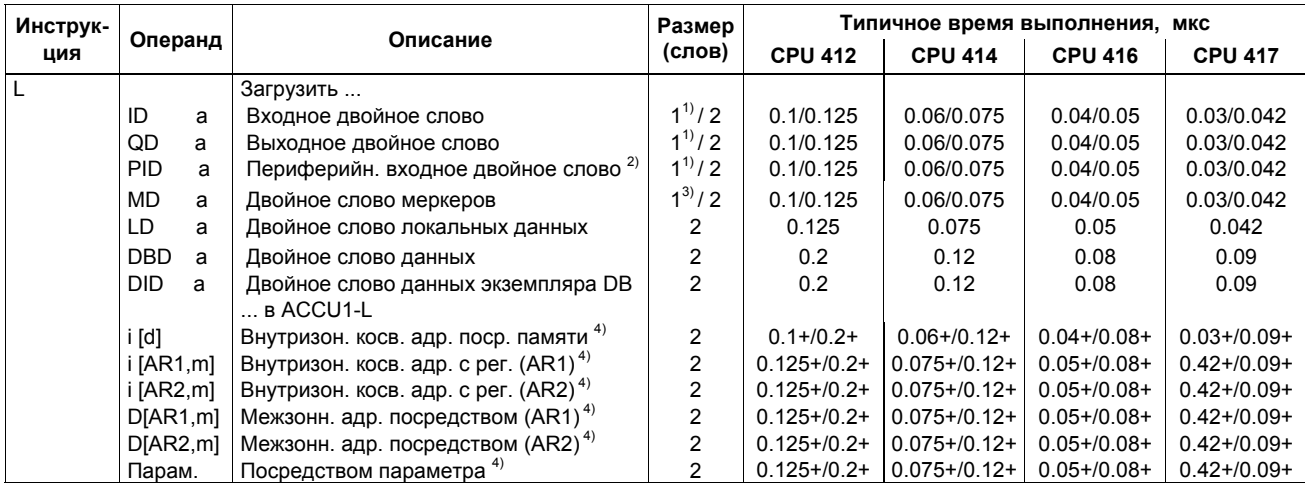

 $\begin{array}{c} + \\ 1 \end{array}$ Плюс время, необходимое для загрузки адреса инструкции (см. стр. 22)

При косвенной адресации инструкции; адресная область: 0 ... 127

 $2)$ Для времени квитирования периферии для CPU 414-4Н и CPU 417-4Н: одиночн. режим - хх мкс, реж. резервир. - хх мкс

 $3)$ При прямой адресации инструкции; адресная область: 0 ... 255  $4)$ 

 $I, Q, M, L / DB, DI$ 

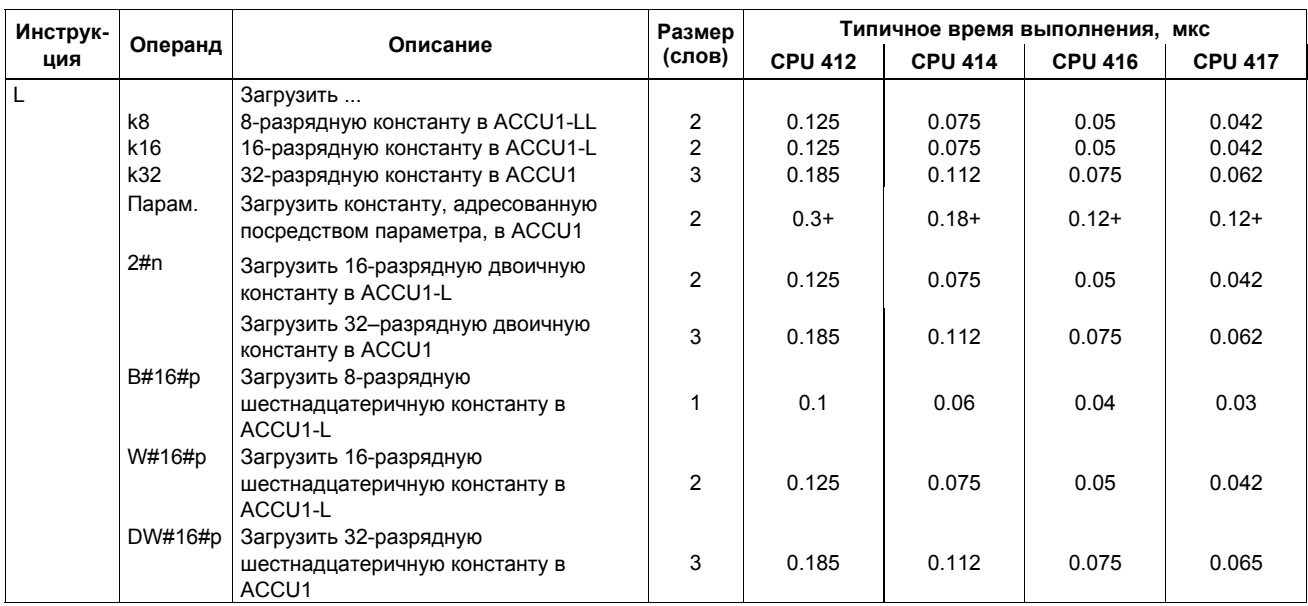

+ Плюс время, необходимое для загрузки адреса инструкции (см. стр. 22)

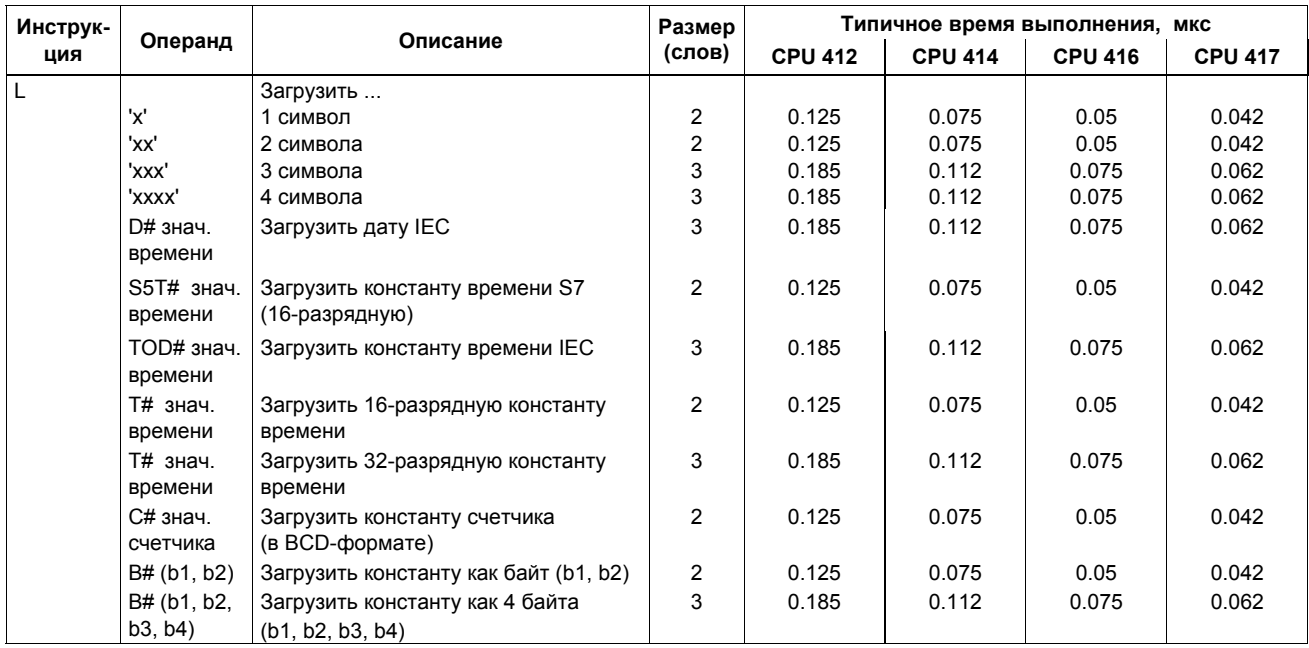

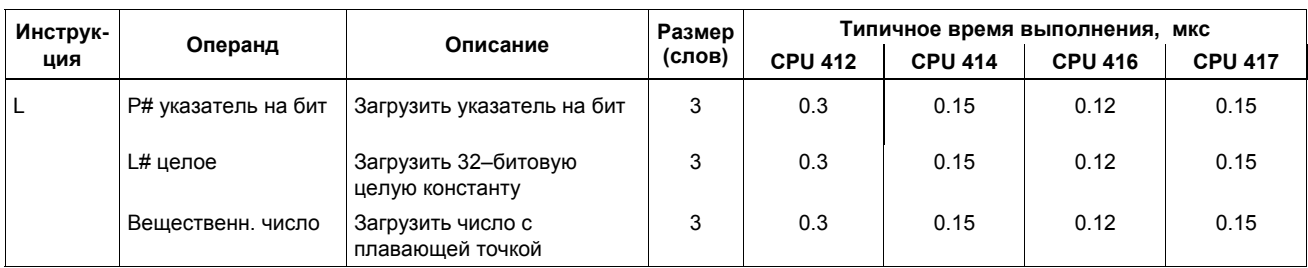

#### **Инструкции загрузки для таймеров и счетчиков**

Загрузка значения счетчика/таймера в ACCU1. Содержимое ACCU1 предварительно сохраняется в ACCU2. Инструкции на слово состояния не влияют.

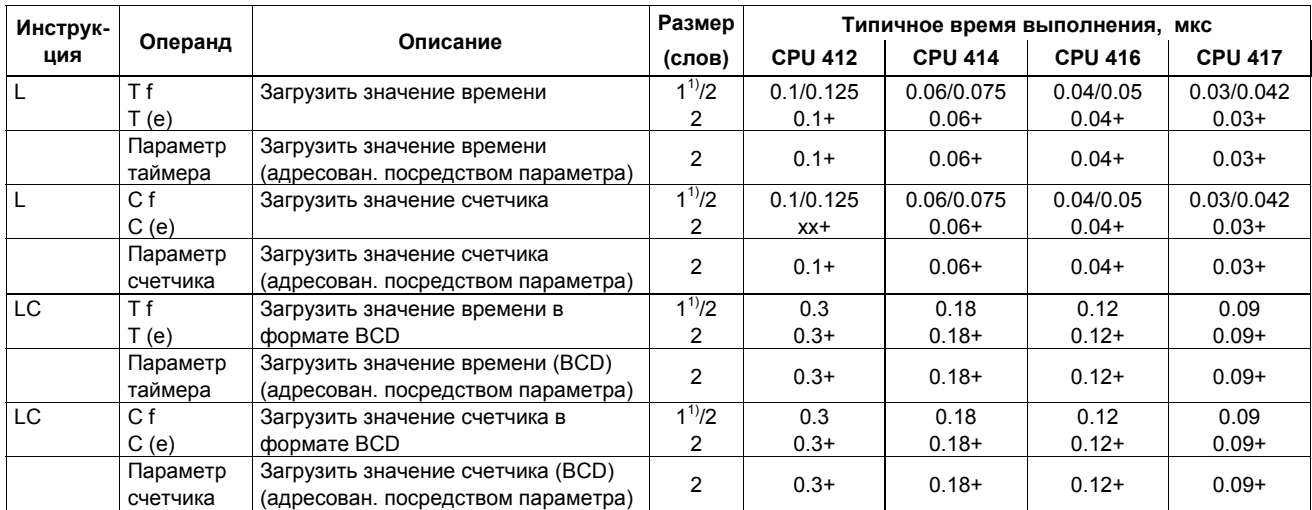

+ Плюс время, необходимое для загрузки адреса инструкции (см. стр. 22)<br><sup>1)</sup> При прямой адресации инструкции номер таймера/счетчика: 0 ... 255

#### Инструкции пересылки

Пересылка содержимого ACCU1 по адресу. Операция не влияет на слово состояния. Необходимо учитывать, что некоторые инструкции передачи зависят от MCR.

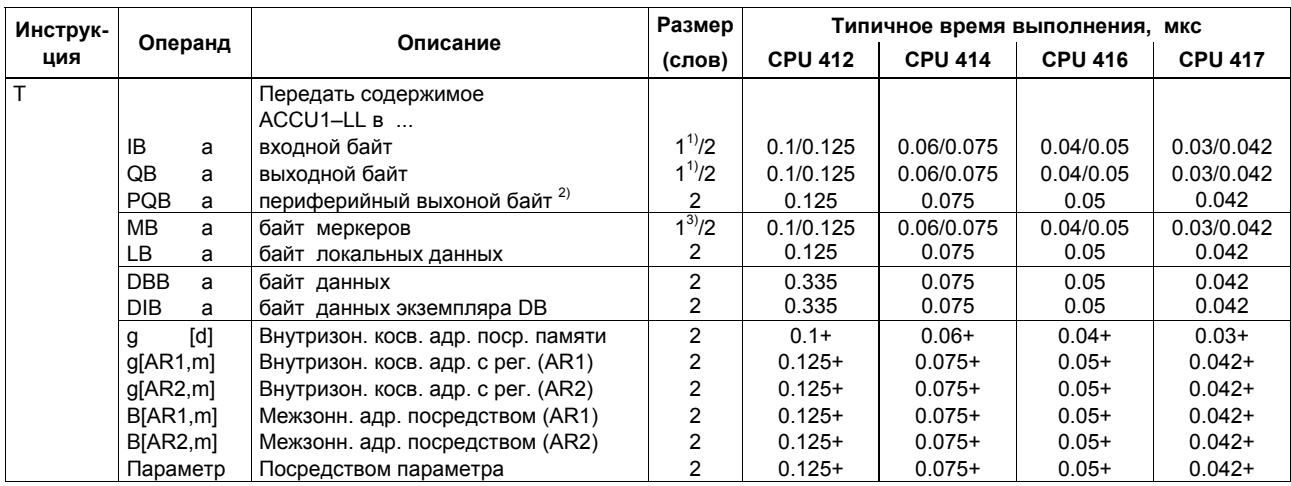

 $\begin{array}{c} + \\ 1 \end{array}$ Плюс время, необходимое для загрузки адреса инструкции (см. стр. 22)

При прямой адресации инструкции; адресная область: 0 ... 127

 $2)$  $\frac{2}{3}$  Для времени квитирования периферии для CPU 414-4H и CPU 417-4H: одиночн. режим - xx мкс, реж. резервир. - xx мкс<br>3) При прямой адресации инструкции; адресная область: 0 ... 255

60

#### Инструкции пересылки (продолжение)

Если остаток от деления используемого значения операнда на 4 равен 3, то время выполнения инструкции, определенное на данной странице, удваивается.

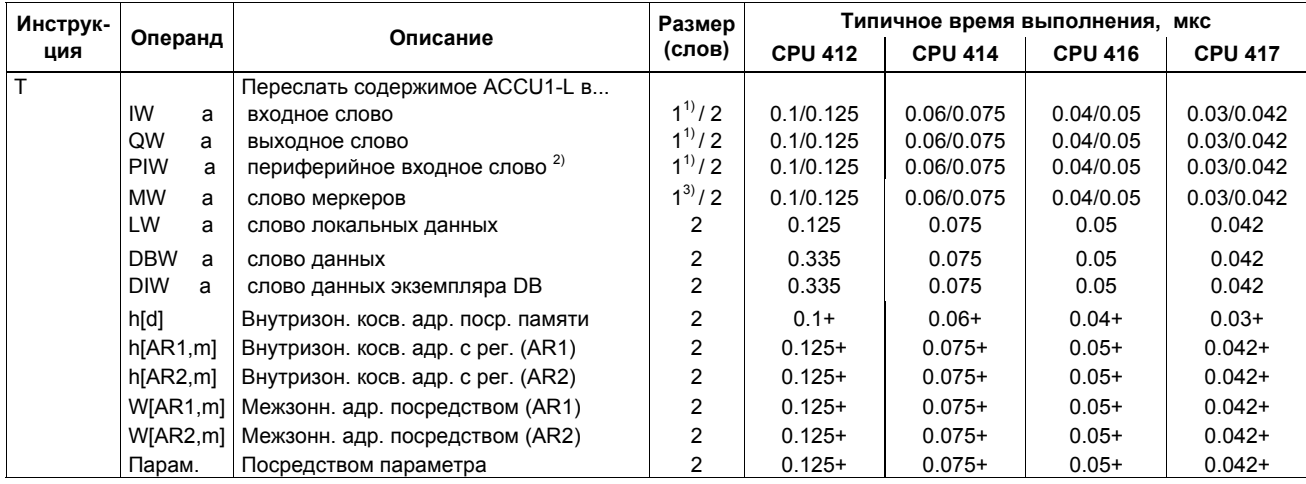

 $\begin{array}{c} + \\ 1 \end{array}$ Плюс время, необходимое для загрузки адреса инструкции (см. стр. 22)

При прямой адресации инструкции; адресная область: 0 ... 127

 $2)$ Для времени квитирования периферии для CPU 414-4H и CPU 417-4H: одиночн. режим - хх мкс, реж. резервир. - хх мкс

 $\frac{3}{2}$  При прямой адресации инструкции; адресная область: 0 ... 255

#### Инструкции пересылки (продолжение)

Если используемое значение операнда делится на 4 без остатка, то время выполнения инструкции, определенное на данной странице, удваивается.

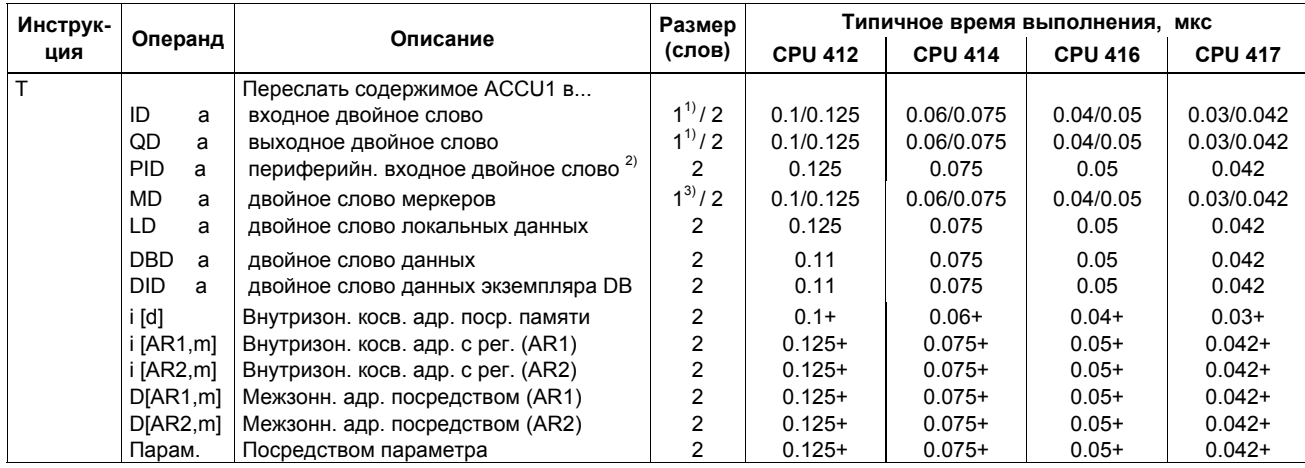

+ Плюс время, необходимое для загрузки адреса инструкции (см. стр. 22)

 $\overline{0}$ При прямой адресации инструкции; адресная область: 0 ... 127

 $2)$ для времени квитирования периферии для CPU 414-4H и CPU 417-4H: одиночн. режим - хх мкс, реж. резервир. - хх мкс<br>При прямой адресации инструкции; адресная область: 0 ... 255  $3)$ 

#### **Инструкции загрузки и пересылки для адресных регистров**

Загрузка двойного слова из области памяти или регистра в адресные регистры AR1 или AR2. Содержимое слова состояния не изменяется.

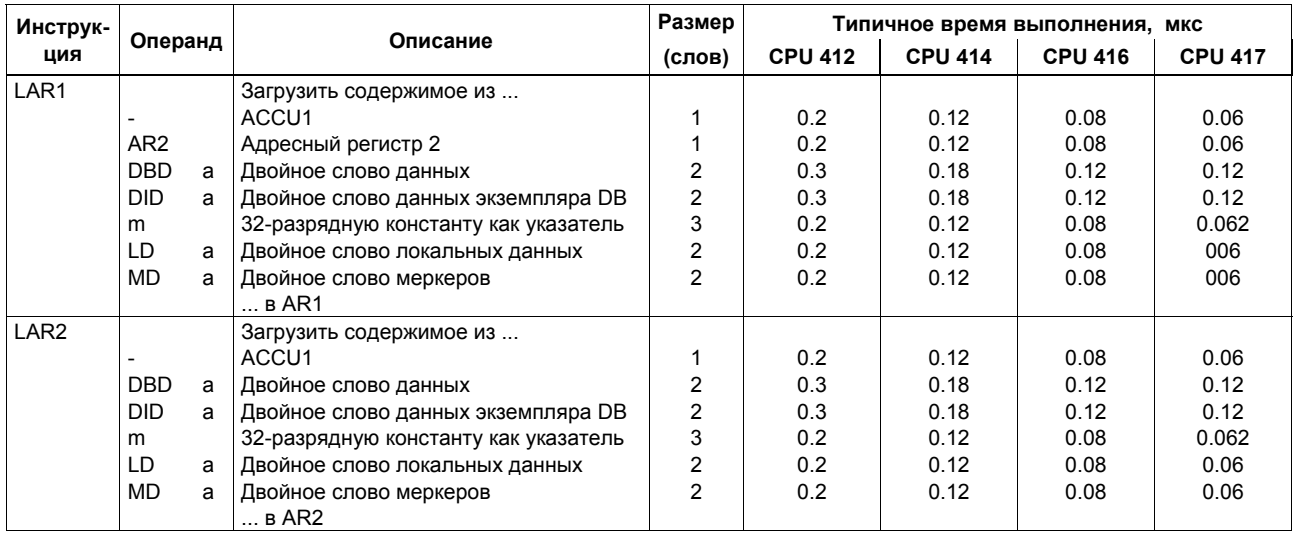

#### Инструкции загрузки и пересылки для адресных регистров (продолжение)

Пересылка двойного слова из адресного регистра AR1 или адресного регистра AR2 в область памяти или регистр. Содержимое слова состояния не изменяется.

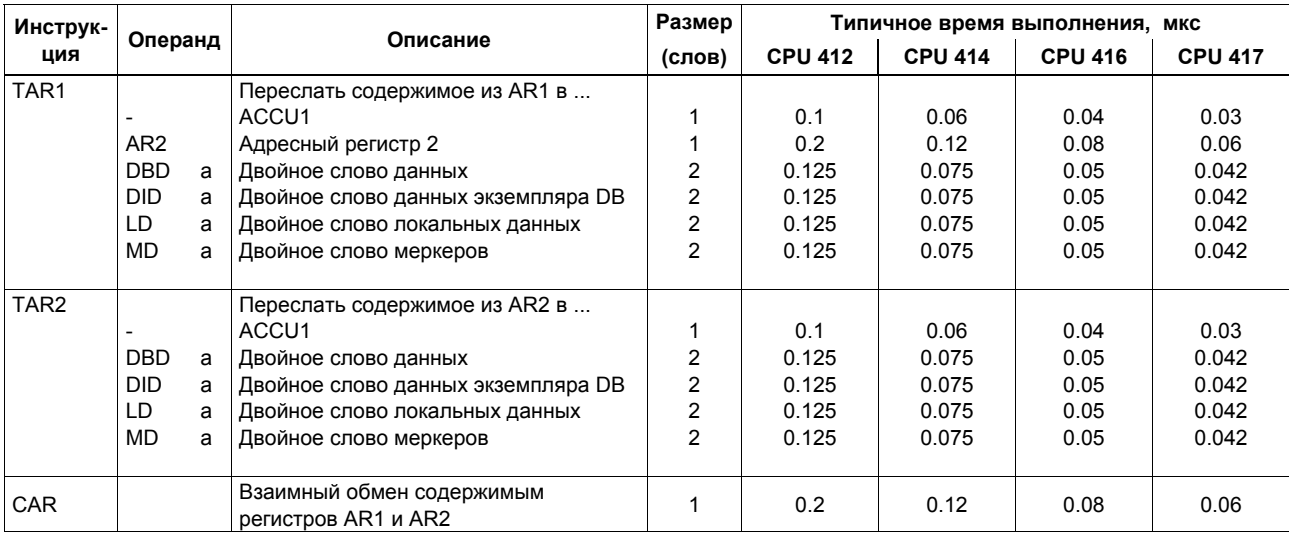

#### **Инструкции загрузки и пересылки для слова состояния**

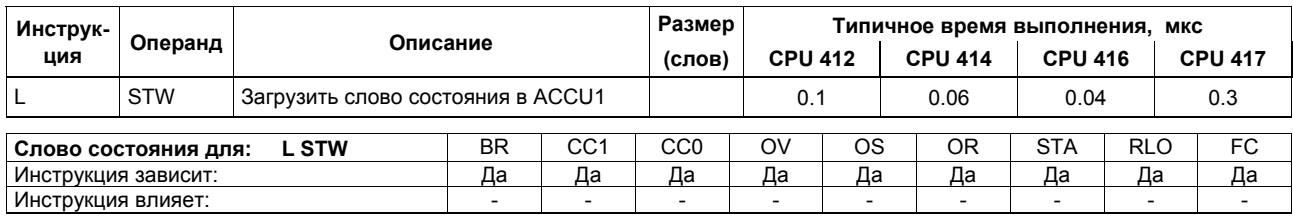

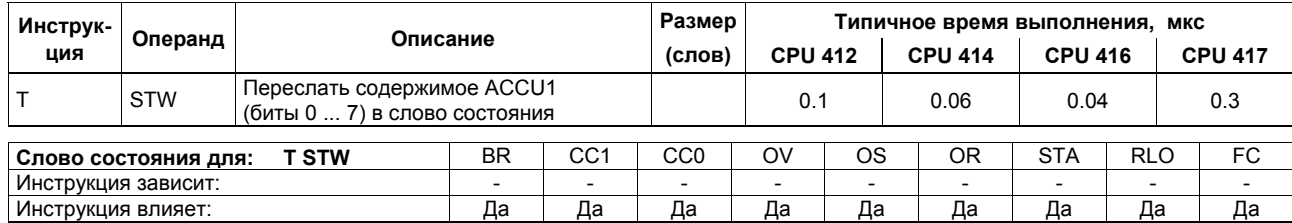

# **Инструкции загрузки номера DB и размера DB**

Загрузка номера/размера DB в ACCU1. Прежнее содержимое из ACCU1 сохраняется в ACCU2. Биты с условным кодом не изменяются.

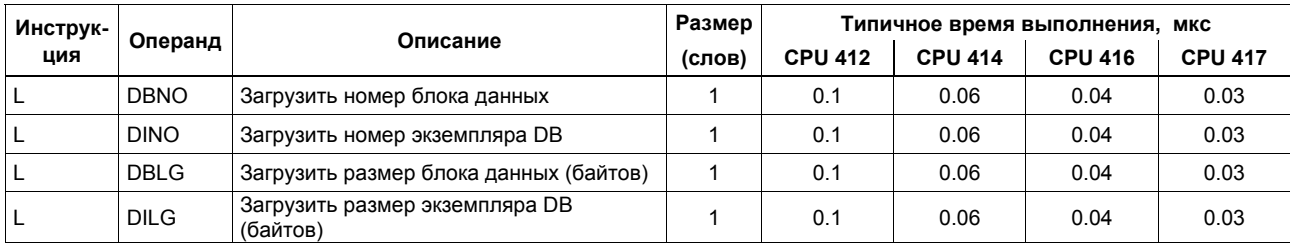

#### Математические инструкции для 16-разрядных целых чисел

Математические инструкции для двух 16-разрядных целых чисел. Результат записывается в ACCU1 и/или ACCU1-L. Затем содержимое ACCU3 и ACCU4 пересылается в ACCU2 и ACCU3.

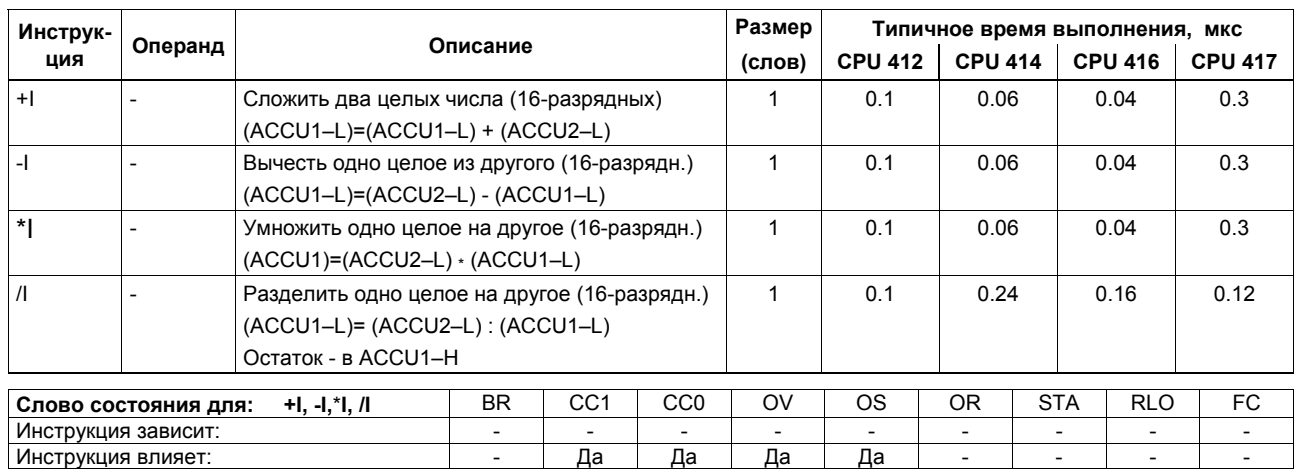

#### Математические инструкции для 32-разрядных целых чисел

Математические инструкции для двух 32-разрядных целых чисел. Результат записывается в АССU1. Затем содержимое ACCU3 и ACCU4 пересылается в ACCU2 и ACCU3.

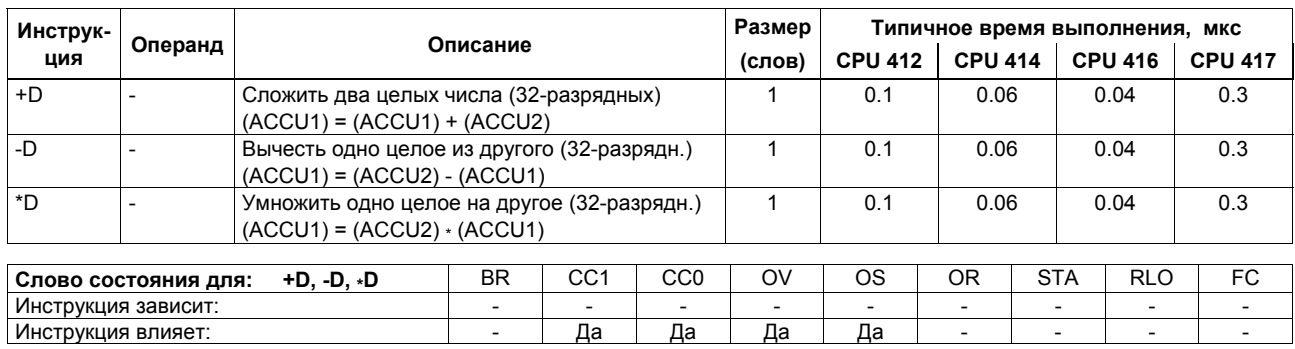

### Математические инструкции для 32-разрядных целых чисел (продолжение)

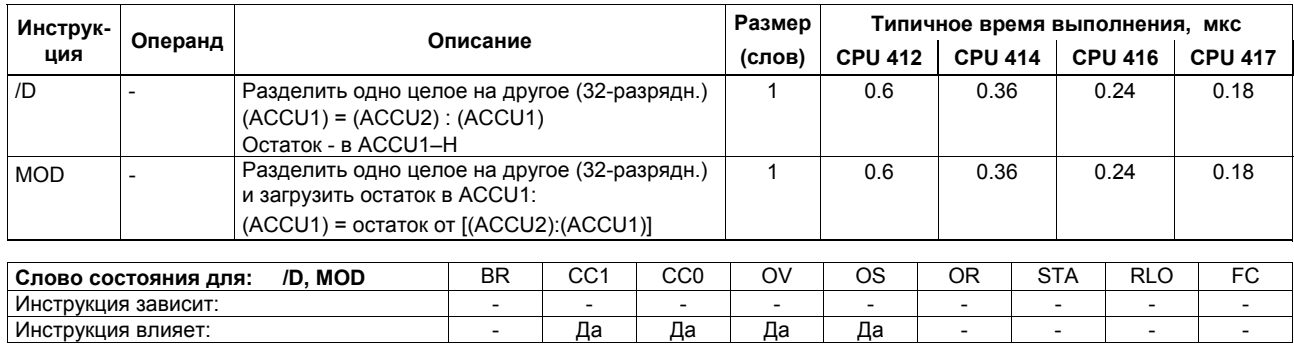

Да

Да

Да

 $\overline{a}$ 

Да

# Математические инструкции для чисел с плавающей точкой (32-разрядных)

Результат операции в ACCU1. Затем содержимое ACCU3 и ACCU4 пересылается в ACCU2 и ACCU3.

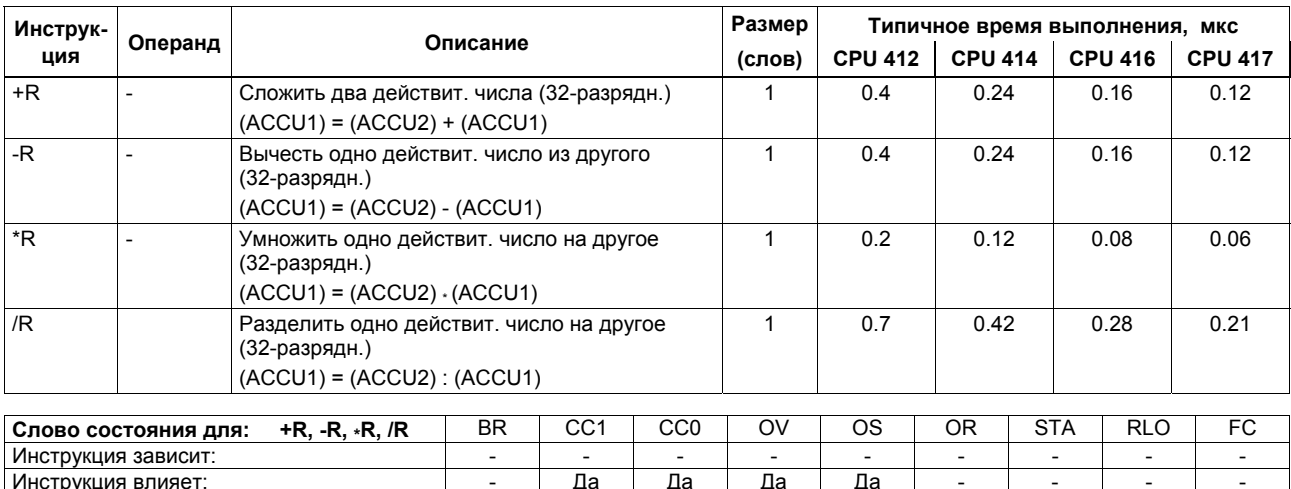
#### **Математические инструкции для чисел с плавающей точкой** *(продолжение)*

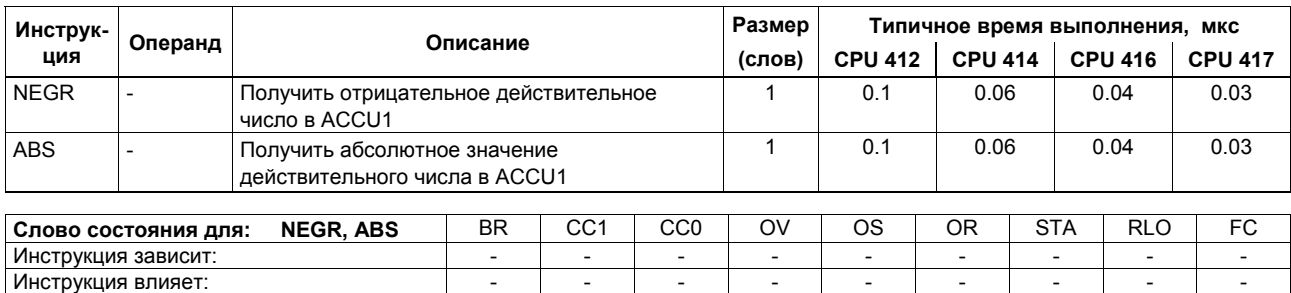

# Инструкции для извлечения квадратного корня и вычисления значения квадрата величины (для 32-разрядных чисел)

Результат операции - в ACCU1. Выполнение операции SQRT может быть прервано.

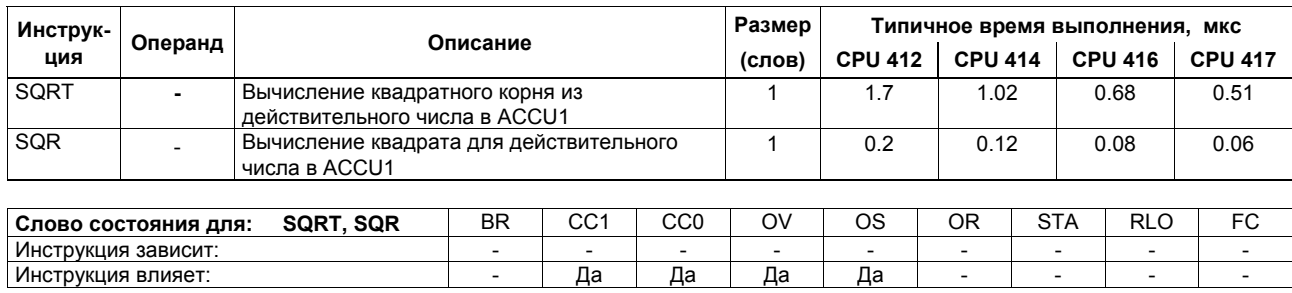

Да

Да

Да

Да

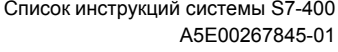

#### Инструкция для вычисления логарифма (для 32-разрядных чисел)

Результат операции - в ACCU1. Выполнение операции может быть прервано.

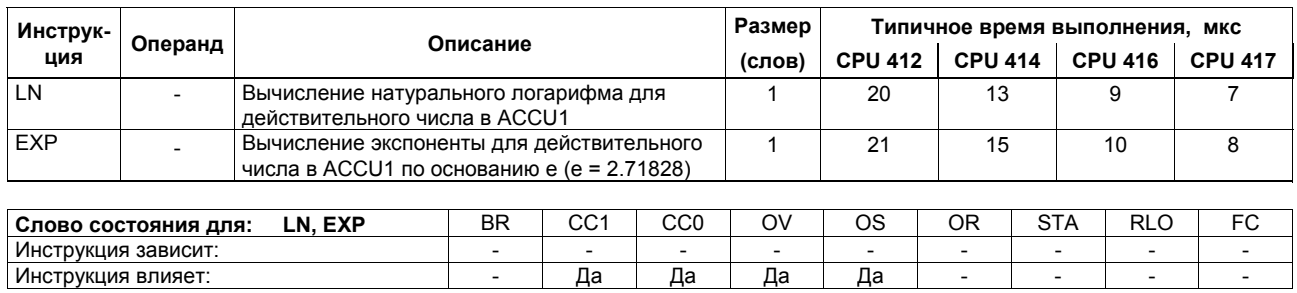

### Тригонометрические функции (для 32-разрядных чисел)

Результат выполнения инструкции - в ACCU1. Выполнение операции может быть прервано.

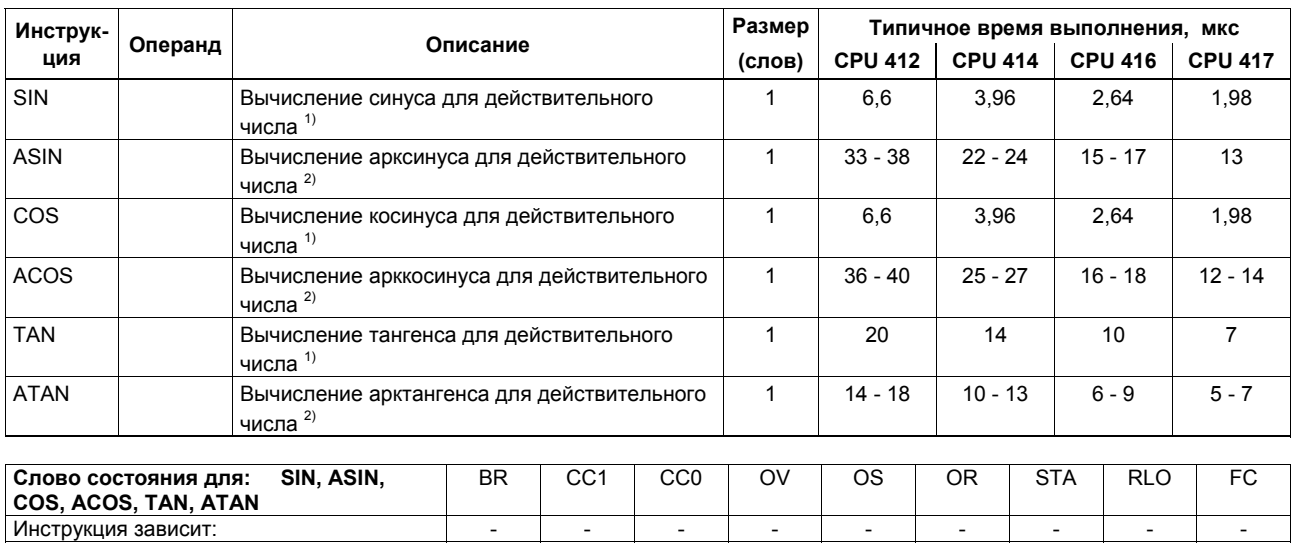

<sup>1</sup> Угол задается в радианах; угол может быть задан в виде числа с плавающей точкой в ACCU1<br><sup>2</sup> Результат - значение угла в радианах

Да

Да

Да

Да

Список инструкций системы S7-400 A5E00267845-01

Инструкция влияет:

#### **Сложение констант**

Сложение целых констант и сохранение результата в ACCU1. Операции не влияют на значения в условных битах.

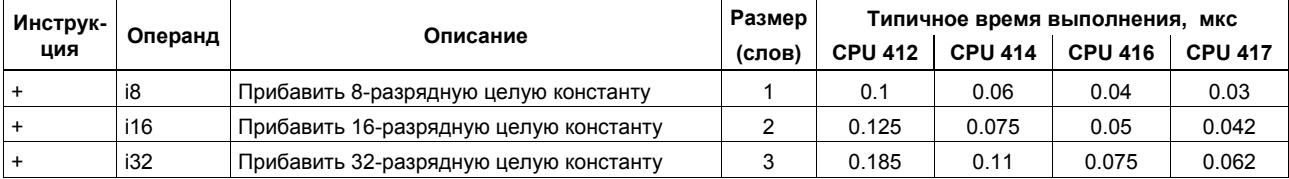

#### **Операции сложения с использованием адресных регистров**

Прибавление 16-разрядного целого числа к содержимому адресного регистра. Значение - в ACCU1–L. Операции не влияют на слово состояния.

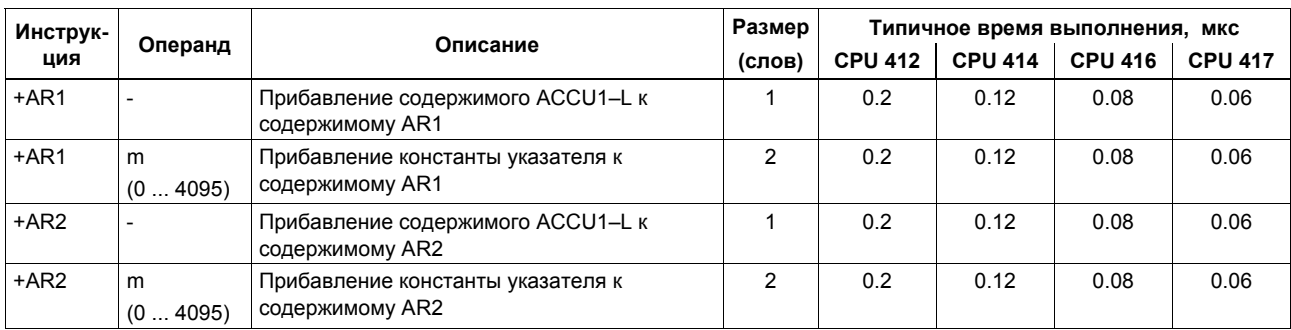

## Инструкции сравнения для целых чисел (для 16-разрядных чисел)

Сравнение 16-разрядных целых чисел в ACCU1-L и ACCU2-L. RLO = 1, если условие в инструкции выполняется.

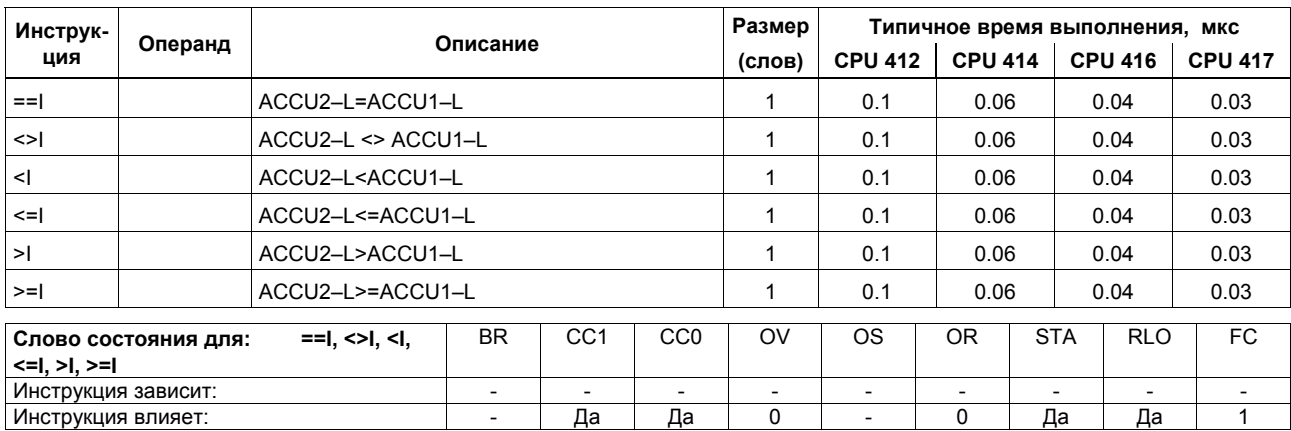

## Инструкции сравнения для целых чисел (для 32-разрядных чисел)

Сравнение 32-разрядных целых чисел в ACCU1 и ACCU2. RLO = 1, если условие в инструкции выполняется.

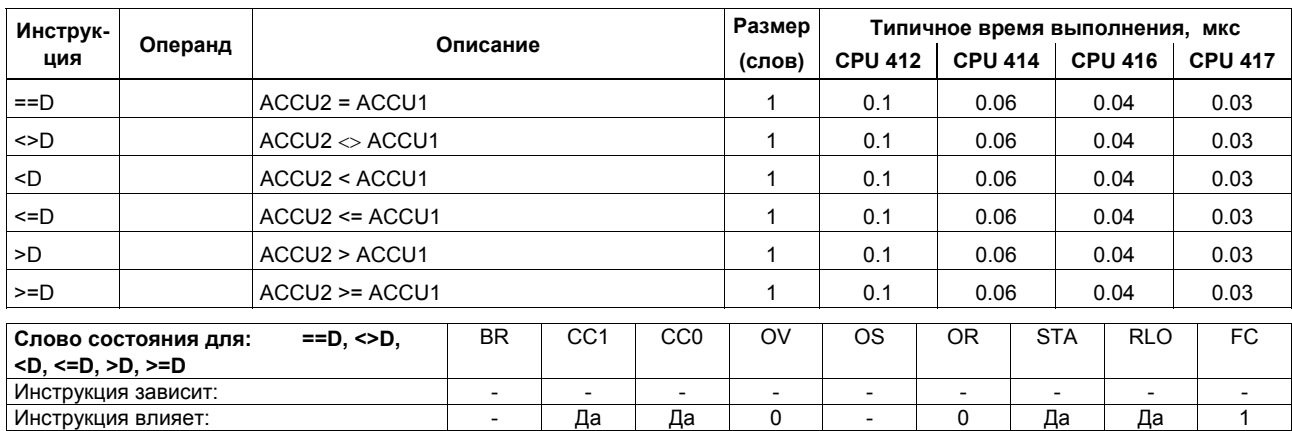

## Инструкции сравнения для действительных чисел (для 32-разрядных чисел)

Сравнение 32-разрядных действительных чисел в ACCU1 и ACCU2. RLO = 1, если условие в инструкции выполняется. Время выполнения зависит от сравниваемых значений.

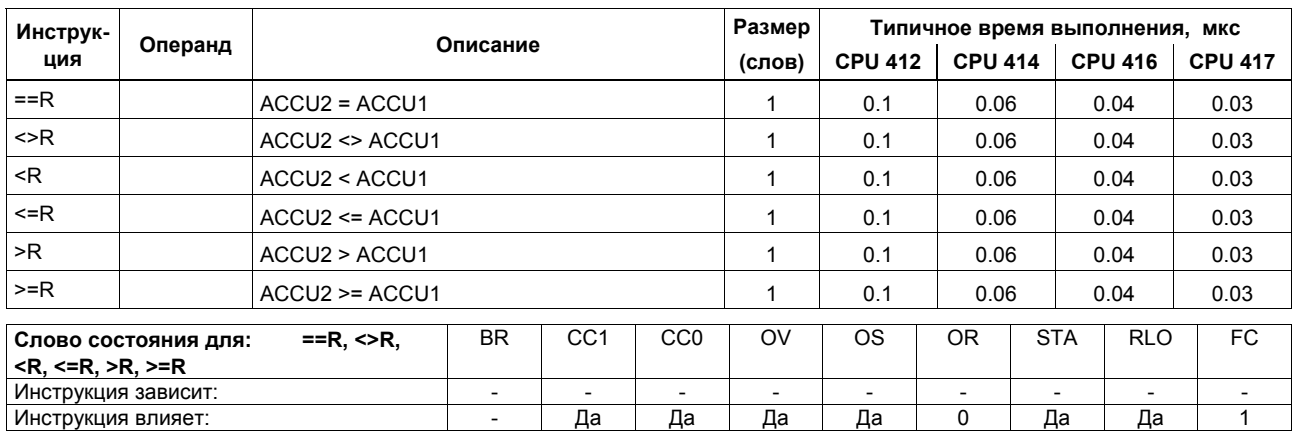

### Инструкции сдвига

Сдвиг содержимого из ACCU1 или ACCU1-L влево или вправо на определенное число позиций. Если не определен другой адрес параметра, число позиций сдвига располагается в ACCU2-LL. Последний сдвигаемый бит - это бит с условным кодом CC<sub>1</sub>

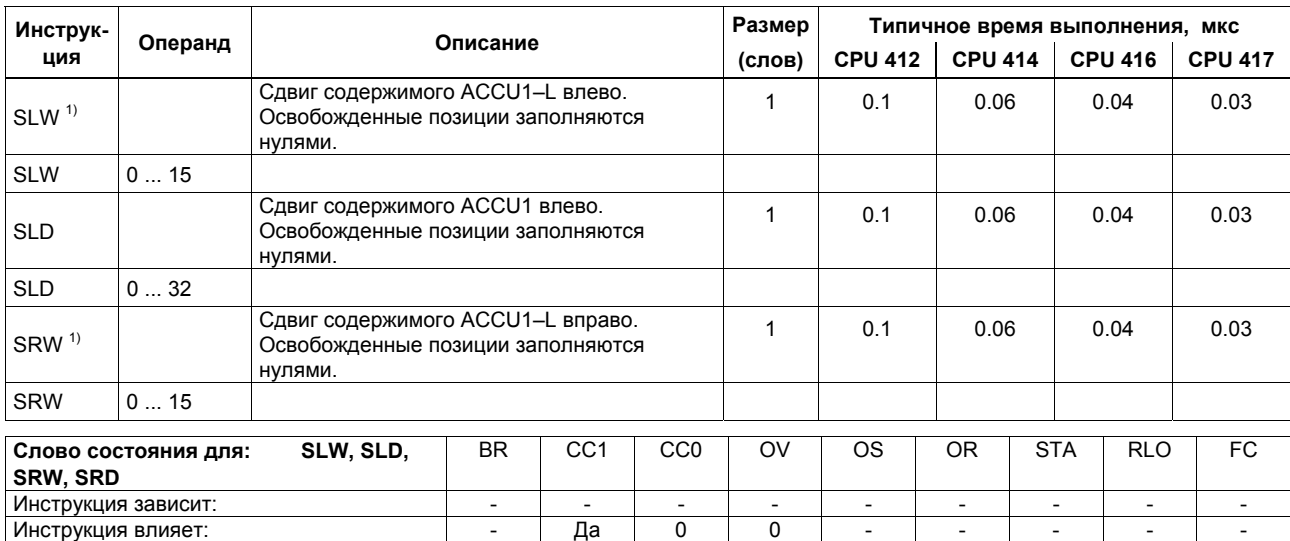

 $1)$  Номера сдвигаемых позиций: 0 ... 16

# Инструкции сдвига (продолжение)

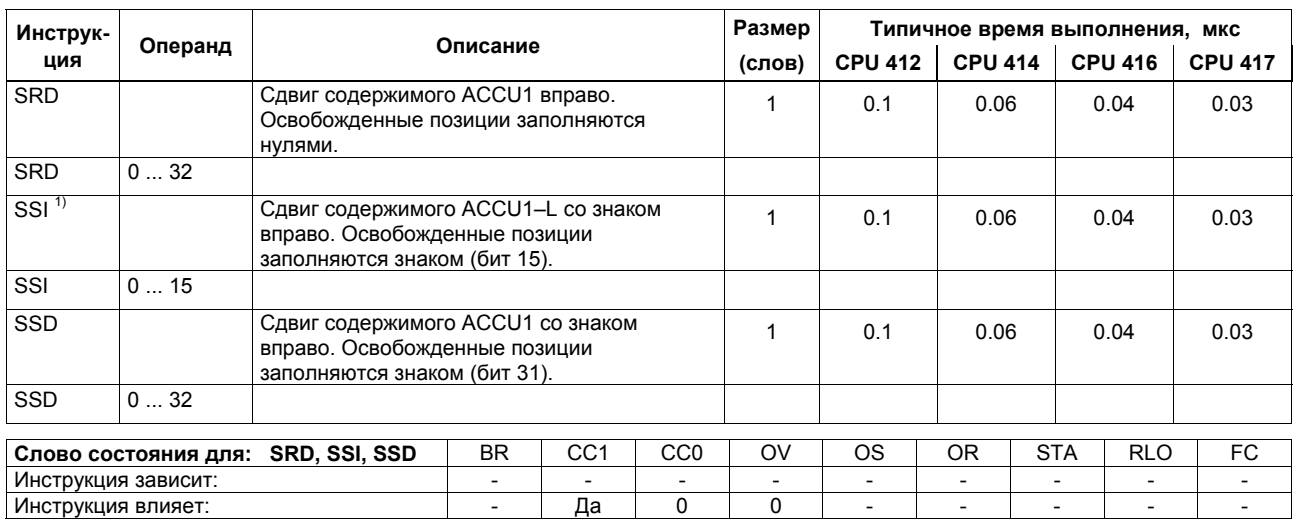

 $1)$  Номера сдвигаемых позиций: 0 ... 16

#### Инструкции циклического сдвига

Циклический сдвиг содержимого ACCU1 влево/вправо на определенное число позиций. Если не определен другой источник, то число позиций находится в ACCU2-LL. Последний сдвинутый бит загружается в бит условного кода CC1.

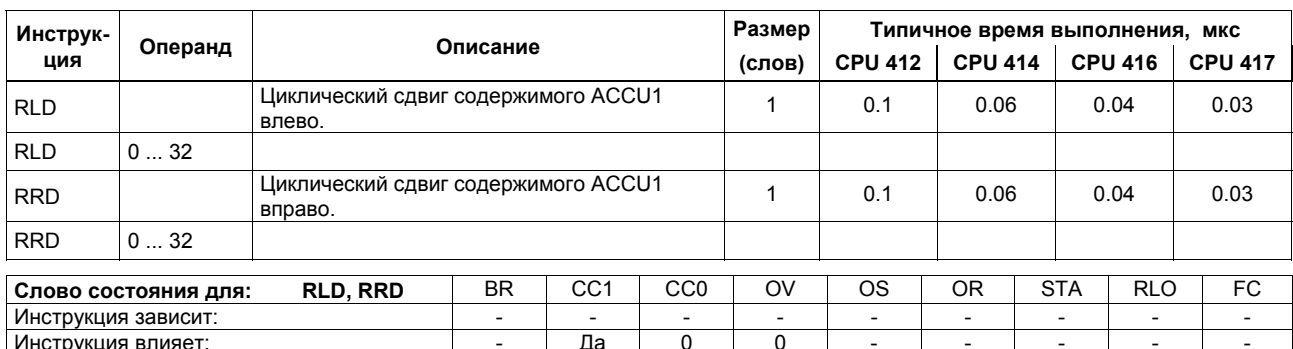

#### Инструкции циклического сдвига (продолжение)

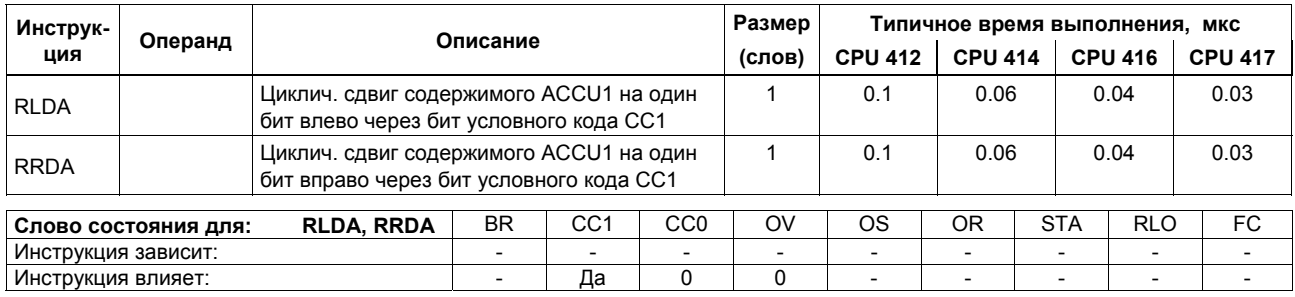

# **Инструкции для обработки данных в аккумуляторе: пересылка, инкрементирование, декрементирование**

Слово состояния не изменяется.

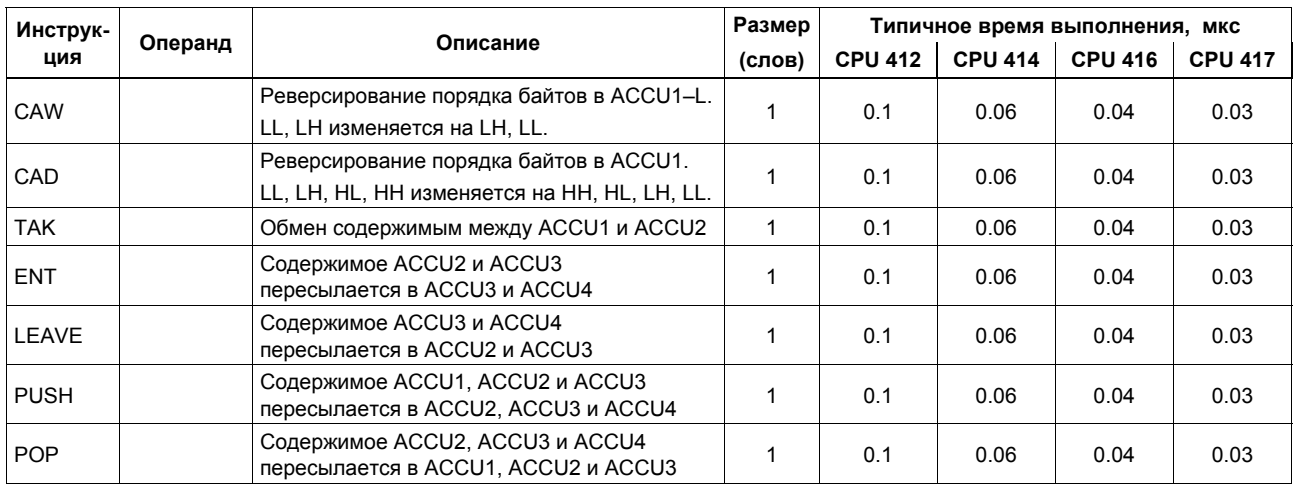

# **Инструкции для обработки данных в аккумуляторе: пересылка, инкрементирование, декрементирование** *(продолжение)*

Слово состояния не изменяется.

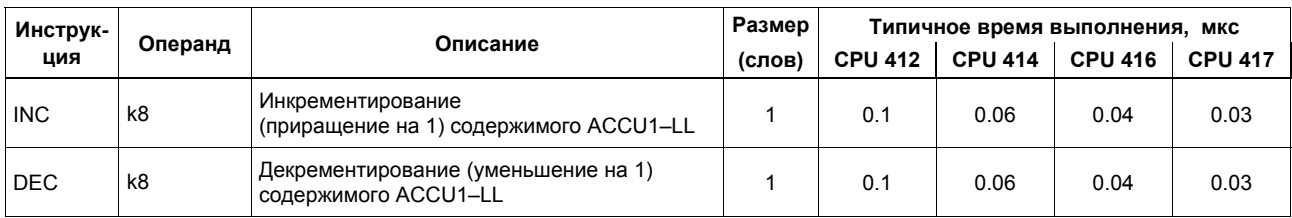

# **Инструкция для отображения программы и инструкция Null-операции**

Слово состояния не изменяется.

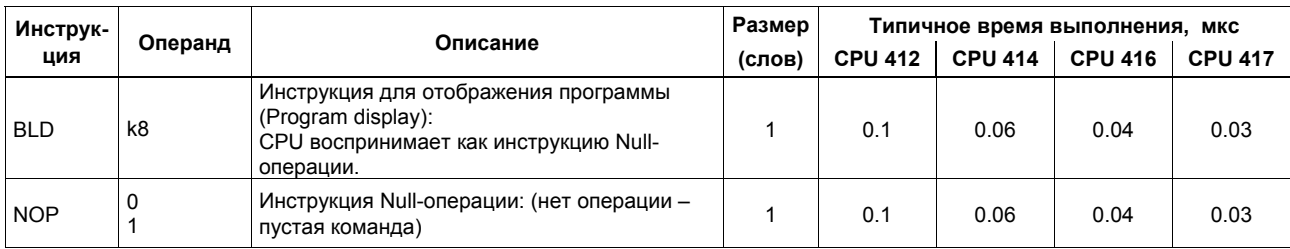

#### **Инструкции преобразования типа данных**

Результат преобразования - в ACCU1.

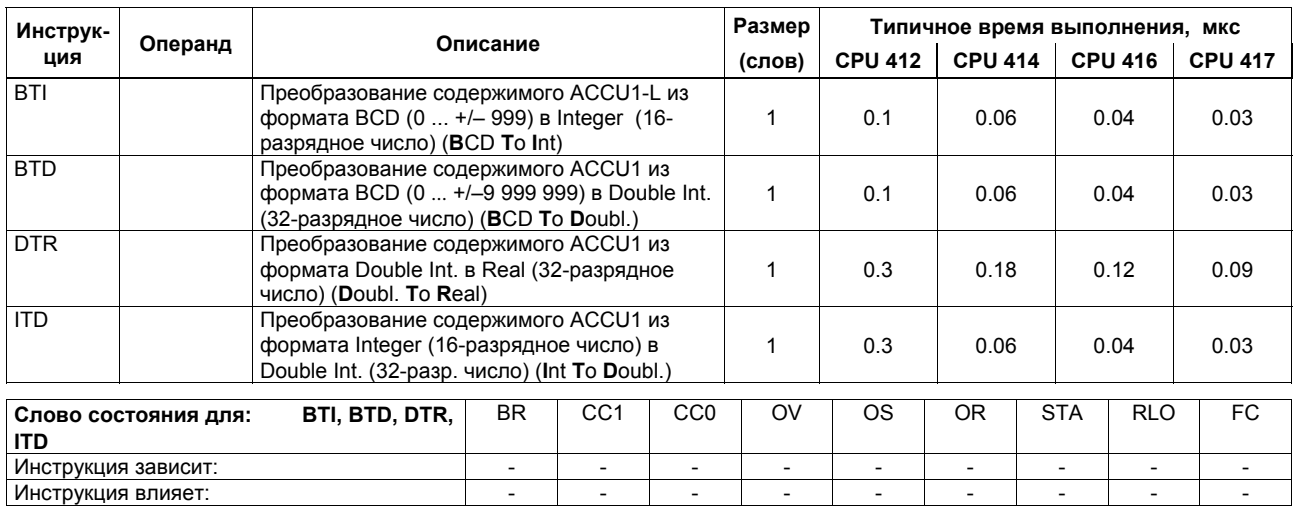

# Инструкции преобразования типа данных (продолжение)

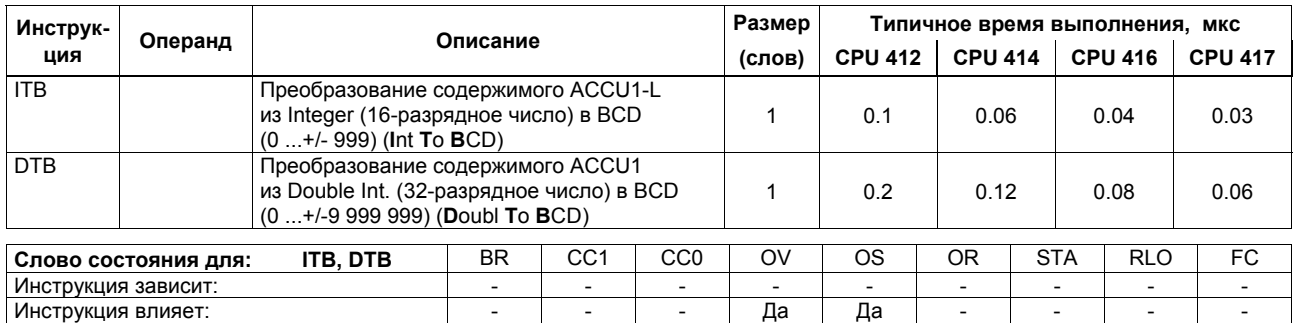

#### Инструкции преобразования типа данных (продолжение)

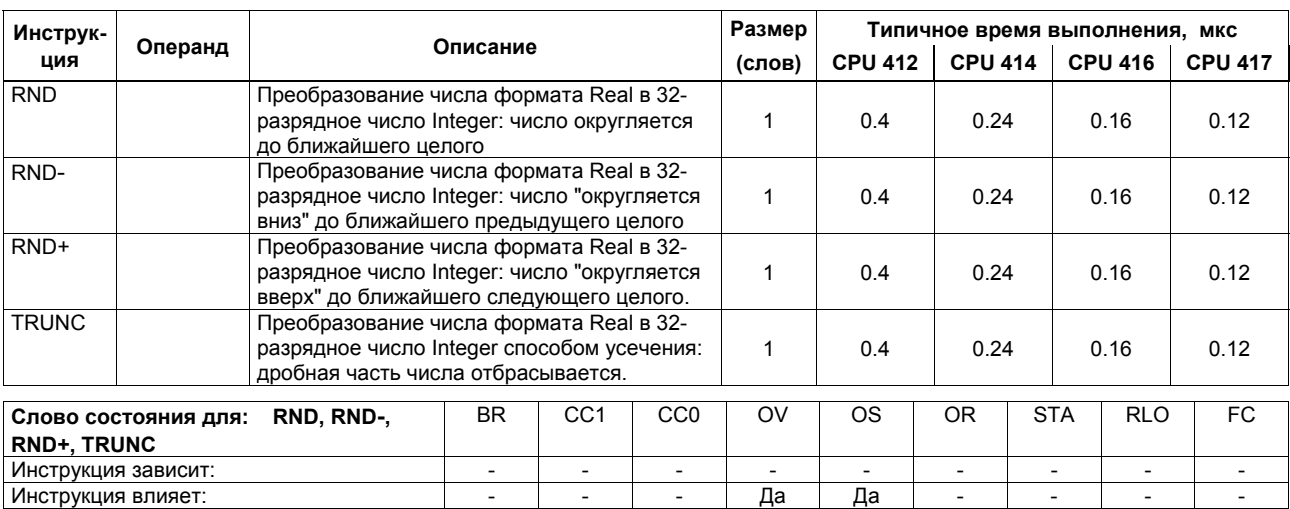

## **Инструкции формирования дополнительного кода числа и инвертирования числа**

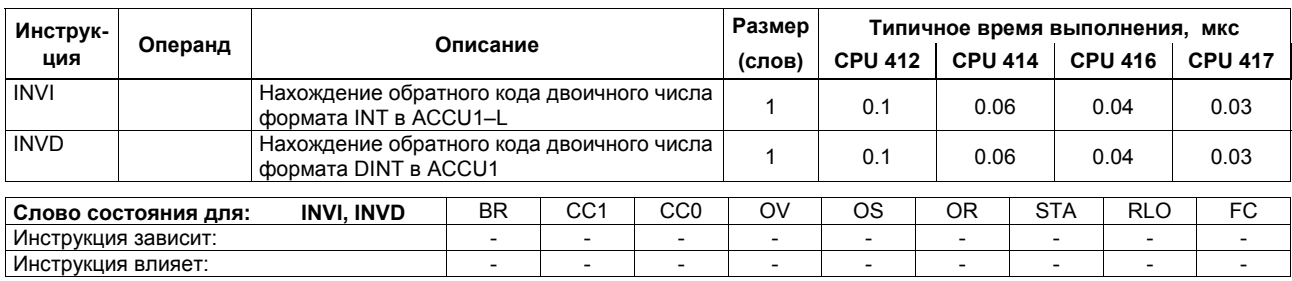

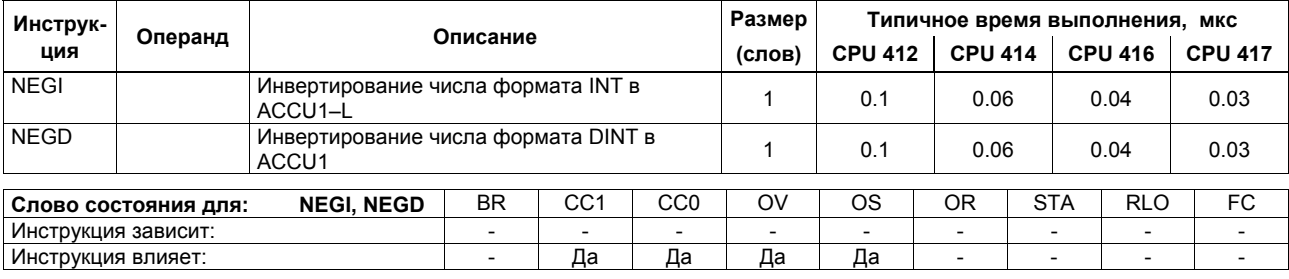

# Инструкции для вызова блоков

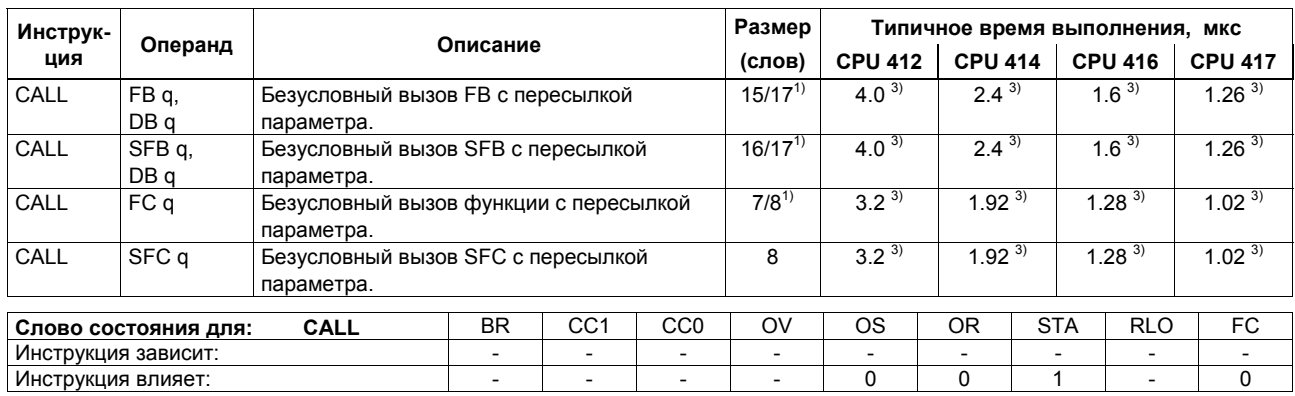

+ Плюс время, необходимое для загрузки адреса инструкции (см. стр. 22)<br><sup>1)</sup> При прямой адресации инструкции (DB) номер блока: 0 ... 255<br><sup>2)</sup> Зависит от RLO; устанавливает RLO = 1<br><sup>3)</sup> Если вызов не выполнен

## Инструкции для вызова блоков (продолжение)

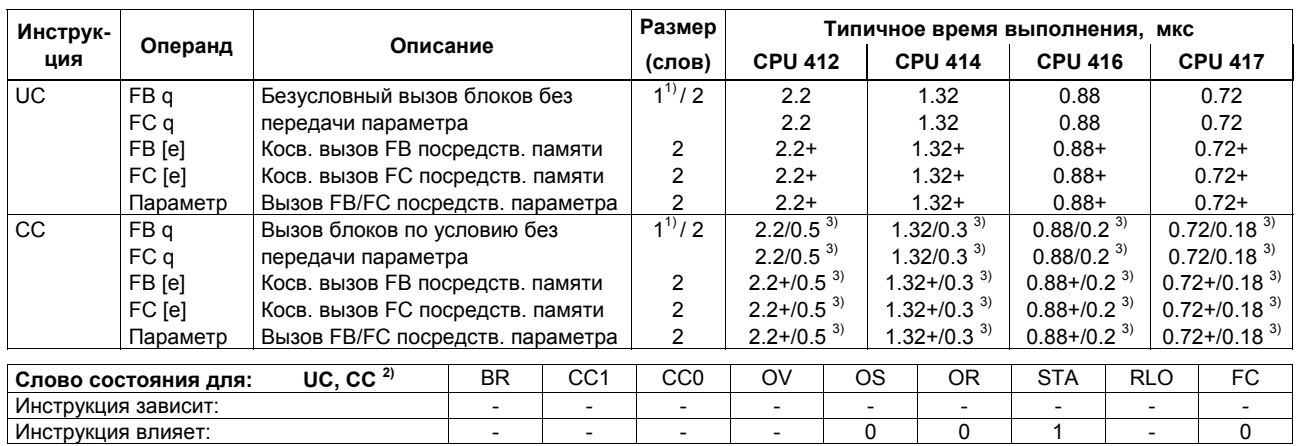

+ Плюс время, необходимое для загрузки адреса инструкции (см. стр. 22)<br><sup>1)</sup> При прямой адресации инструкции (DB) номер блока: 0 ... 255<br><sup>2)</sup> Зависит от RLO; устанавливает RLO = 1<br><sup>3)</sup> Если вызов не выполнен

#### Инструкции для вызова блоков (продолжение)

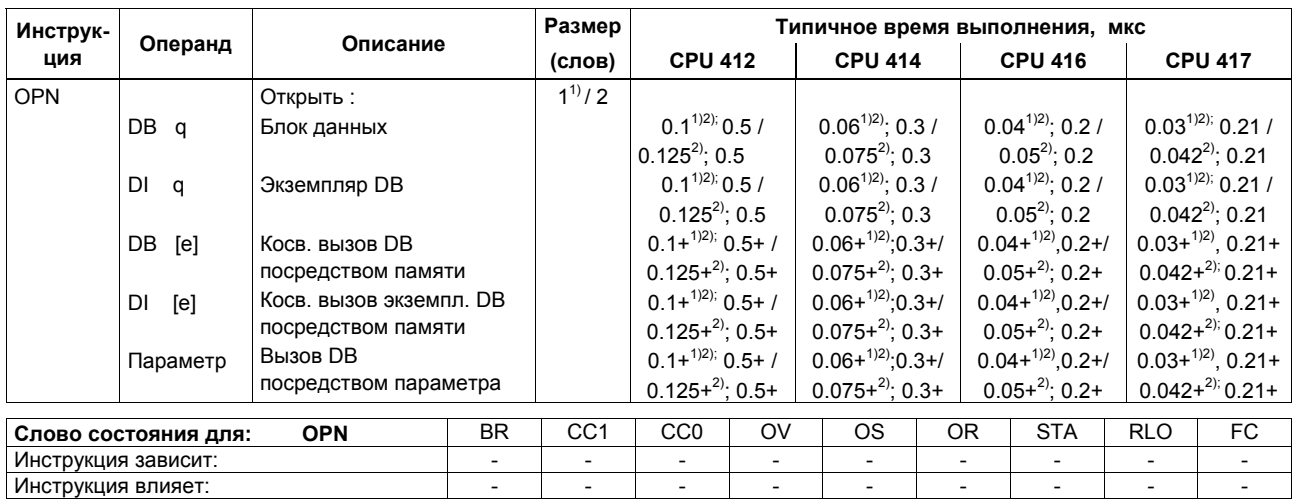

+ Плюс время, необходимое для загрузки адреса инструкции (см. стр. 22)<br><sup>2)</sup> При прямой адресации инструкции (DB) номер блока: 0 ... 255<br><sup>3)</sup> Если этот же DB или DI уже выбран

# **Инструкции конца блока**

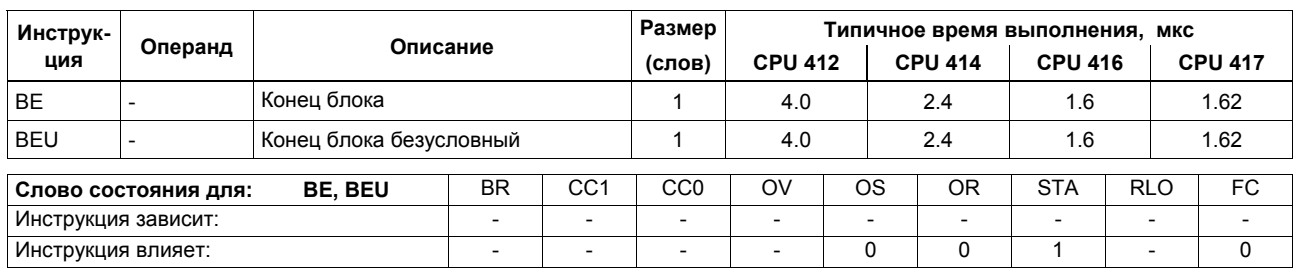

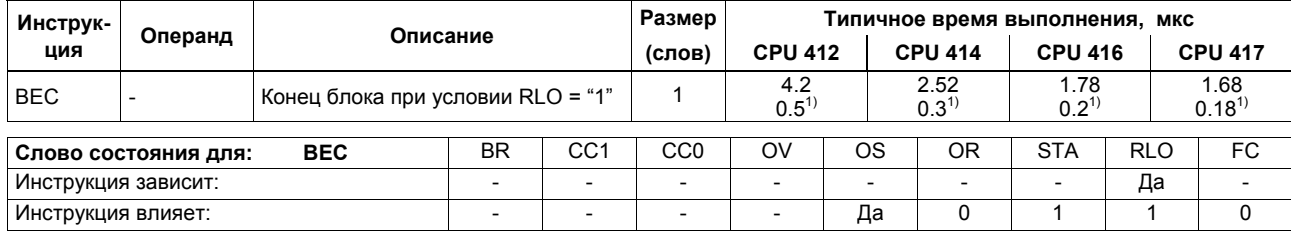

 $1)$  Если переход не выполнен

## **Обмен данными между общим DB и экземпляром DB**

Обмен между двумя блоками данных. Текущий блок данных становится экземпляром DB и наоборот. Слово состояния не изменяется.

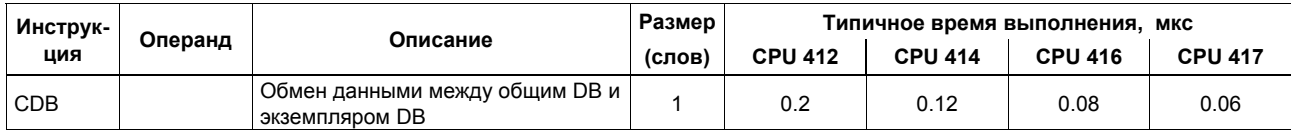

## Инструкции перехода

Условные переходы - переходы, активируемые при выполнении определенного условия.

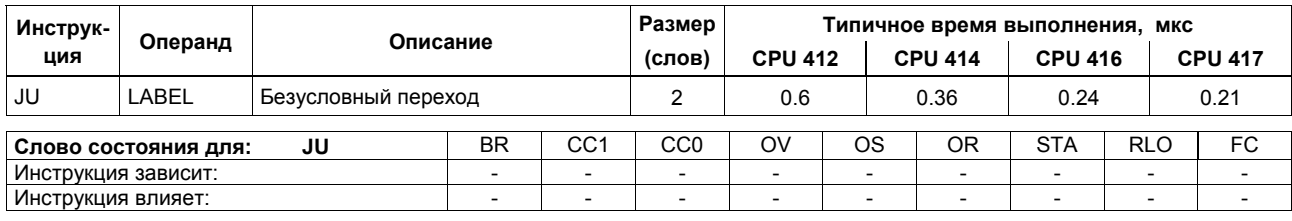

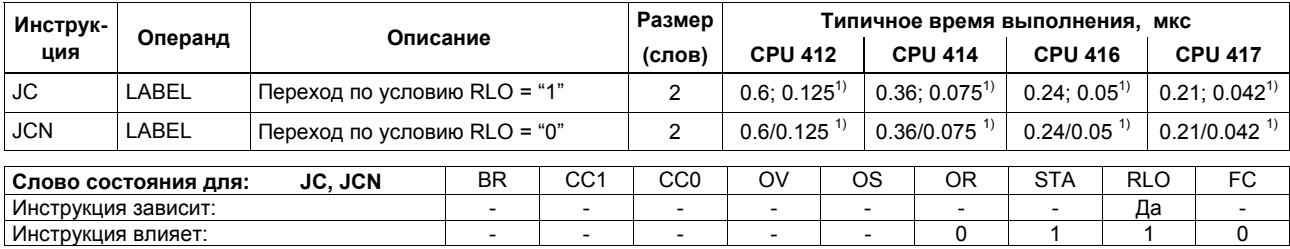

 $1)$  Если переход не выполнен

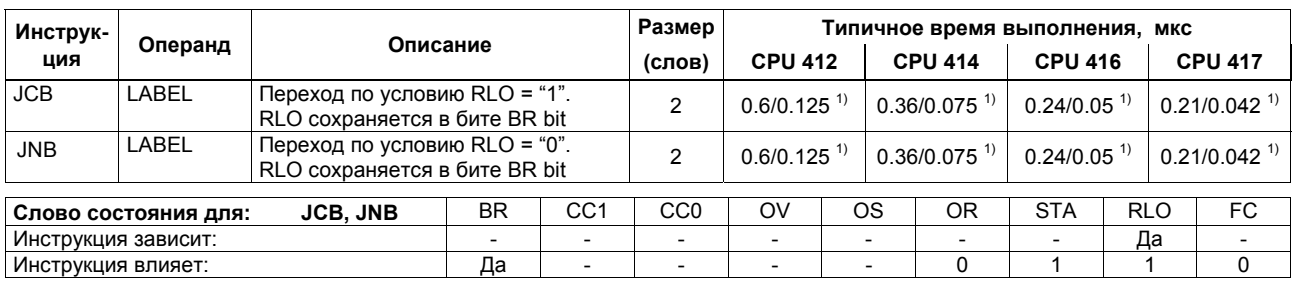

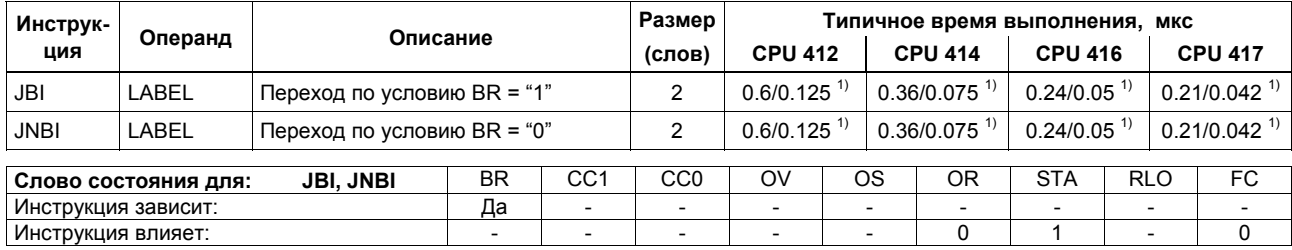

1) Если переход не выполнен

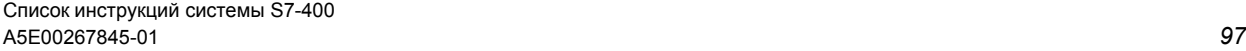

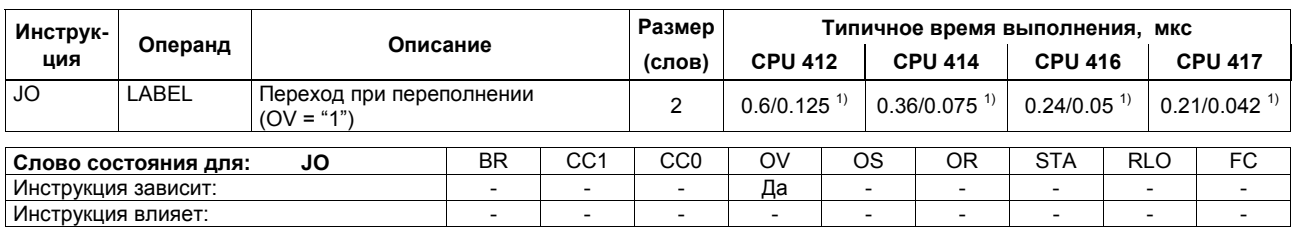

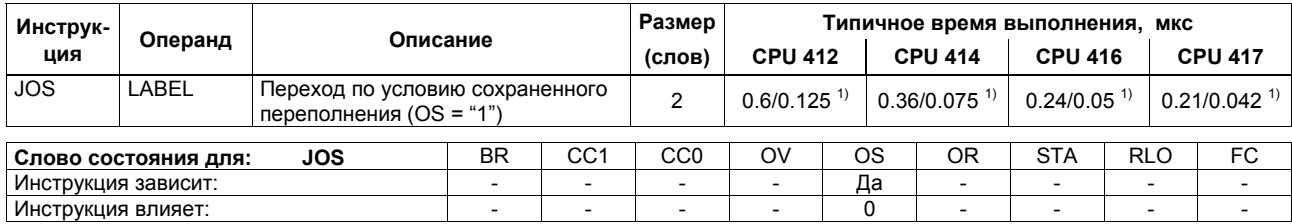

 $1)$  Если переход не выполнен

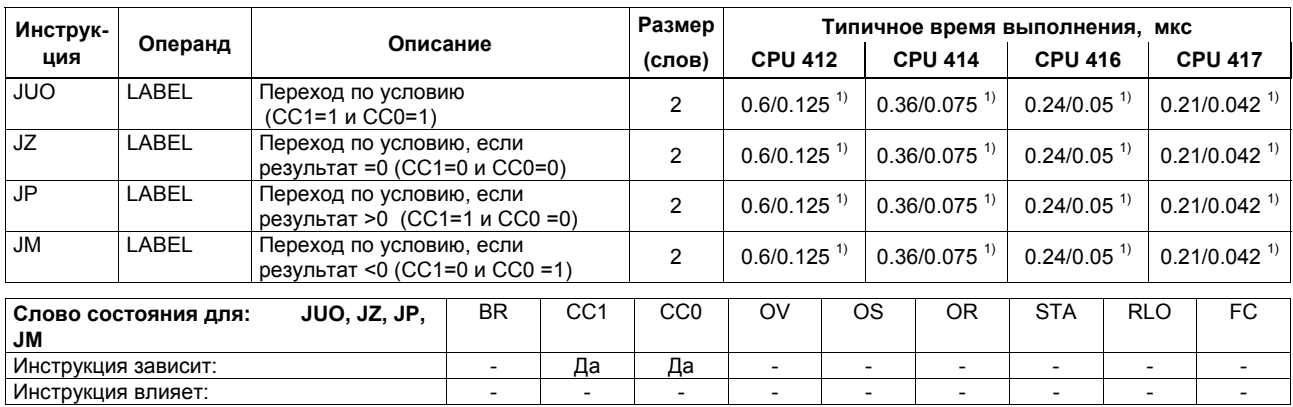

 $1)$  Если переход не выполнен

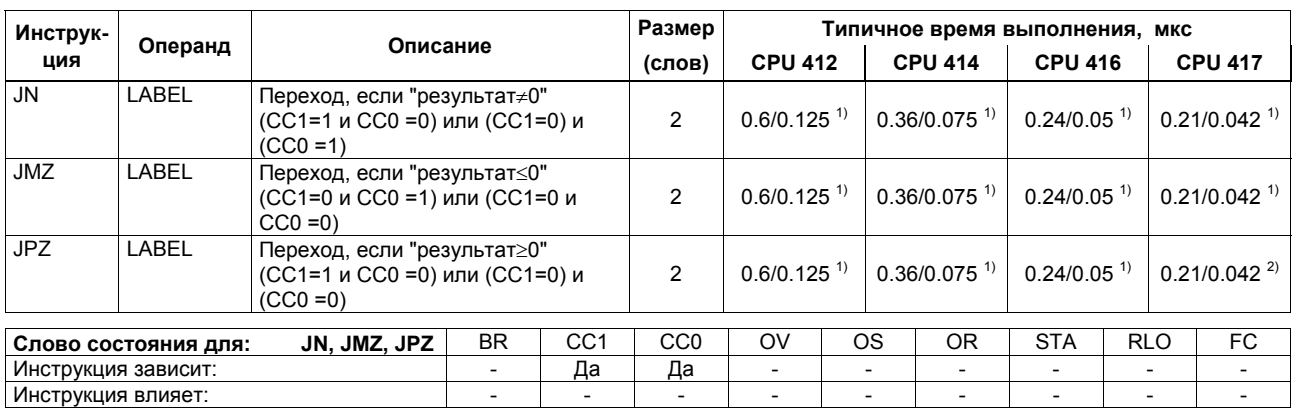

 $1)$  Если переход не выполнен

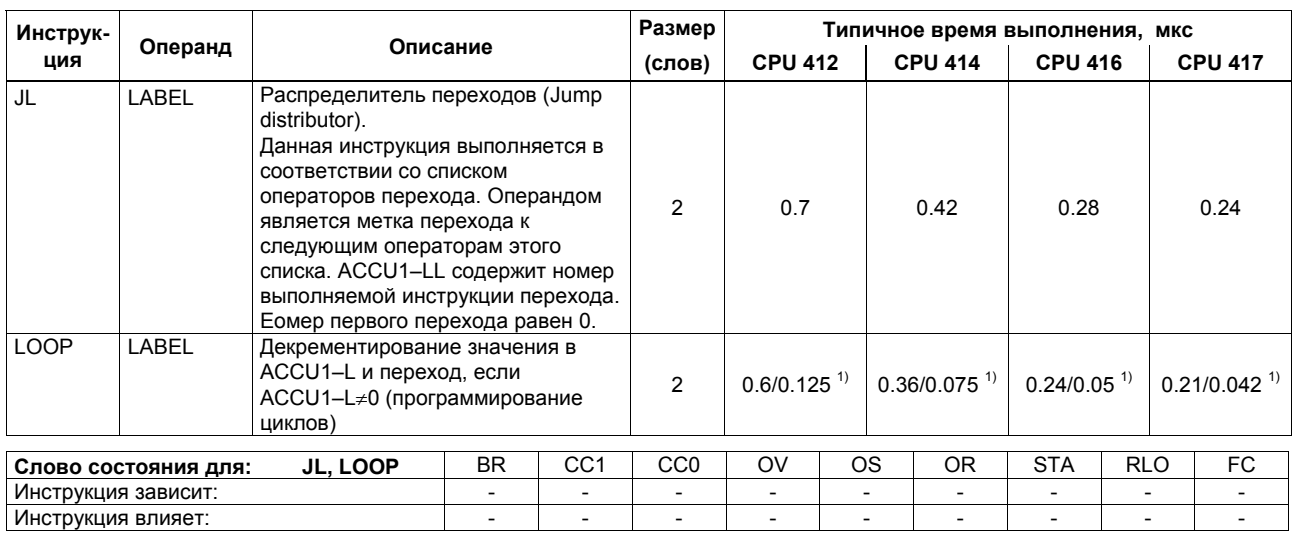

 $1)$  Если переход не выполнен

### Инструкции для главного управляющего реле (MCR)

MCR=1 -> MCR деактивирован.

MCR=0 -> MCR активирован; инструкции "T" и "="записывают "0" в соответствующие адреса; инструкции "S" и "R" оставляют содержимое битов неизменным.

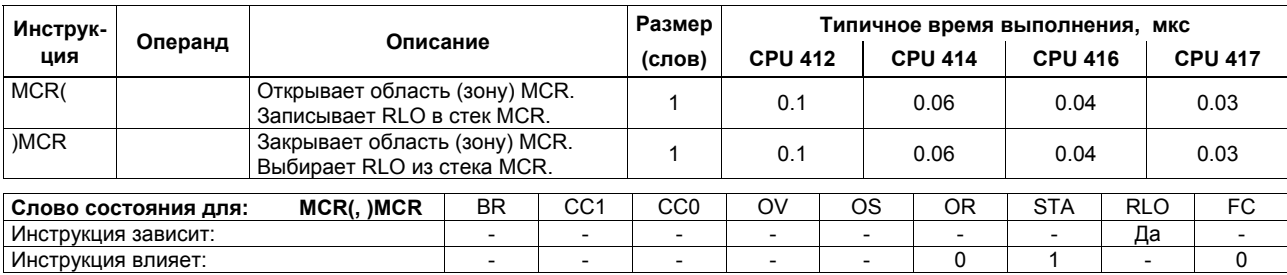

### **Инструкции для главного управляющего реле (MCR)** *(продолжение)*

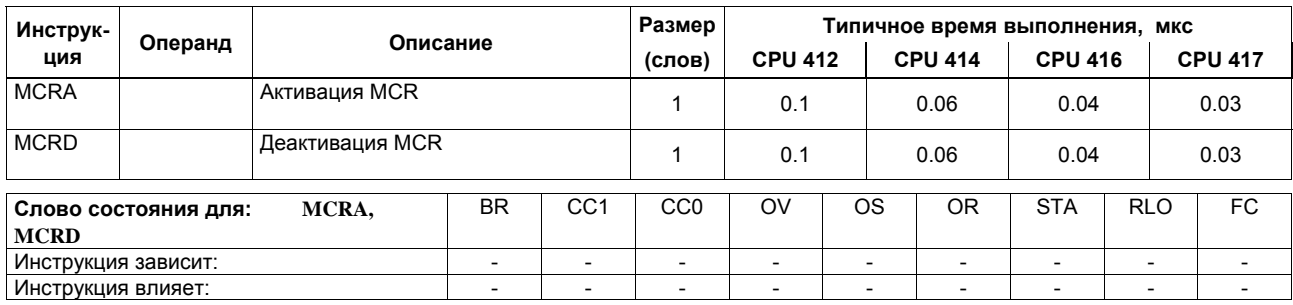

### Организационные блоки (ОВ)

Программа пользователя для S7-400 состоит из блоков, содержащих инструкции, параметры и данные для соответствующего СРU. Разные CPU системы S7-400 отличаются общим числом блоков, которые Вы можете определить для соответствующего СРU и типами блоков, поддерживаемыми операционной системой СРU. Подробное описание блоков, а также способов их использования Вы можете найти в интерактивной справочной системе STEP 7.

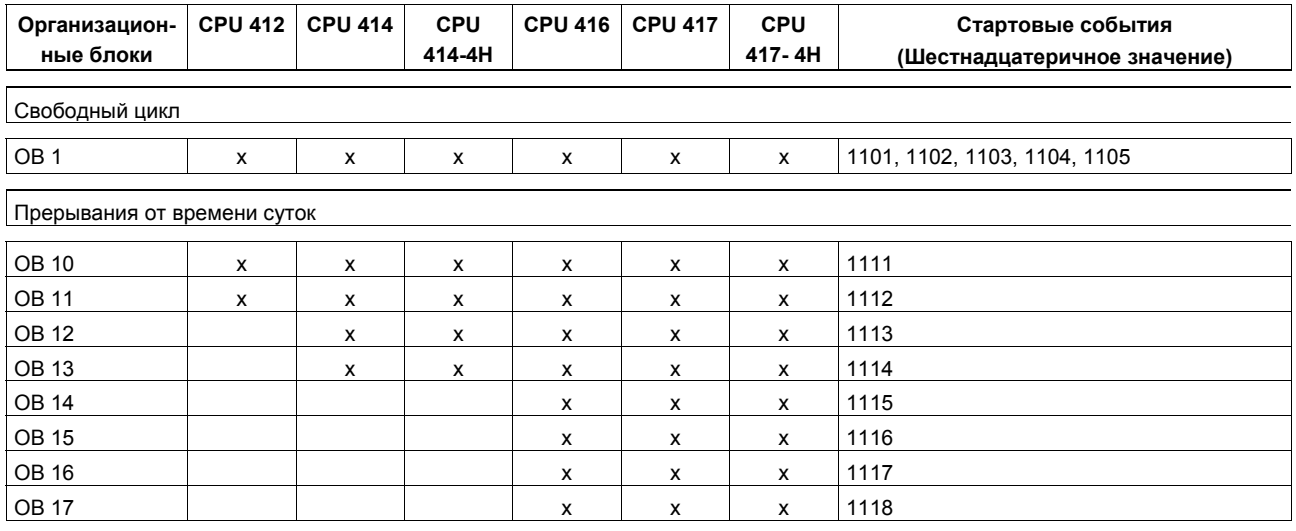

# **Организационные блоки (OB)** *(продолжение)*

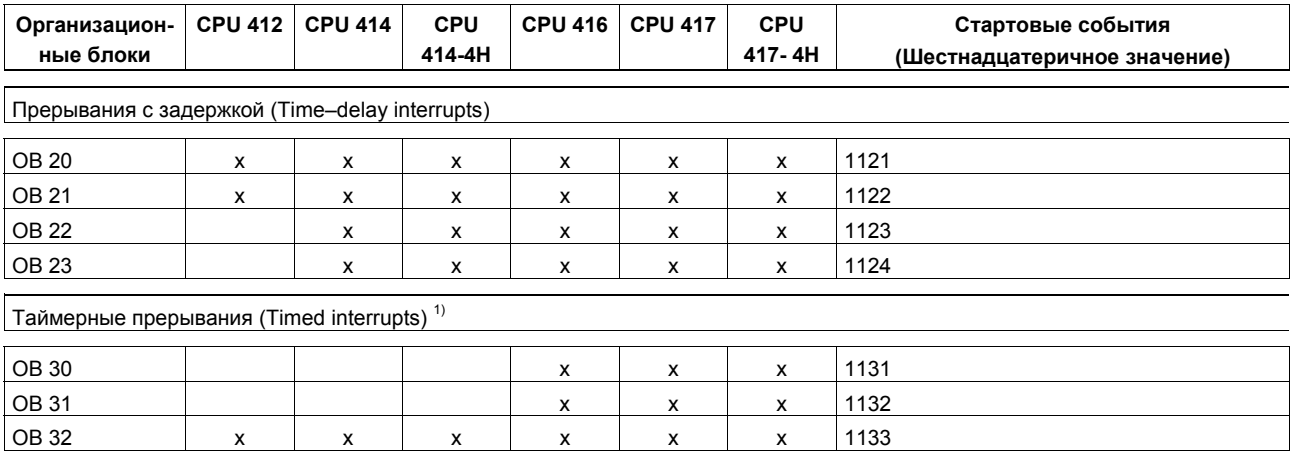

 $^{1)}$  Другие стартовые события для H-CPU - для OB 30 ... OB 38: 1130 $_{\rm H}$ 

# **Организационные блоки (OB)** *(продолжение)*

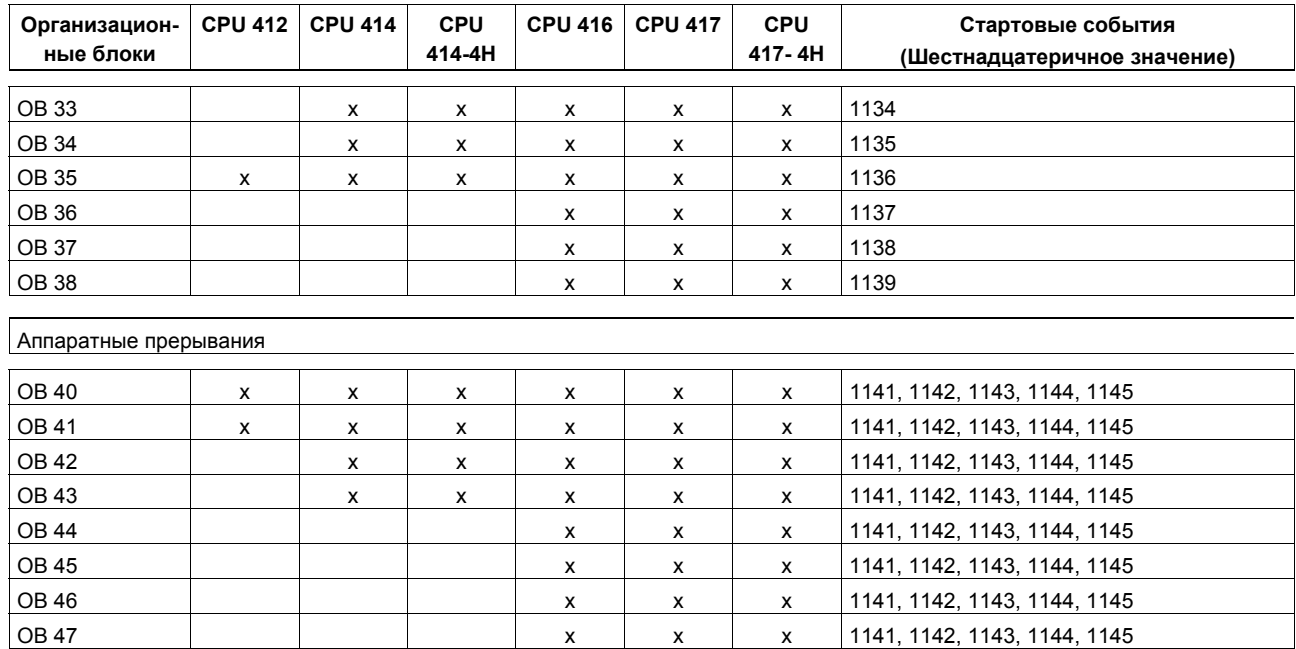
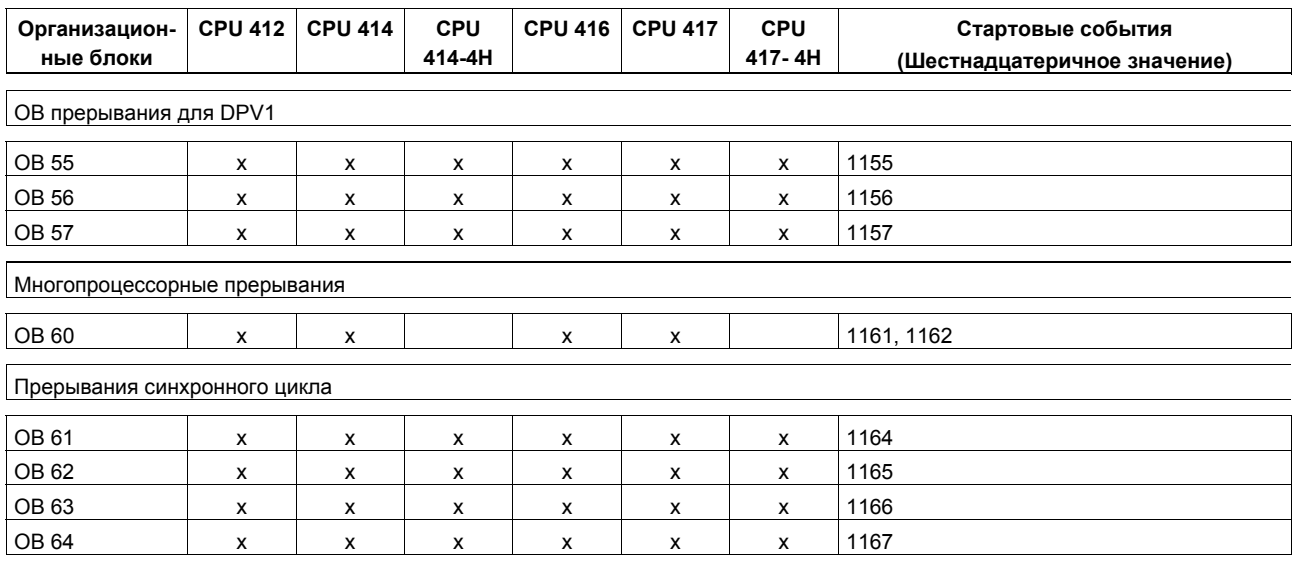

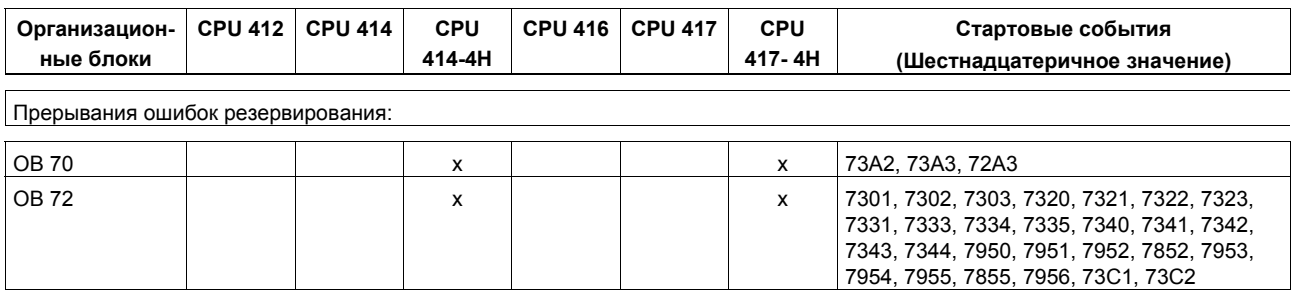

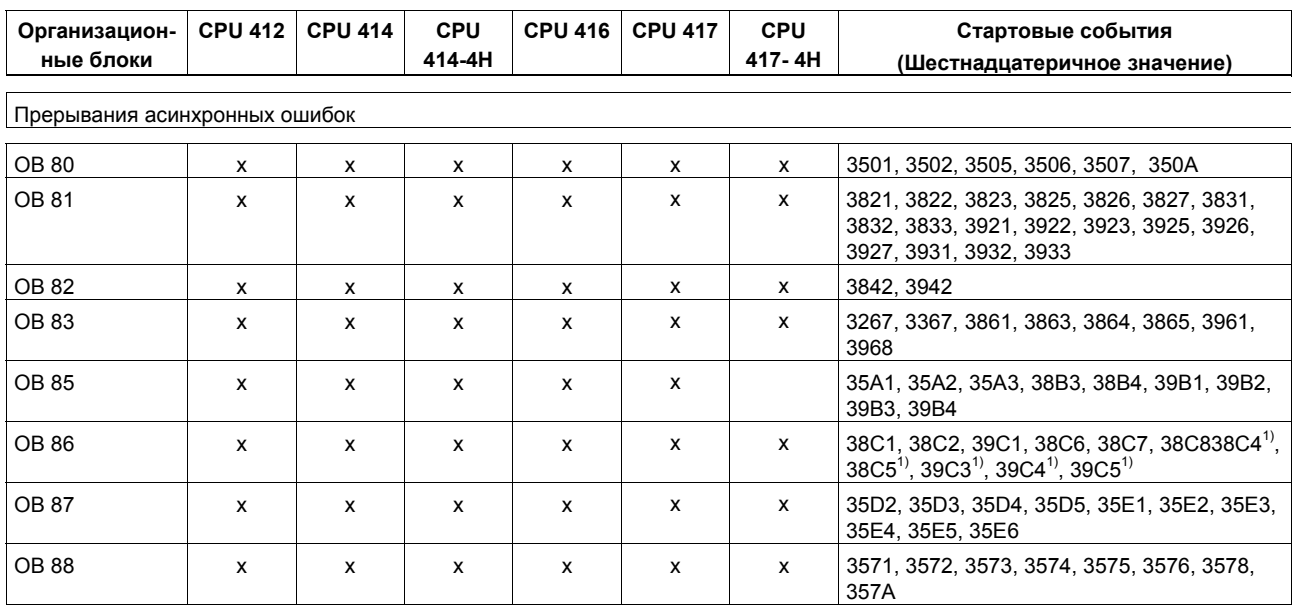

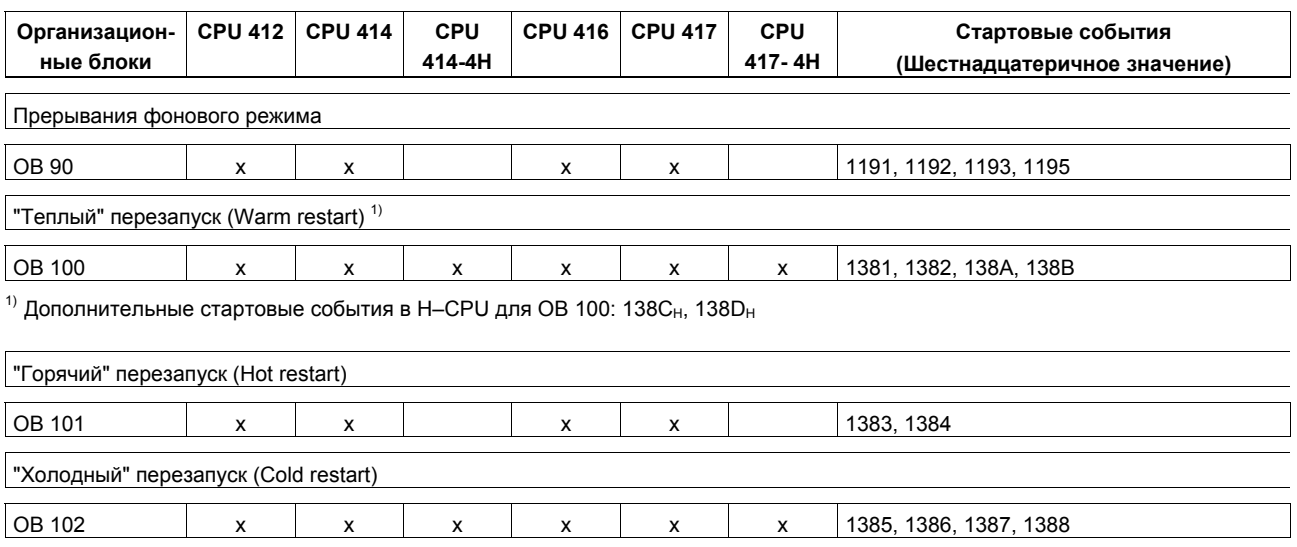

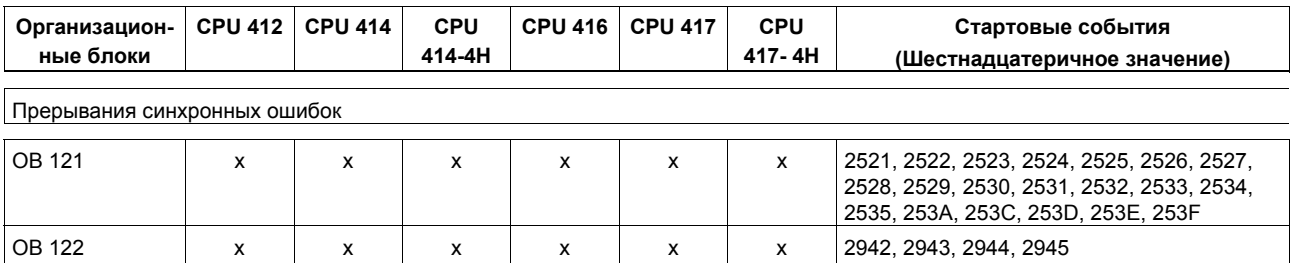

### **Функциональные блоки (FB)**

В следующей таблице представлены количество, номер и максимальный размер функциональных блоков, которые Вы можете использовать в указанных CPU S7-400

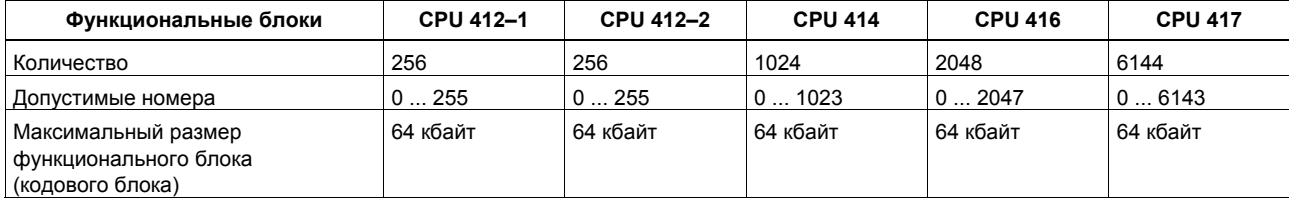

### **Функции (FC) и блоки данных (DB)**

В следующих таблицах представлены количество, номер и максимальный размер функций и блоков данных, которые Вы можете использовать в указанных CPU S7-400

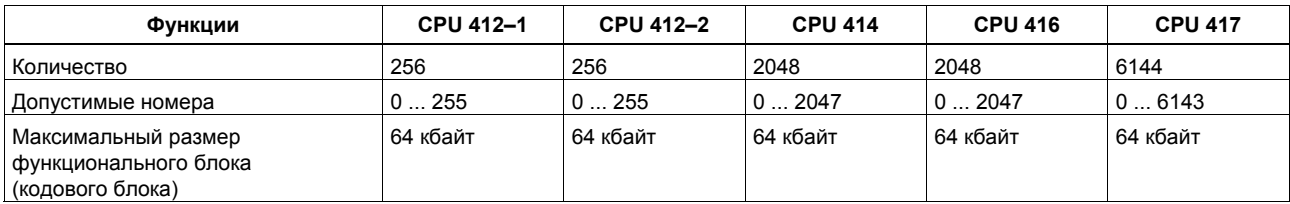

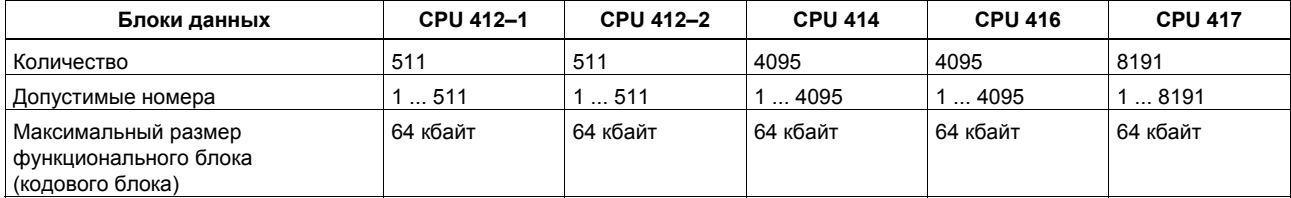

Список инструкций системы S7-400 A5E00267845-01 *113*

#### **Системные функции (SFC)**

В следующей таблице представлены системные функции, используемые операционной системой S7–400 CPU и время, требуемое для их выполнения соответствующими CPU (х - функция доступна, но значение времени выполнения неизвестно в момент распечатывания документа).

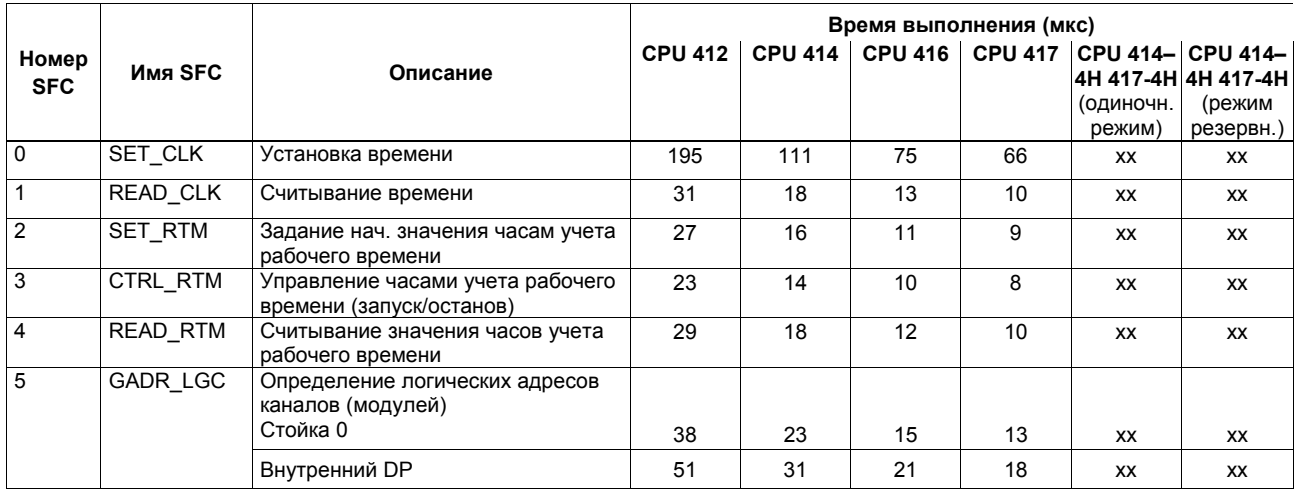

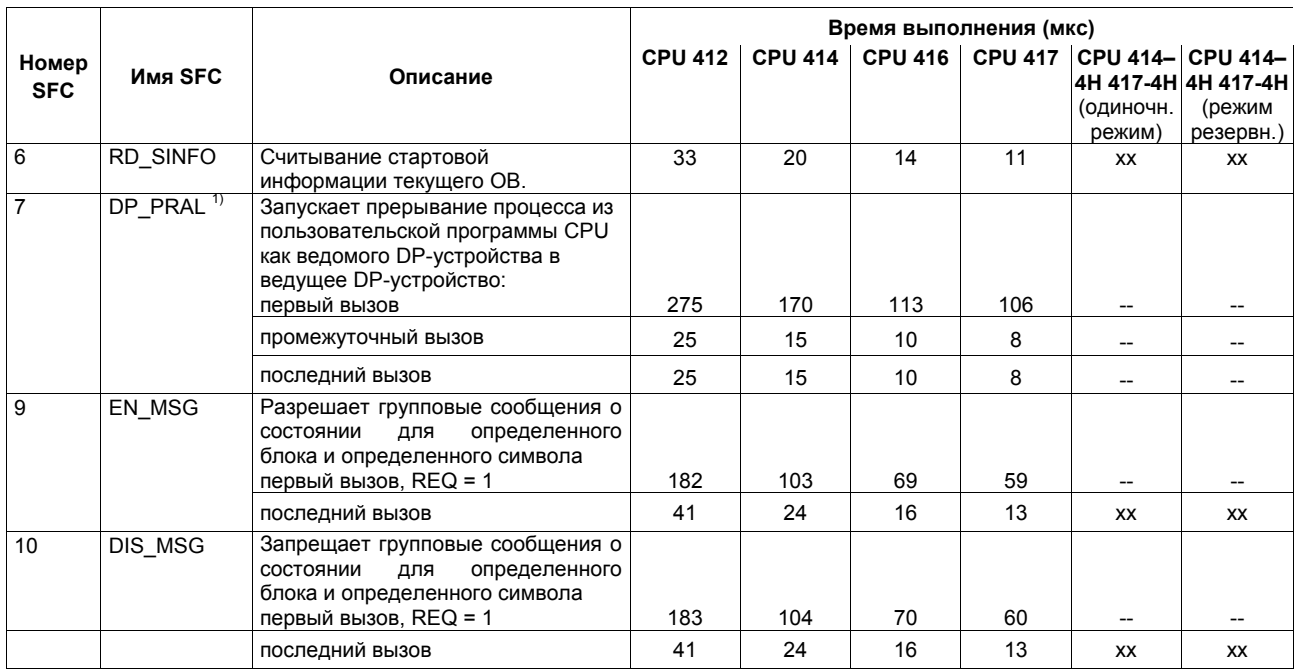

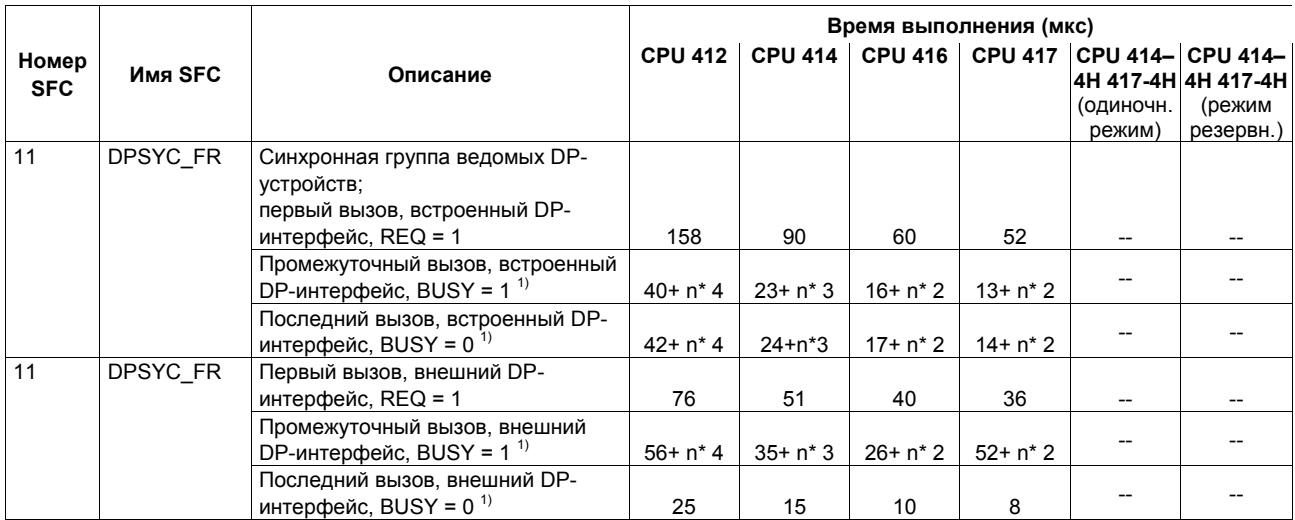

 $1)$  n = число активных заданий (job) с одинаковым логическим адресом

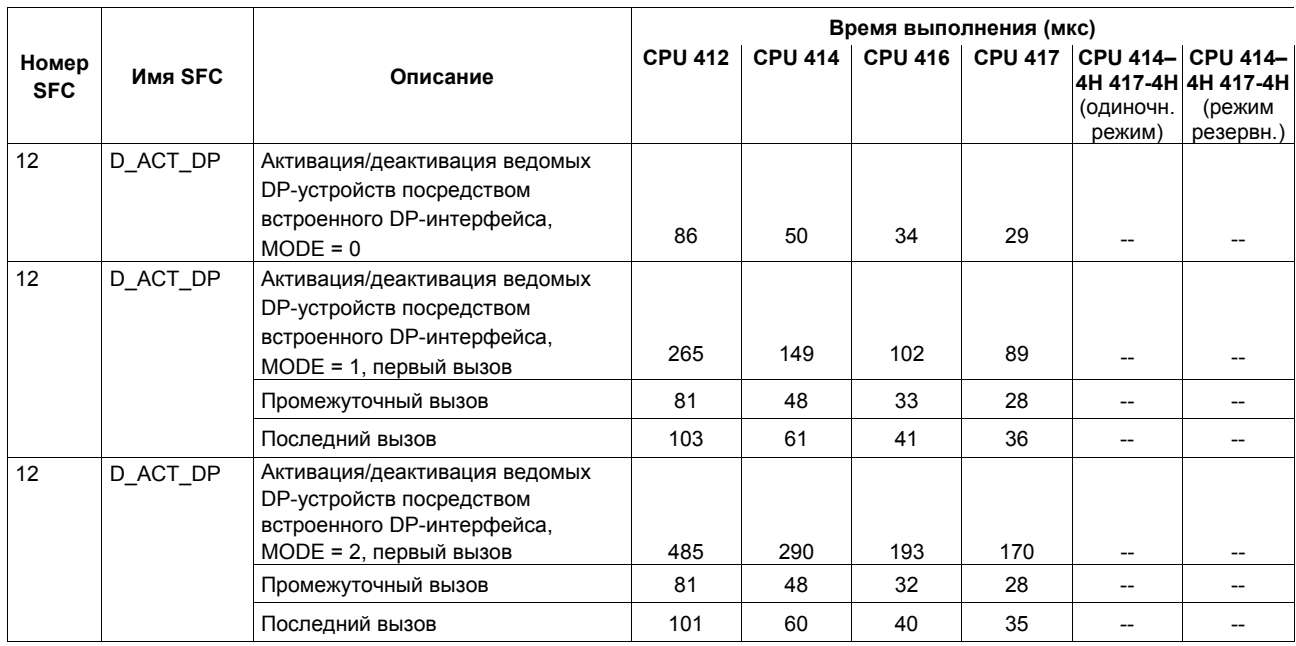

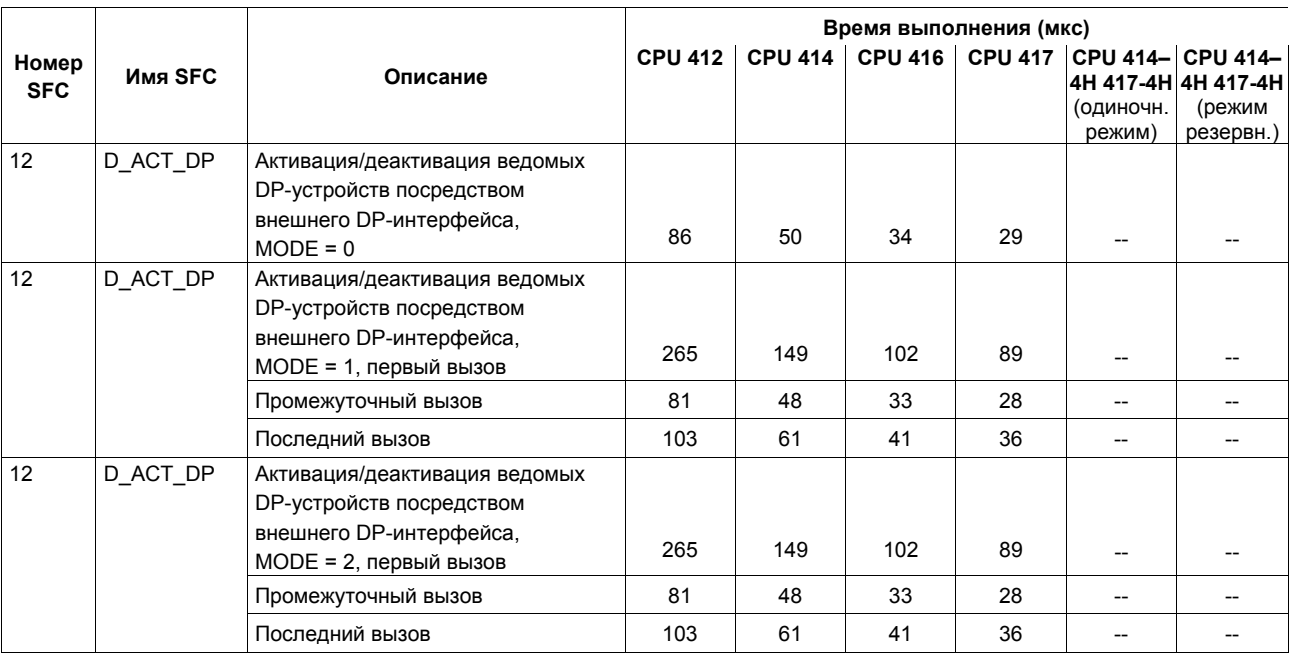

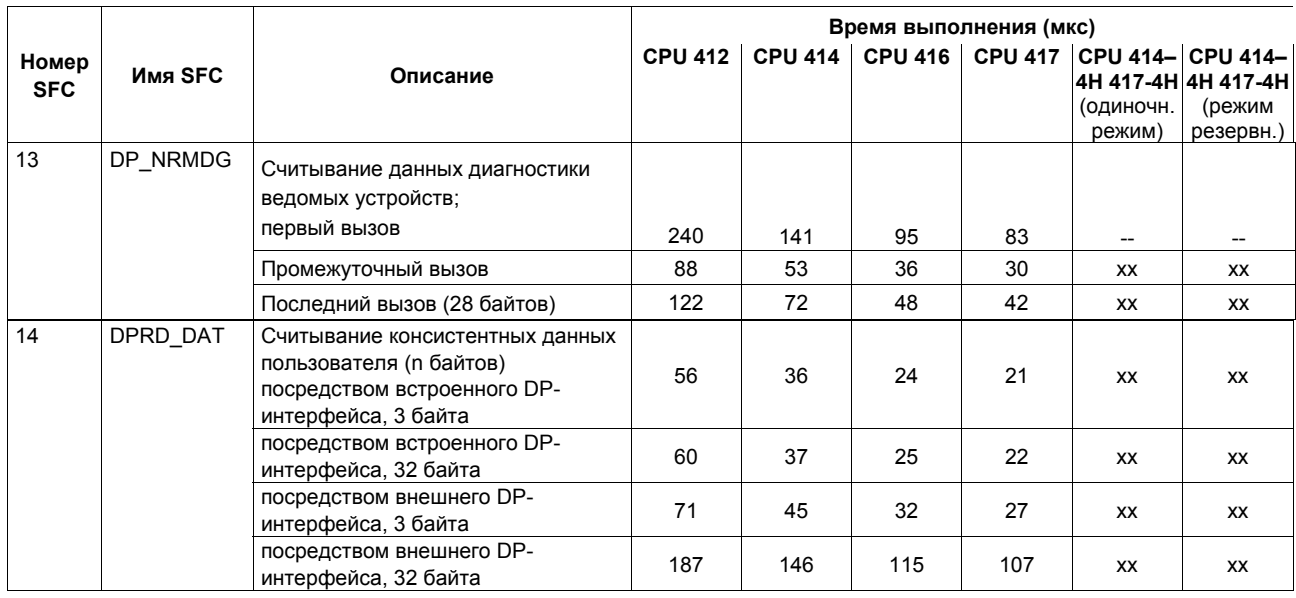

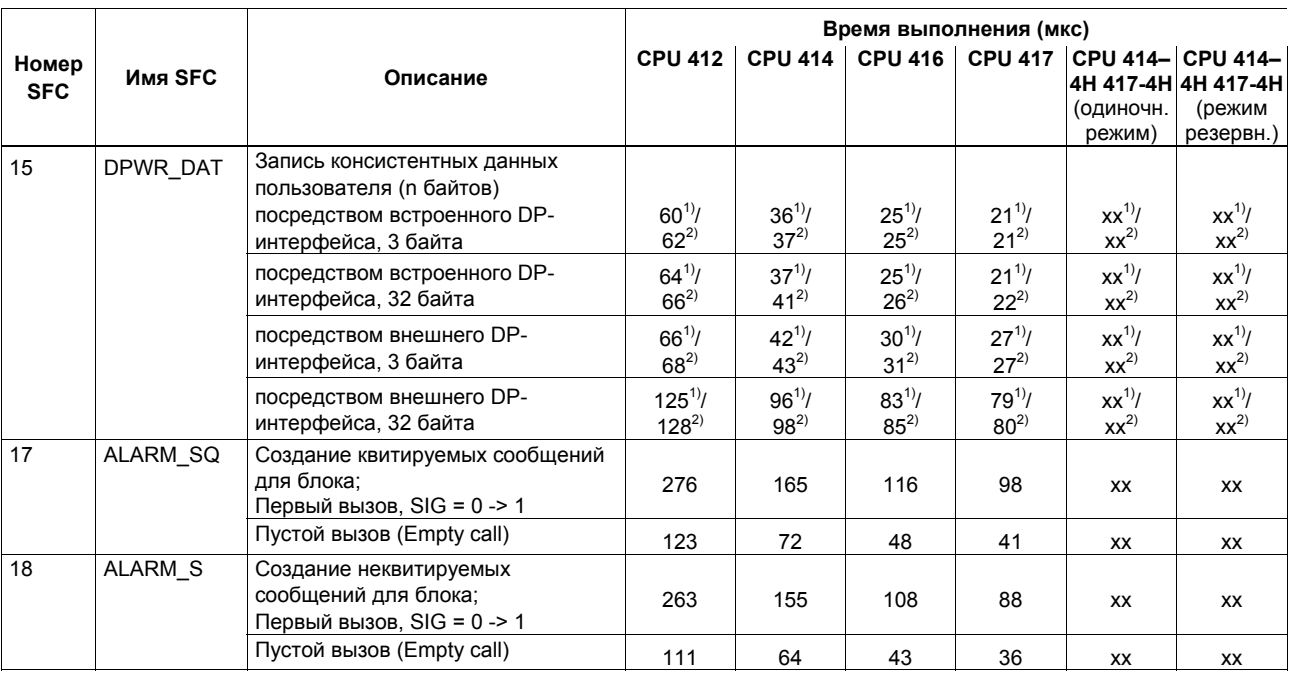

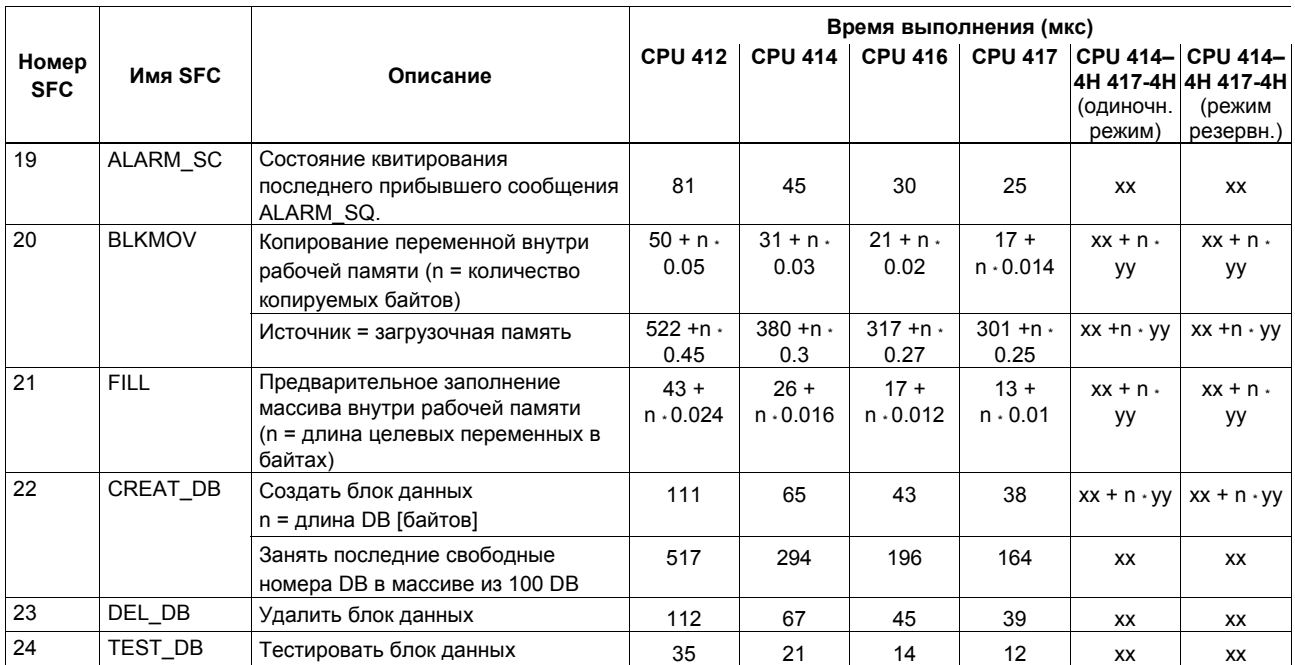

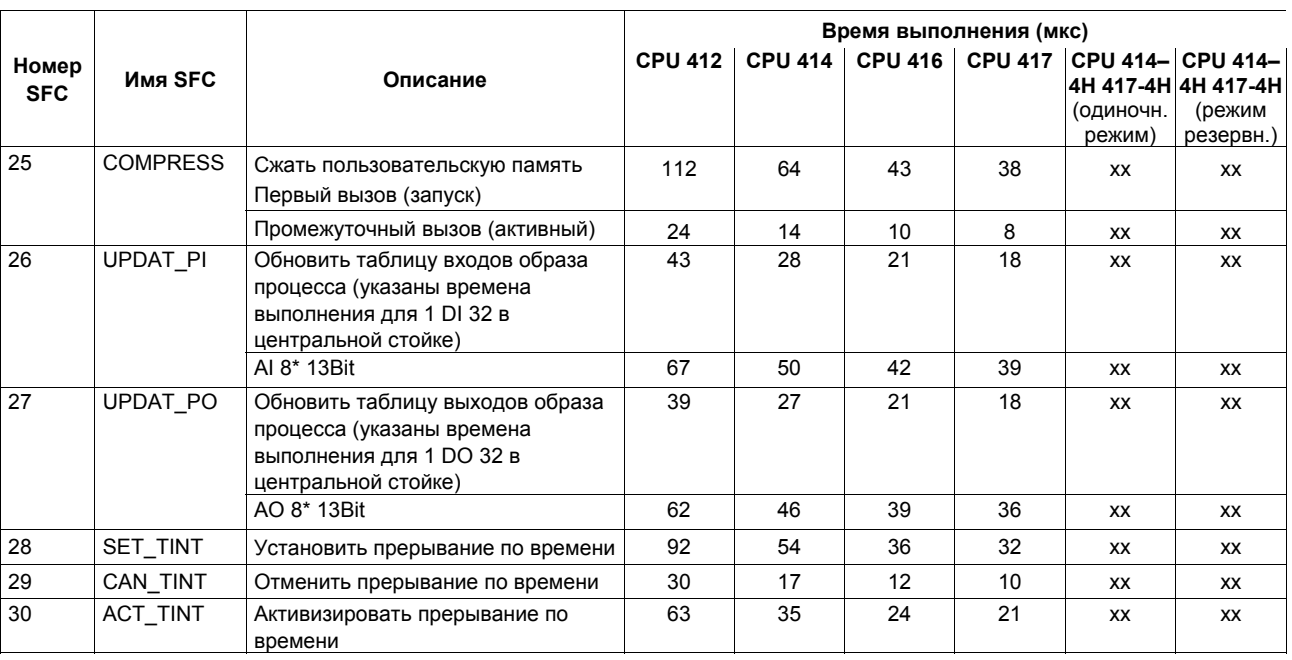

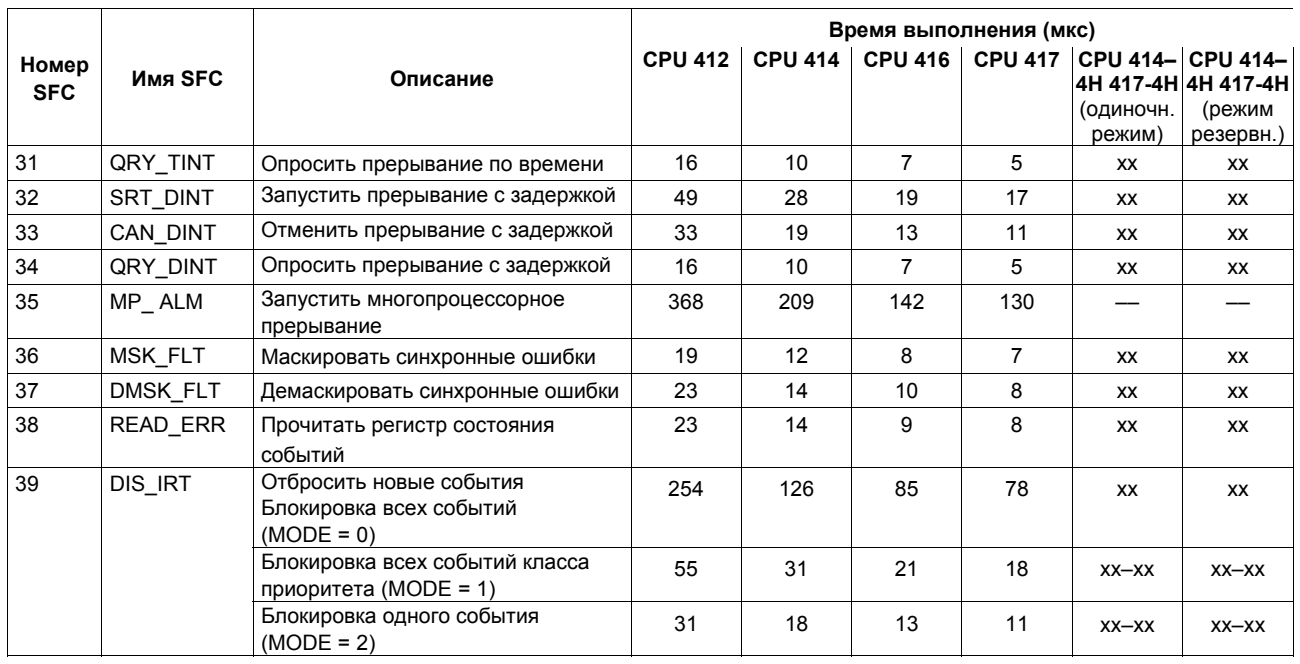

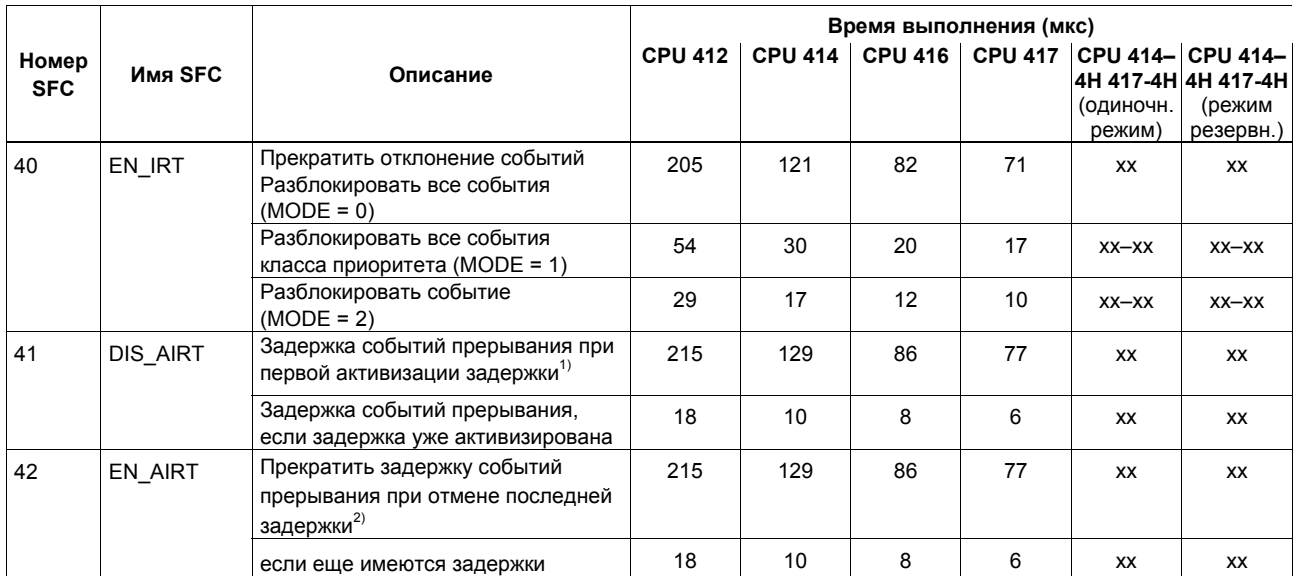

 $^{1)}$  Время выполнения SFC41 при первой активизации задержки зависит от класса приоритета, внутри которого вызывается SFC41. Это время уменьшается при уменьшении номера класса приоритета.

<sup>2)</sup> Время выполнения SFC42 при отмене последней задержки зависит от класса приоритета, внутри которого вызывается SFC42. Это время уменьшается при уменьшении номера класса приоритета

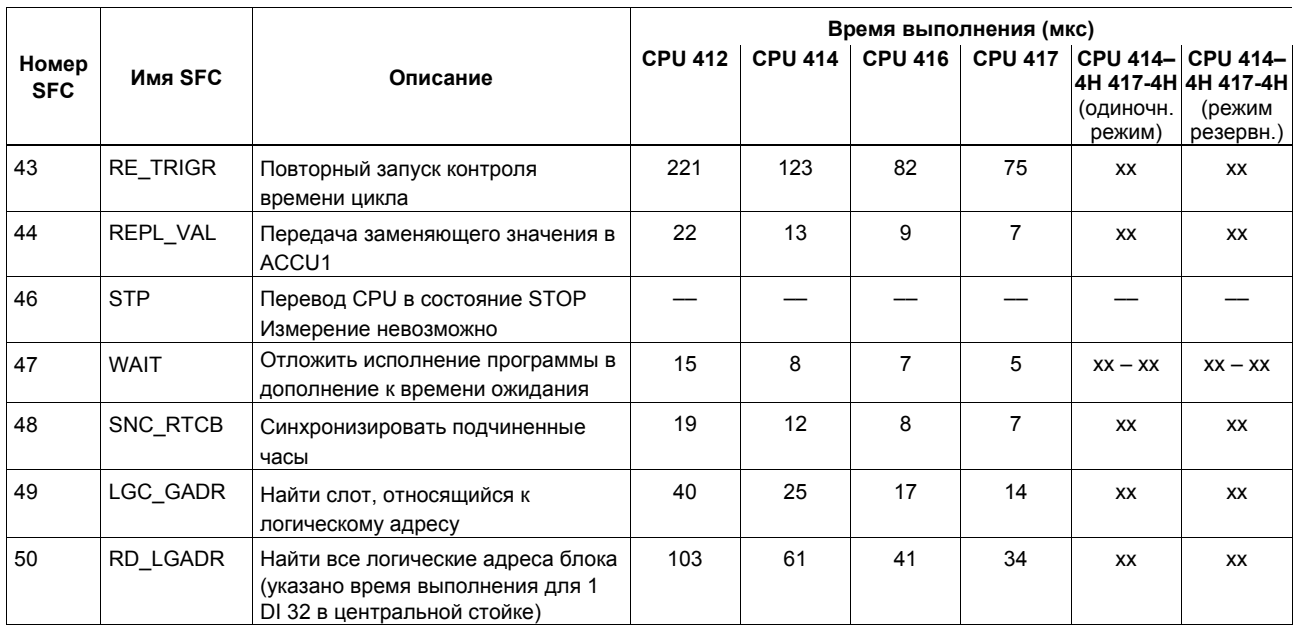

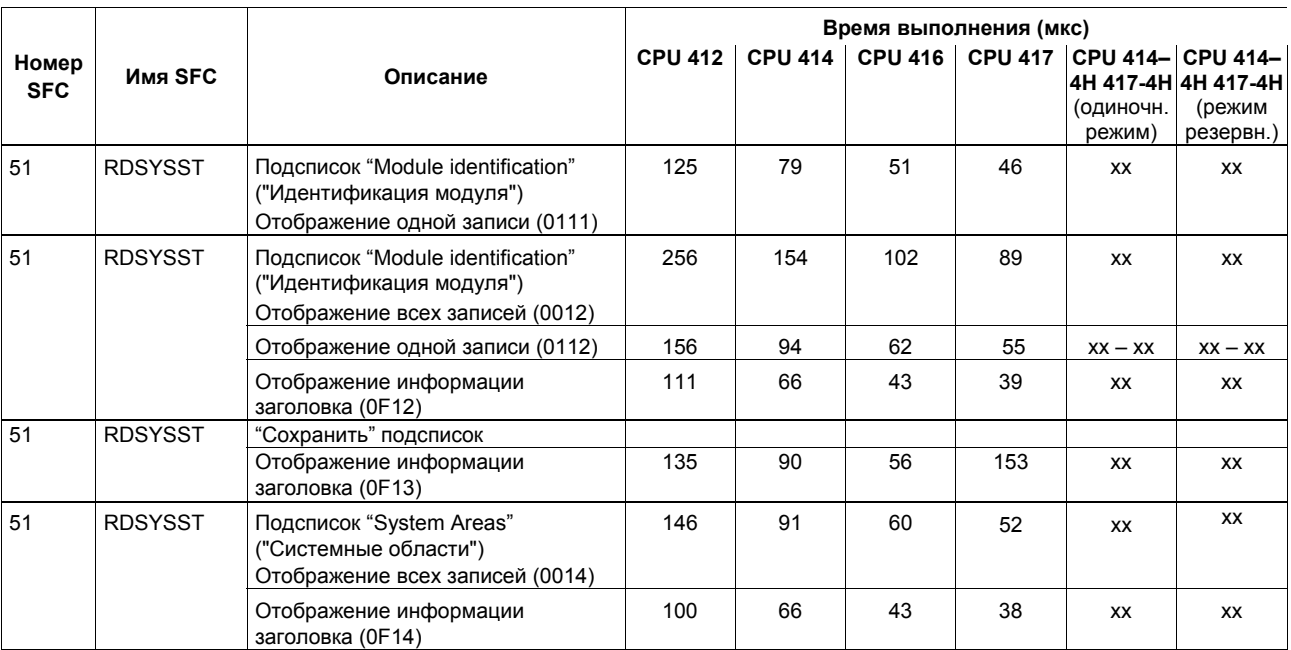

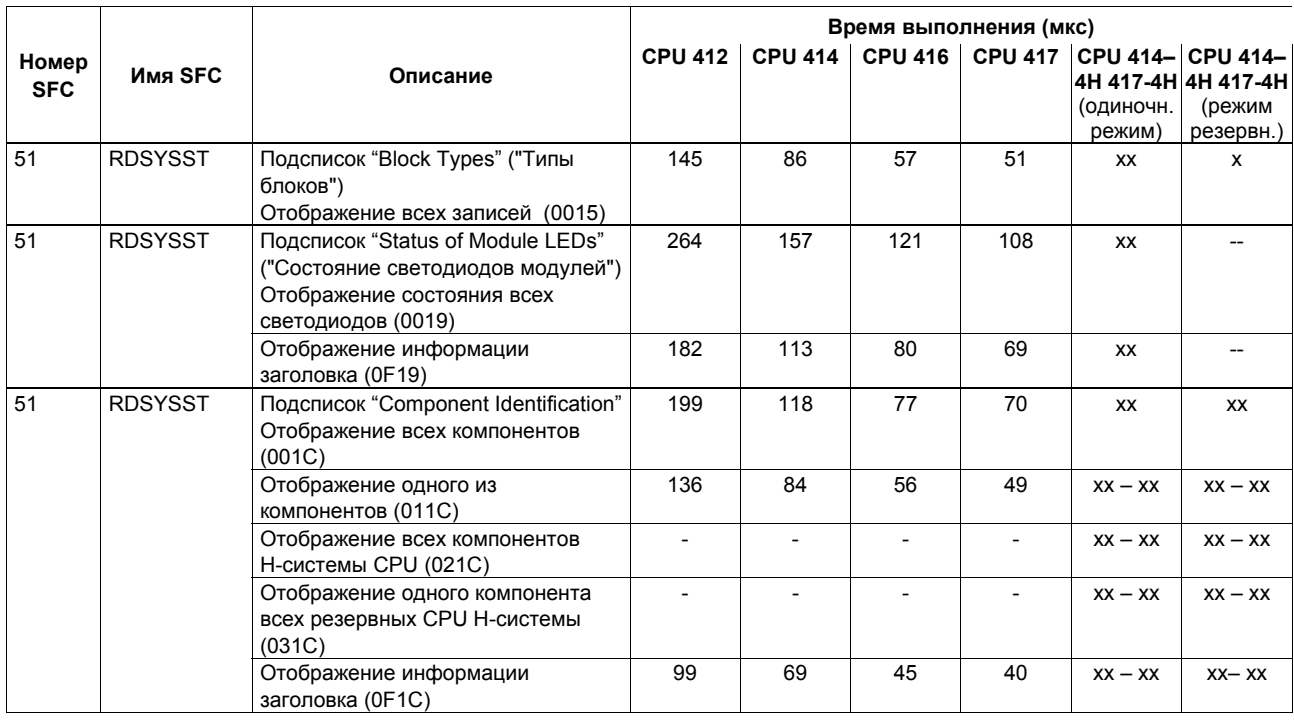

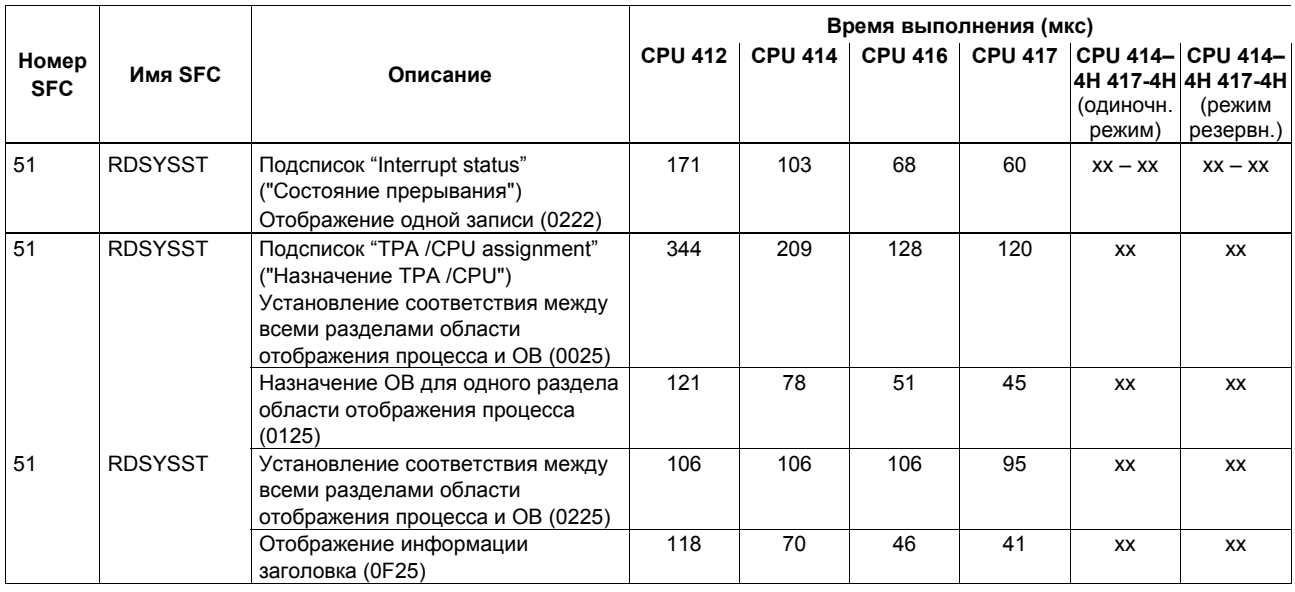

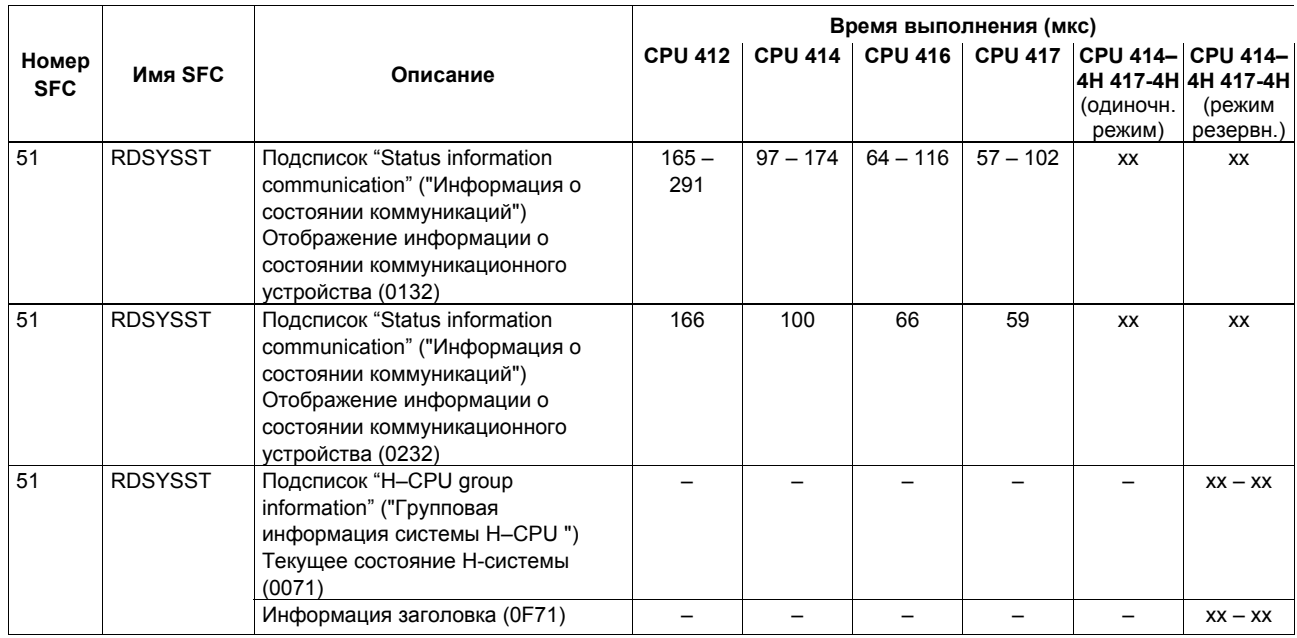

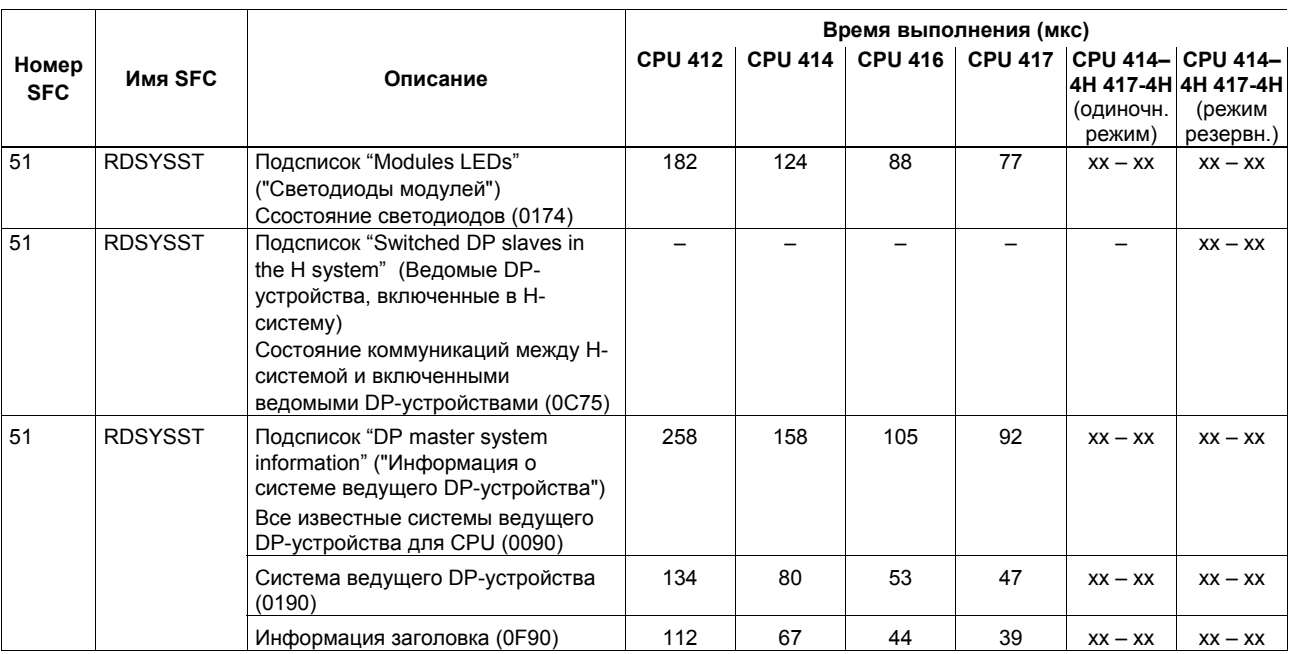

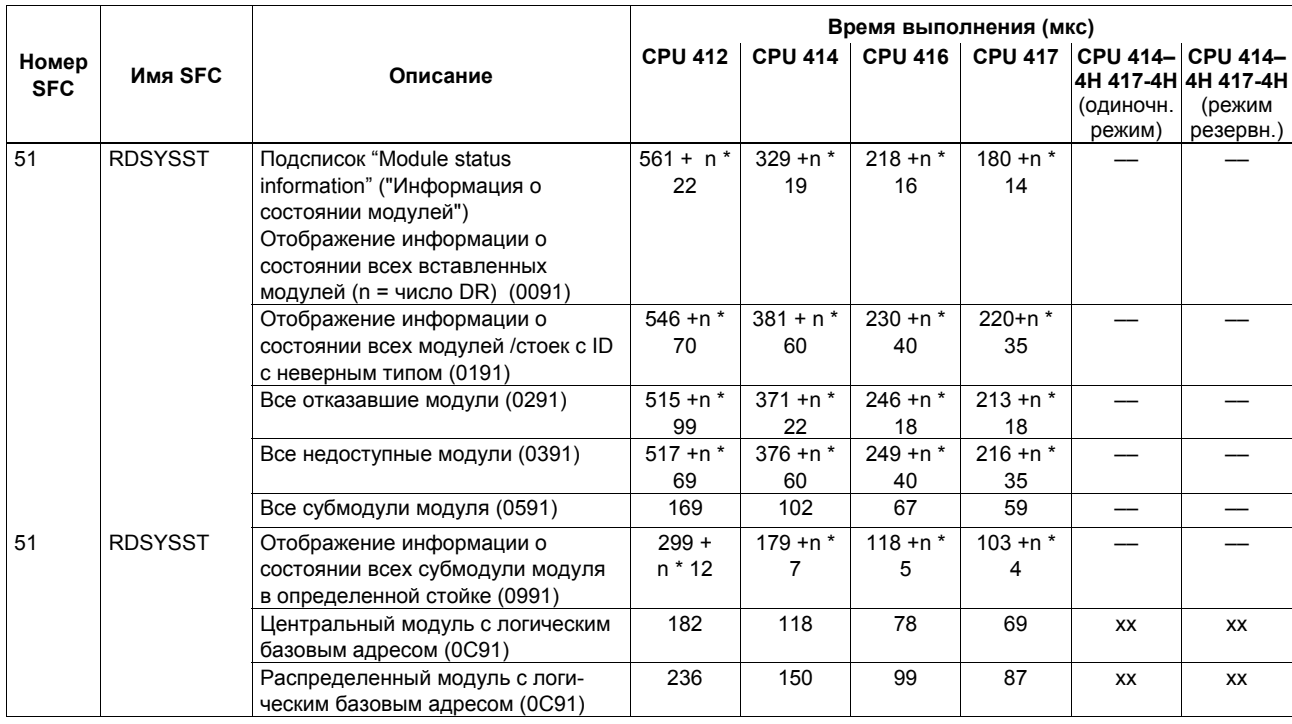

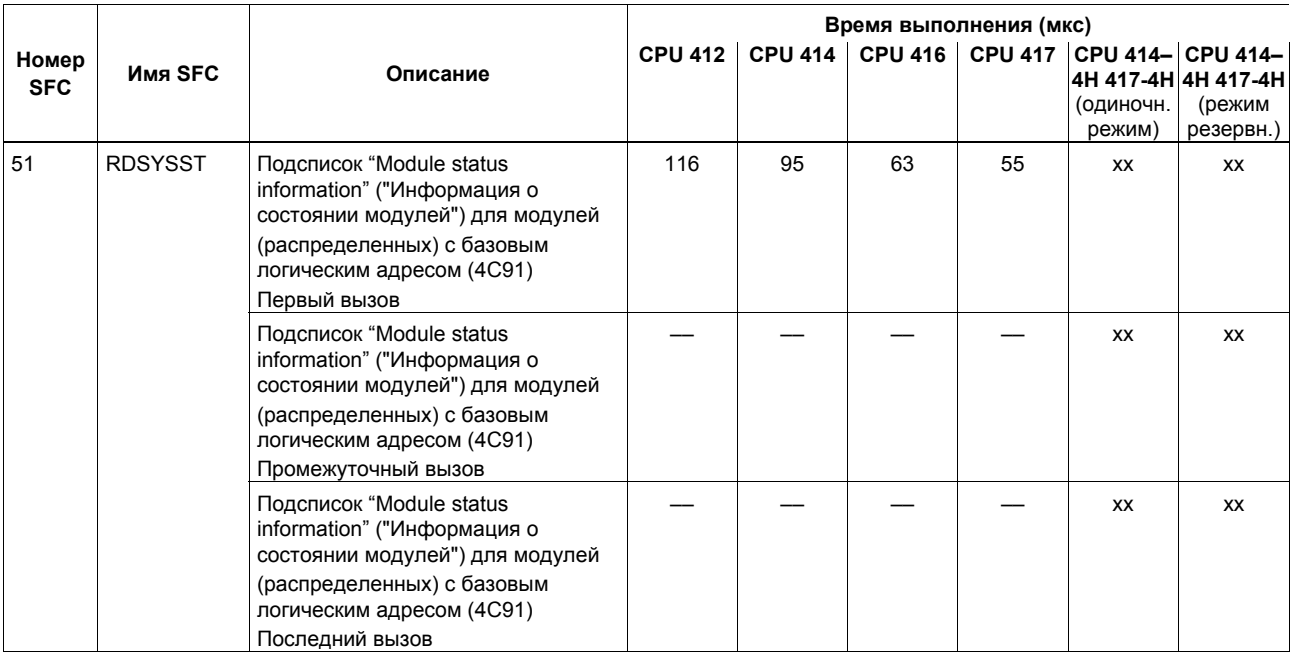

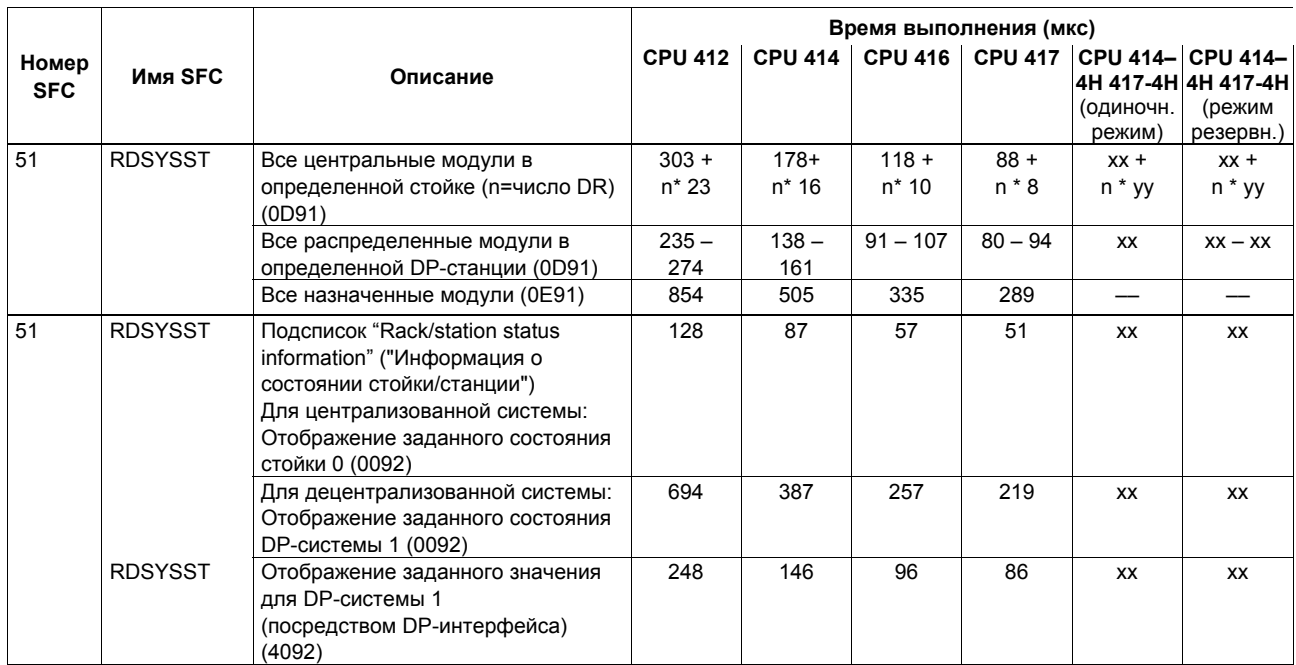

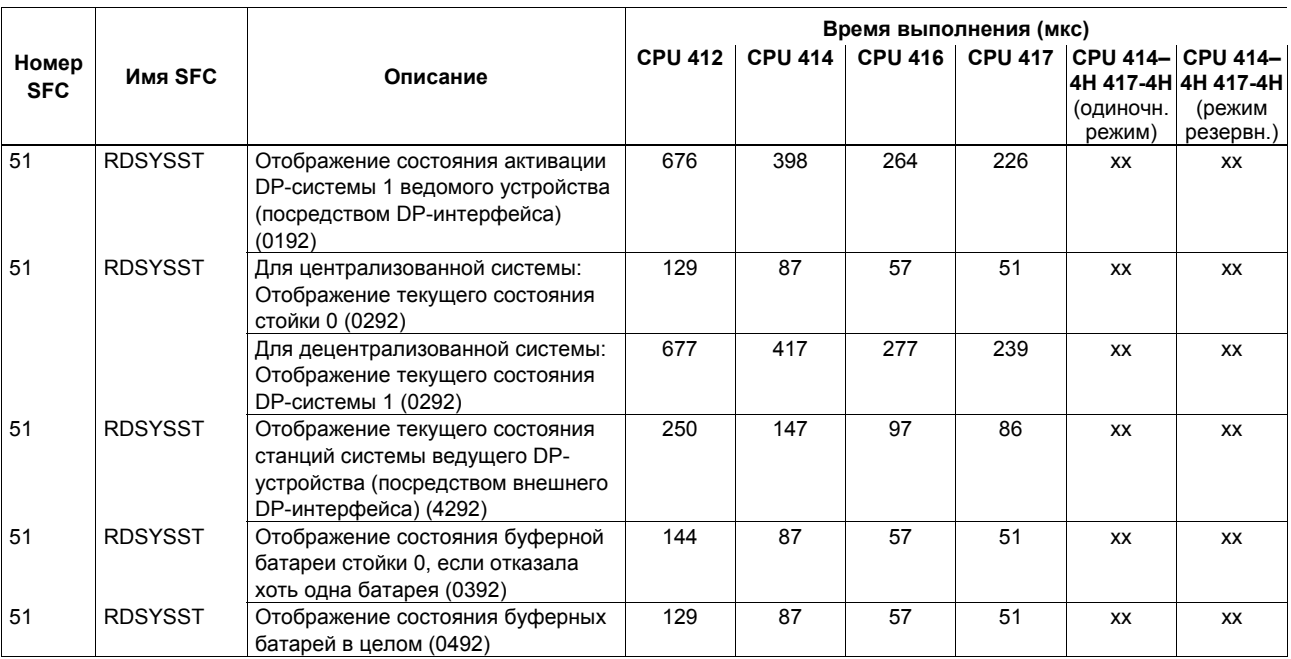

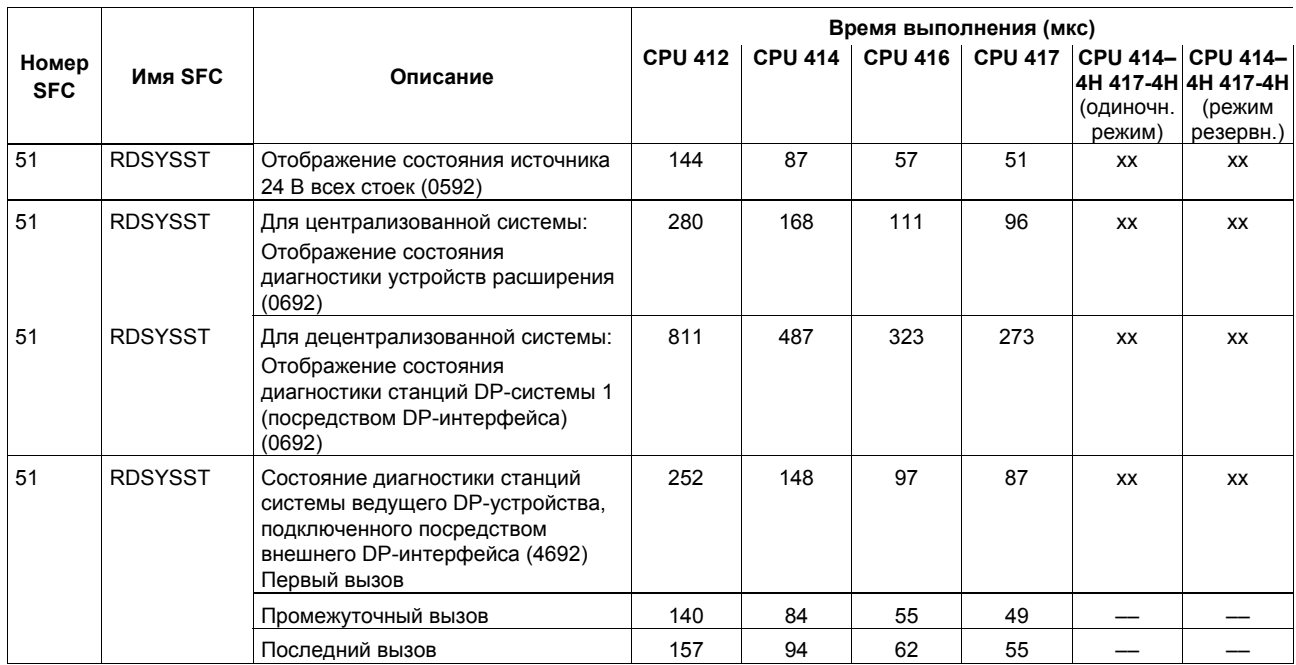

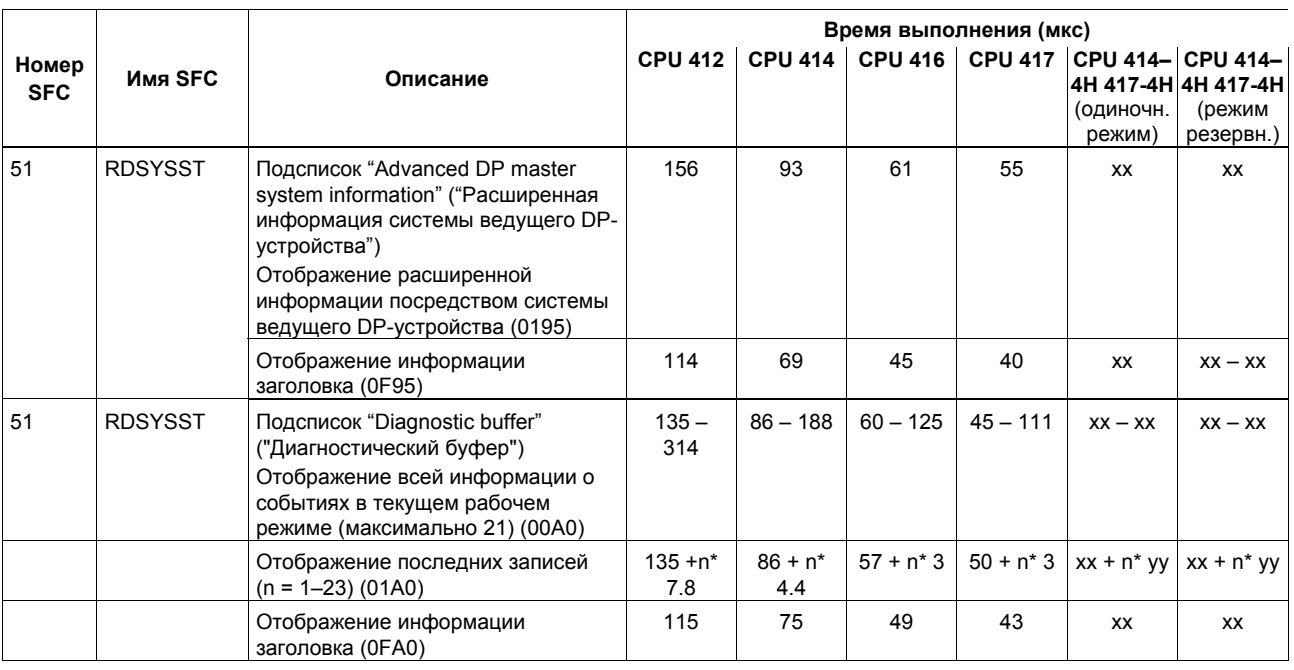

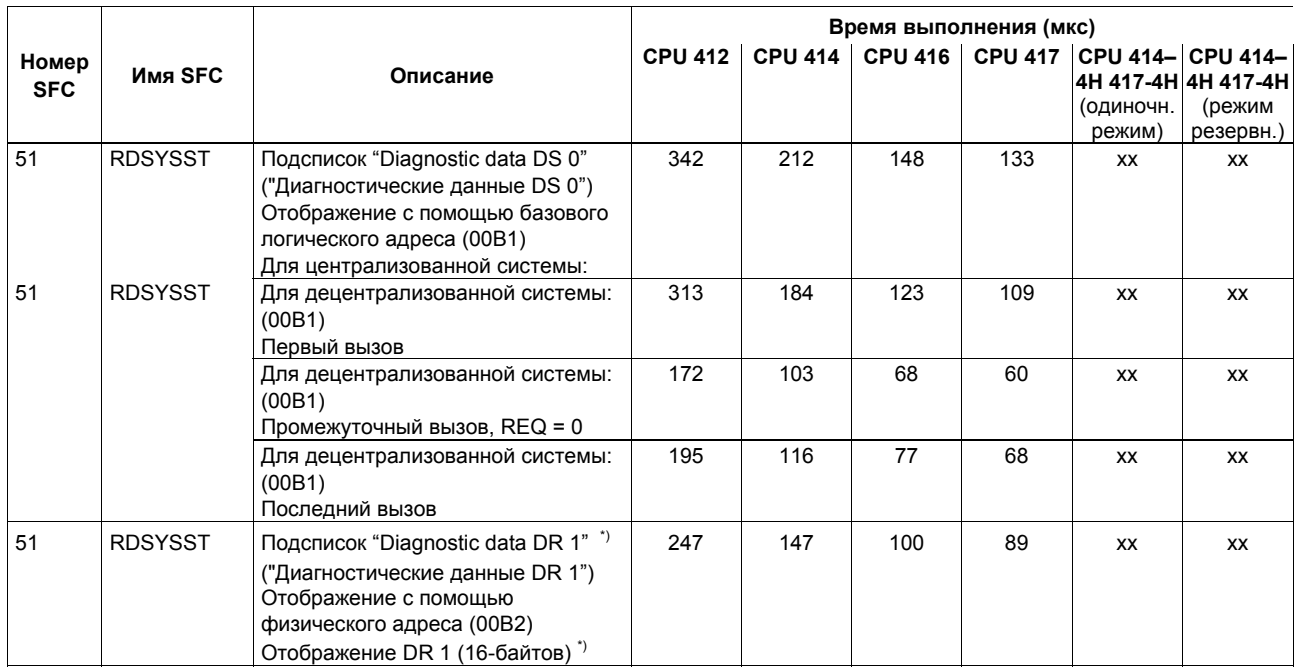

\*) DR = запись данных (**D**ata **R**ecord)

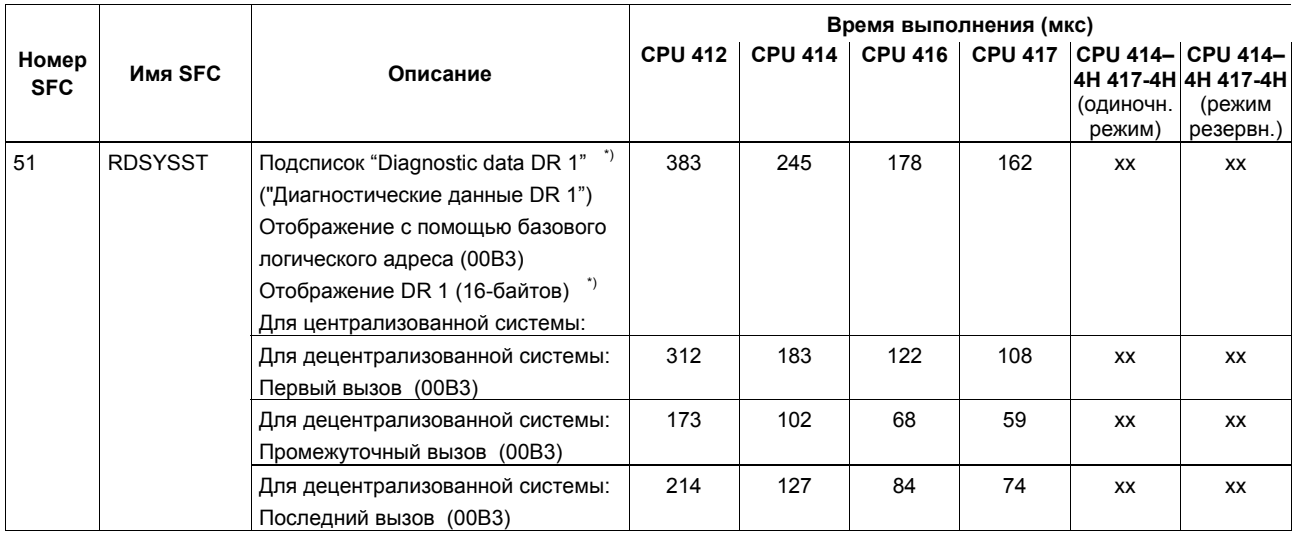

\*) DR = запись данных (**D**ata **R**ecord)

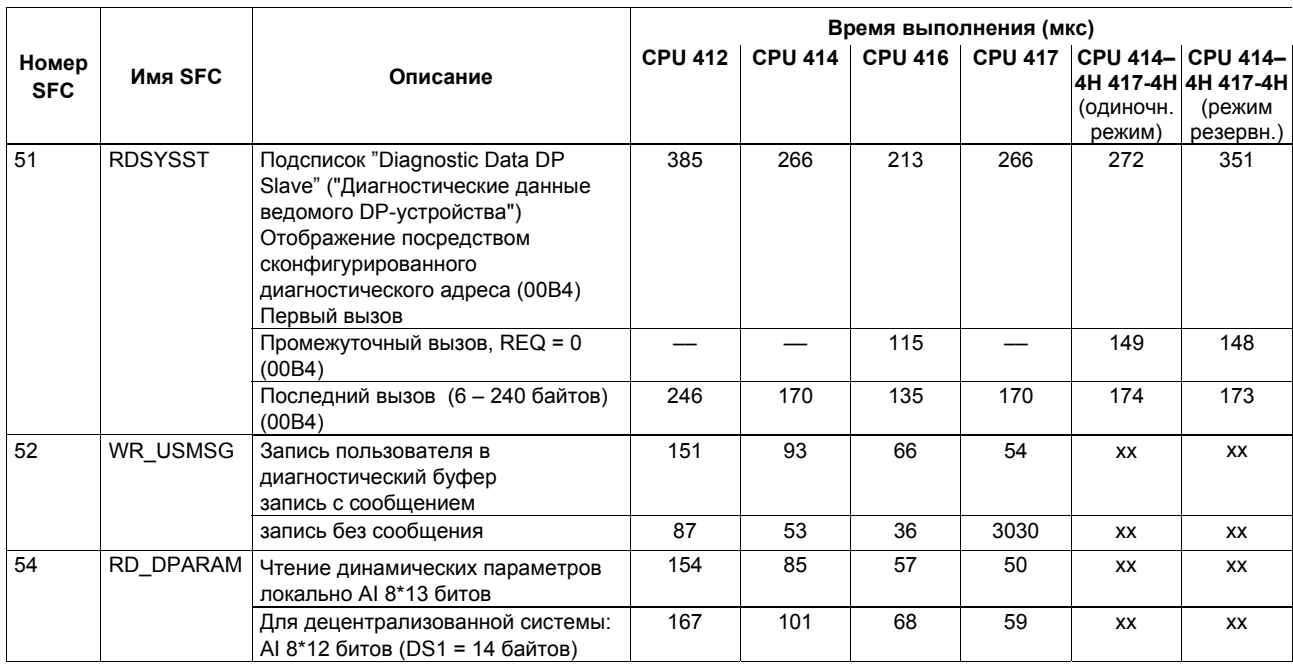

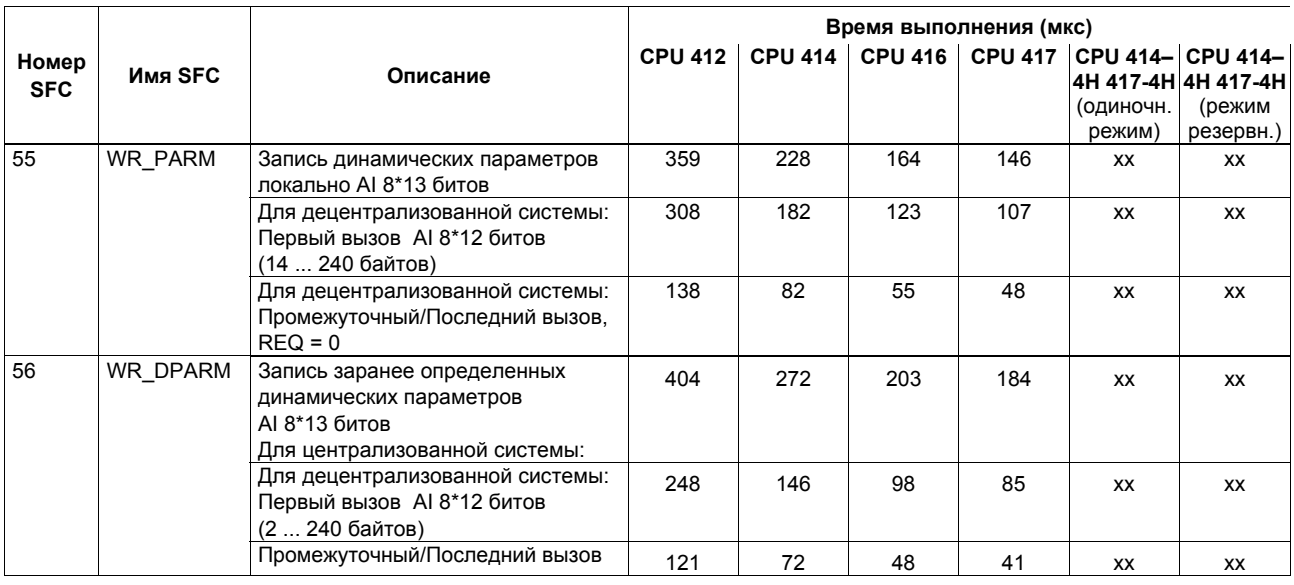

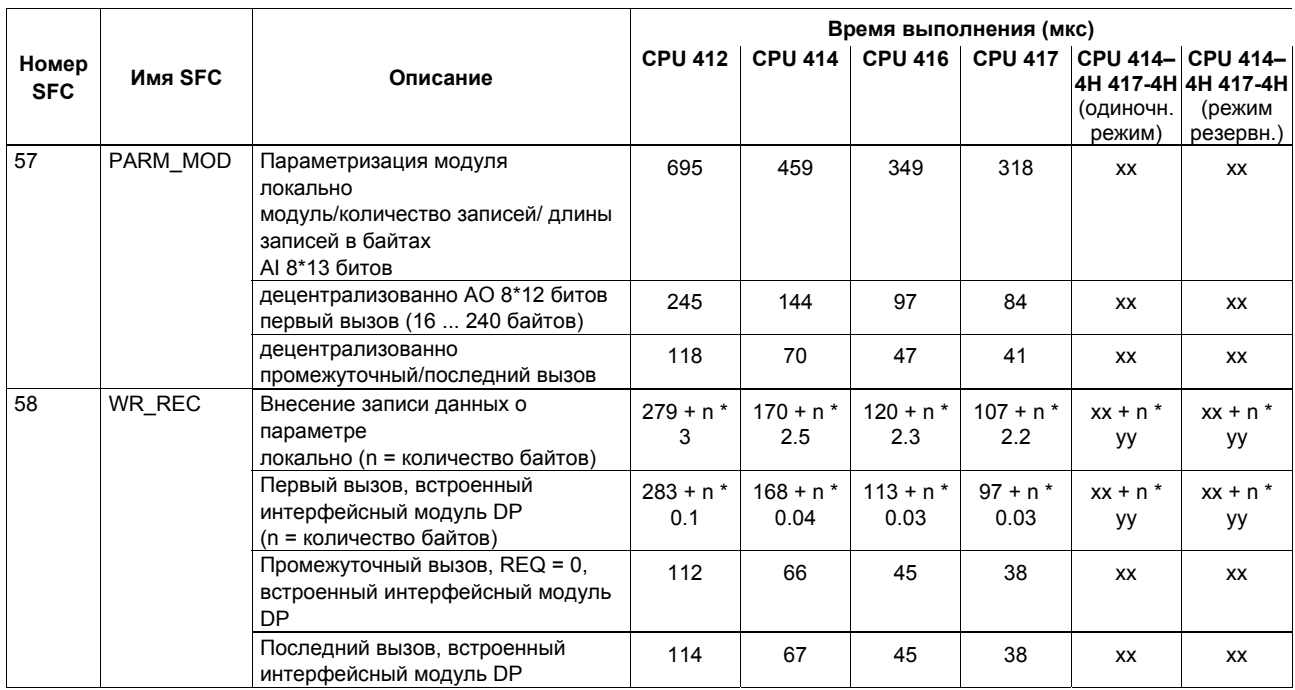

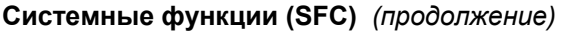

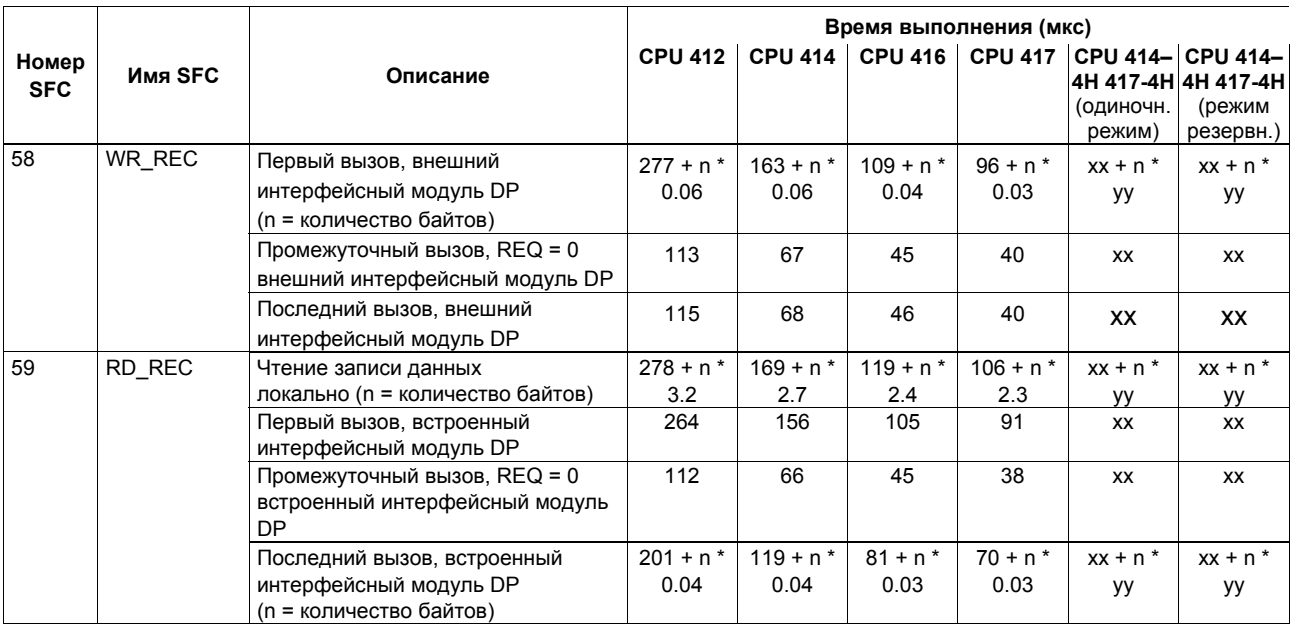
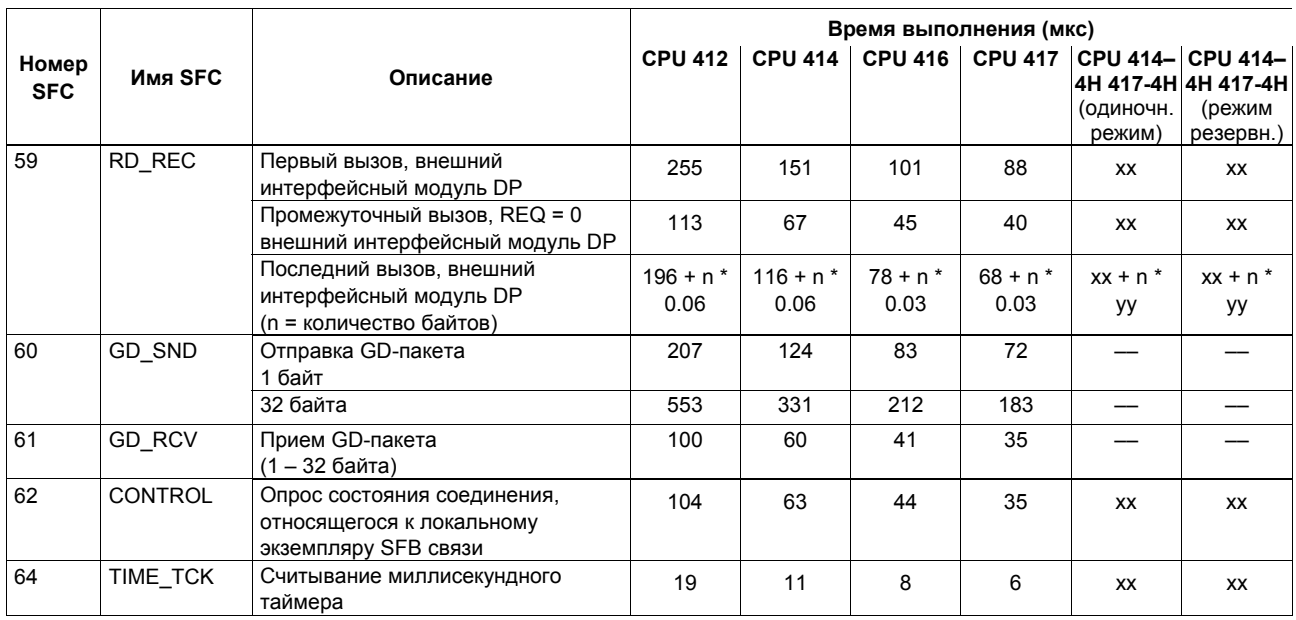

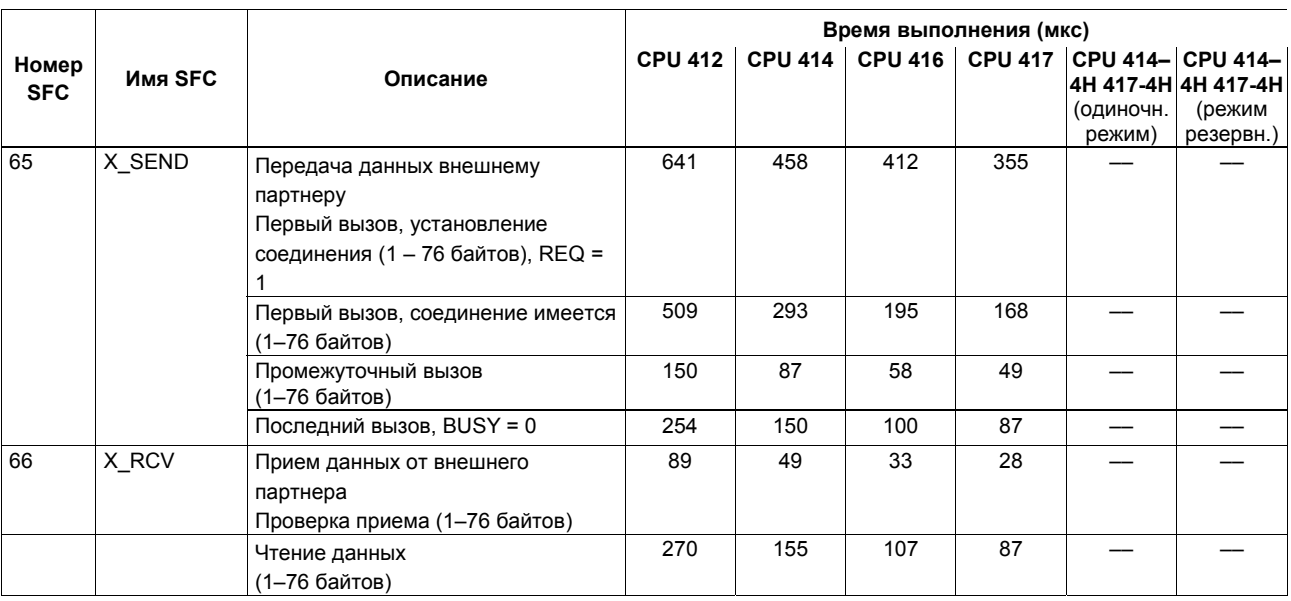

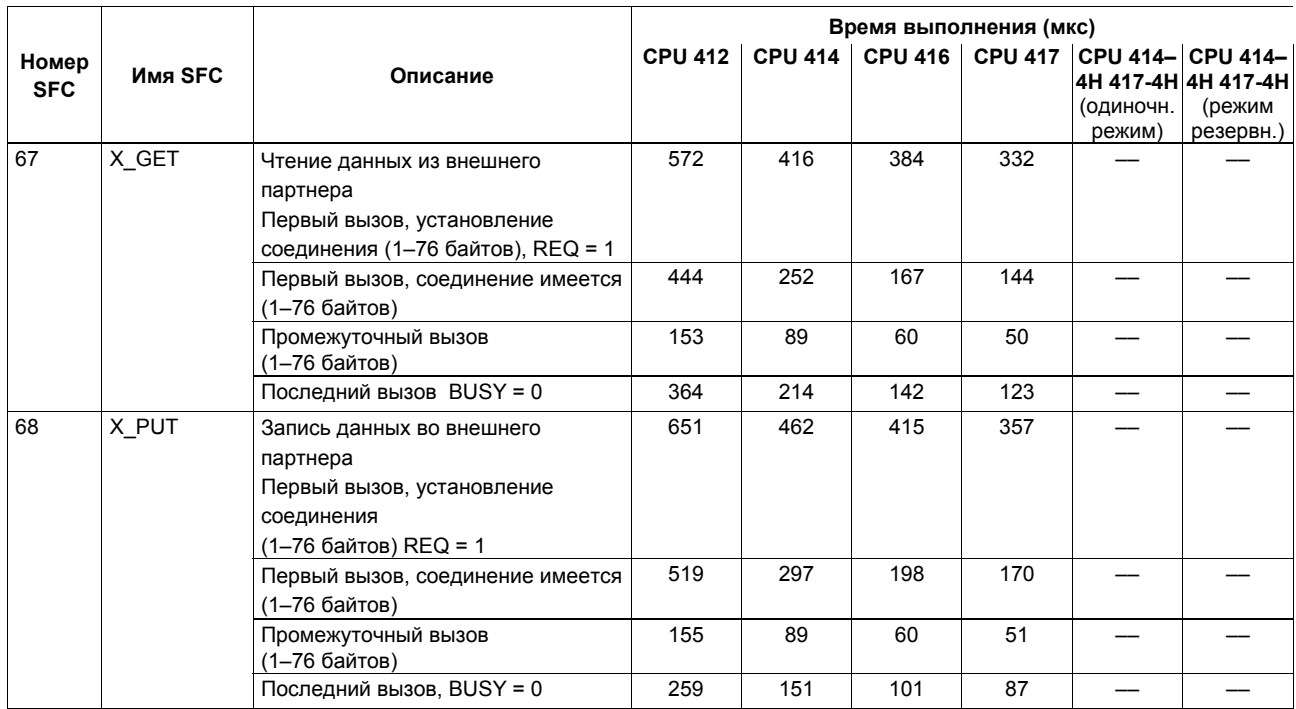

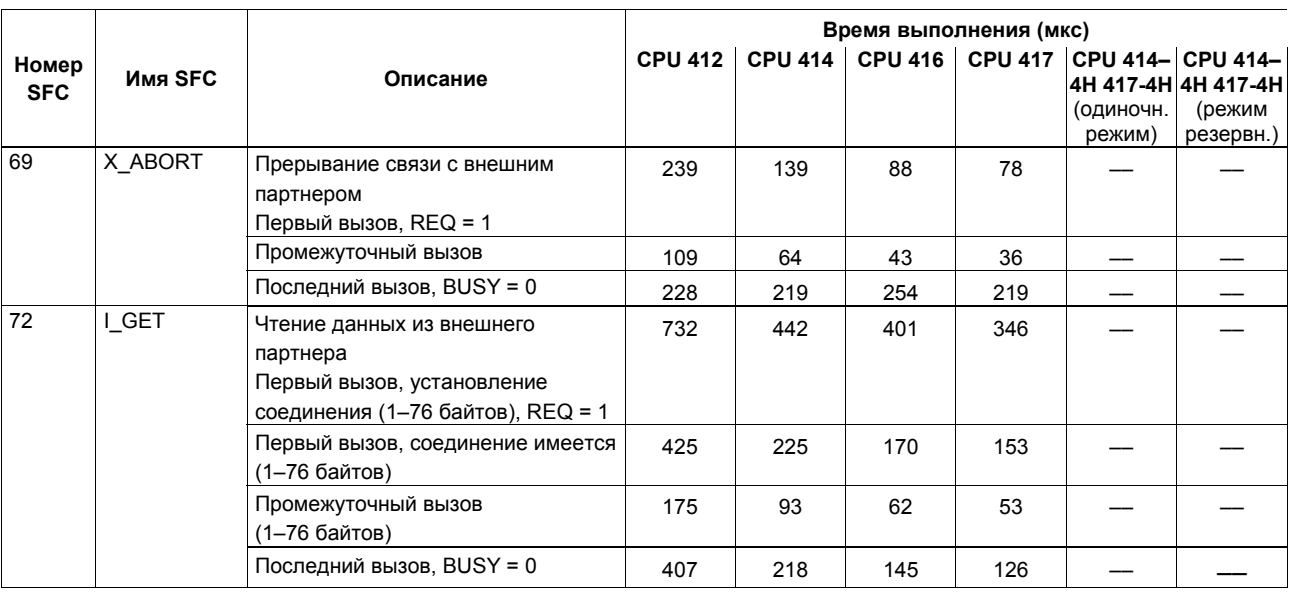

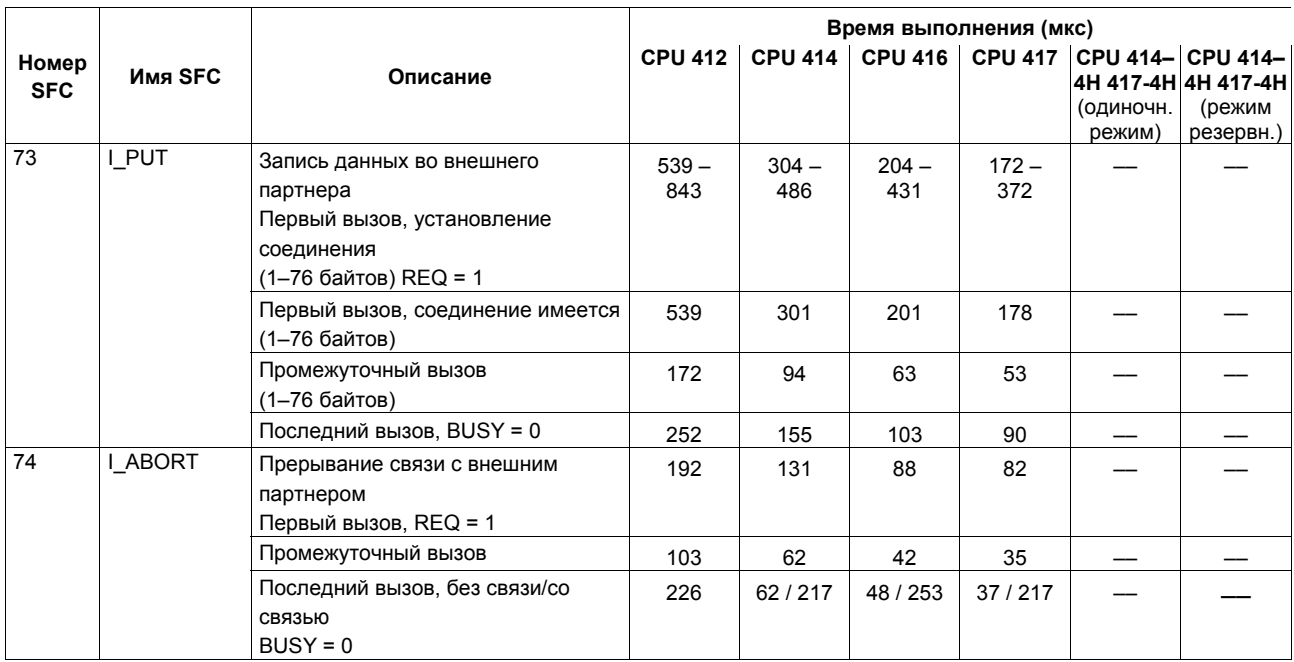

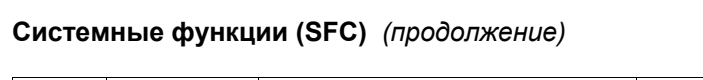

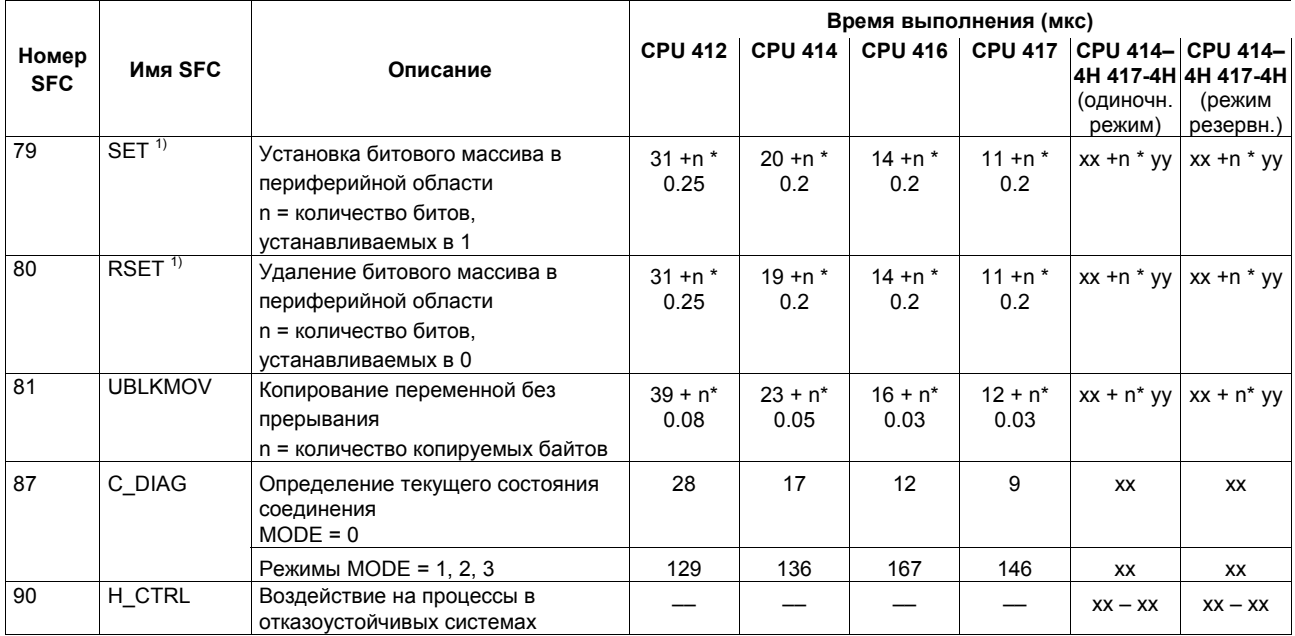

 $1)$  Измерено на модулях ввода-вывода типа "Двоичный имитатор С79459-А1002-А1, выпуск 1" в центральной стойке

#### **Время выполнения (мкс) Номер SFC Имя SFC Описание CPU 412 CPU 414 CPU 416 CPU 417 CPU 414– CPU 414– 4H 417-4H 4H 417-4H** (одиночн. режим) (режим резервн.) 100 SET\_CLKS Установка времени суток и статуса часов MODE = 1 192 112 75 66 xx xx | MODE = 2 | 109 | 62 | 41 | 36 | xx | xx MODE = 3 189 115 75 69 xx xx 103 DP\_TOPOL Определение топологии шины в системе ведущего DP-устройства Первый вызов, REQ = 1 272 | 160 | 109 | 96 | xx | xx Промежуточный вызов  $\begin{vmatrix} 46 & 27 & 19 & 16 \end{vmatrix}$  27 19 16 xx xx Последний вызов BUSY = 0 49 28 20 17 xx xx 104 | CIR Управление CiR-процедурой MODE = 0, информация 19 | 11 | 8 | 6 | xx | - MODE = 1, разрешение CiRпроцедуры 19 | 11 | 8 | 6 | xx | - MODE = 2, полный запрет CiRпроцедуры 19 | 11 | 8 | 6 | xx | - MODE = 3, частичный запрет CiR-процедуры 19 | 11 | 8 | 6 | xx | -

#### **Системные функции (SFC)** *(продолжение)*

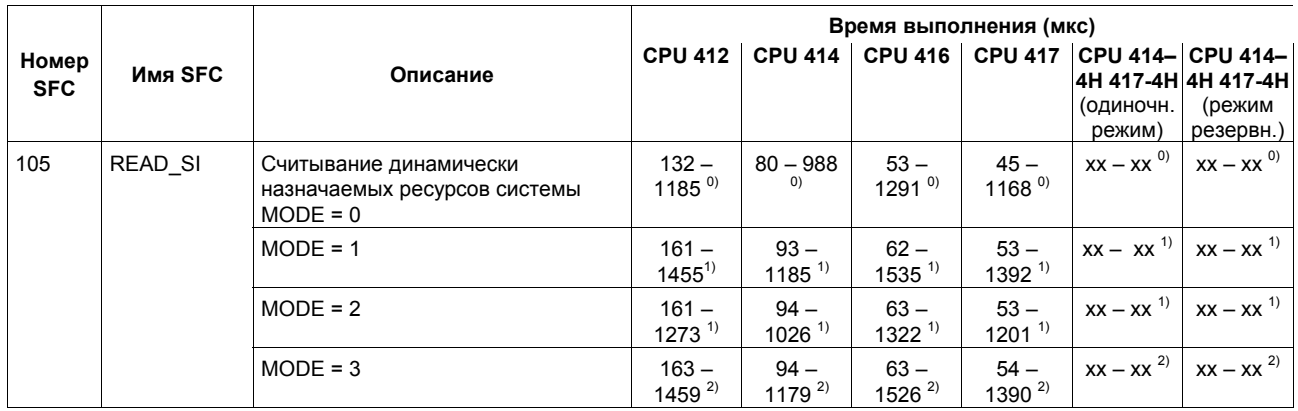

 $^{0)}$  Зависит от размера целевой области SYS\_INST и числа системных ресурсов, которые необходимо считать

 $1)$  Зависит от числа активных сообщений (назначенные системные ресурсы)

 $^{2)}$  Зависит от числа активных сообщений (назначенные системные ресурсы) и от числа назначенных экземпляров для требуемого CMP\_ID.

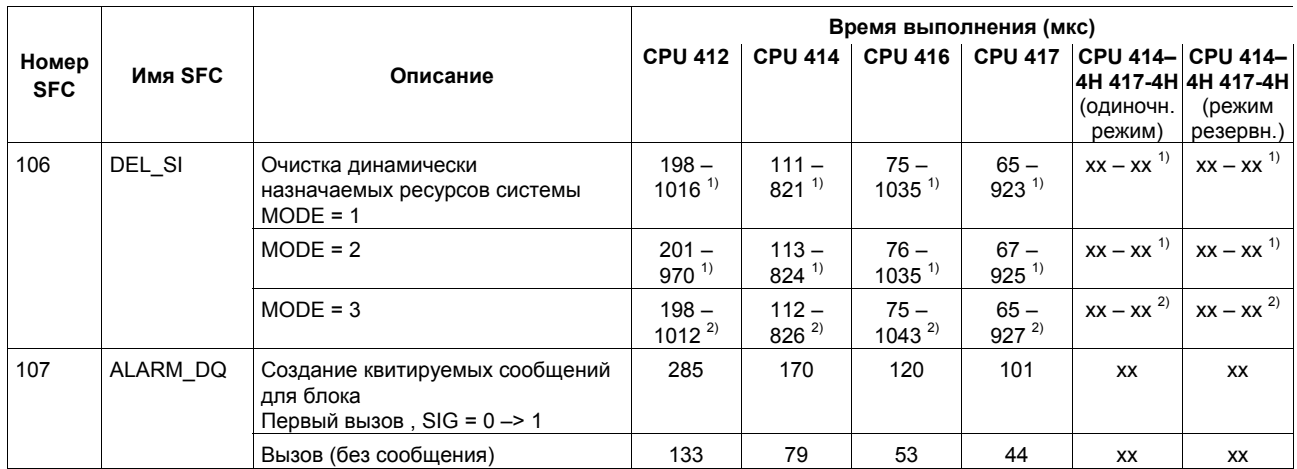

 $^{1)}$  Зависит от числа активных сообщений (назначенные системные ресурсы)

 $^{2)}$  Зависит от числа активных сообщений (назначенные системные ресурсы) и от числа назначенных экземпляров для требуемого CMP\_ID.

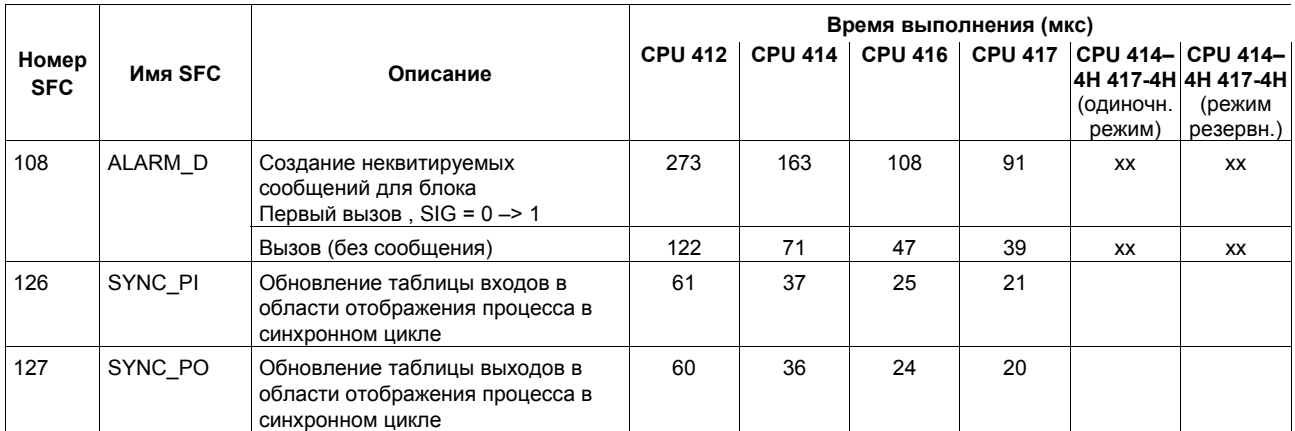

#### **Системные функциональные блоки (SFB)**

В следующей таблице представлены системные функциональные блоки, поддерживаемые операционной системой S7–400 CPU, а также время, требуемое для их обработки в отдельных CPU (x - обозначает, что функция имеется в наличии, но пока нет данных по значениям времени, требуемого для обработки блоков)

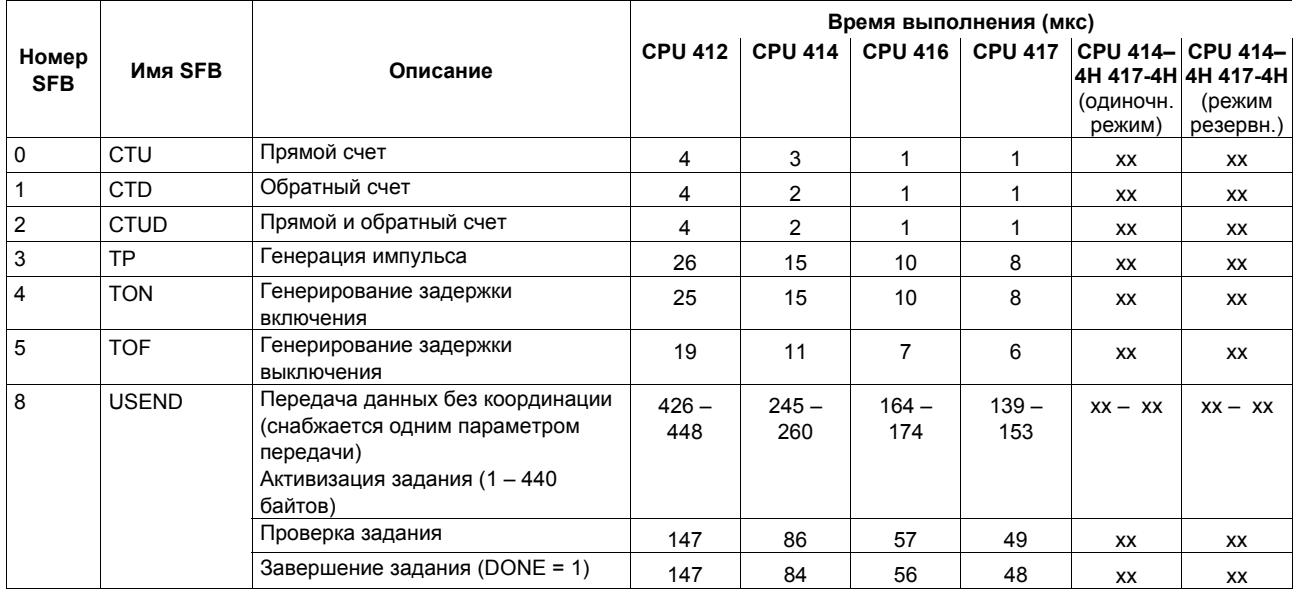

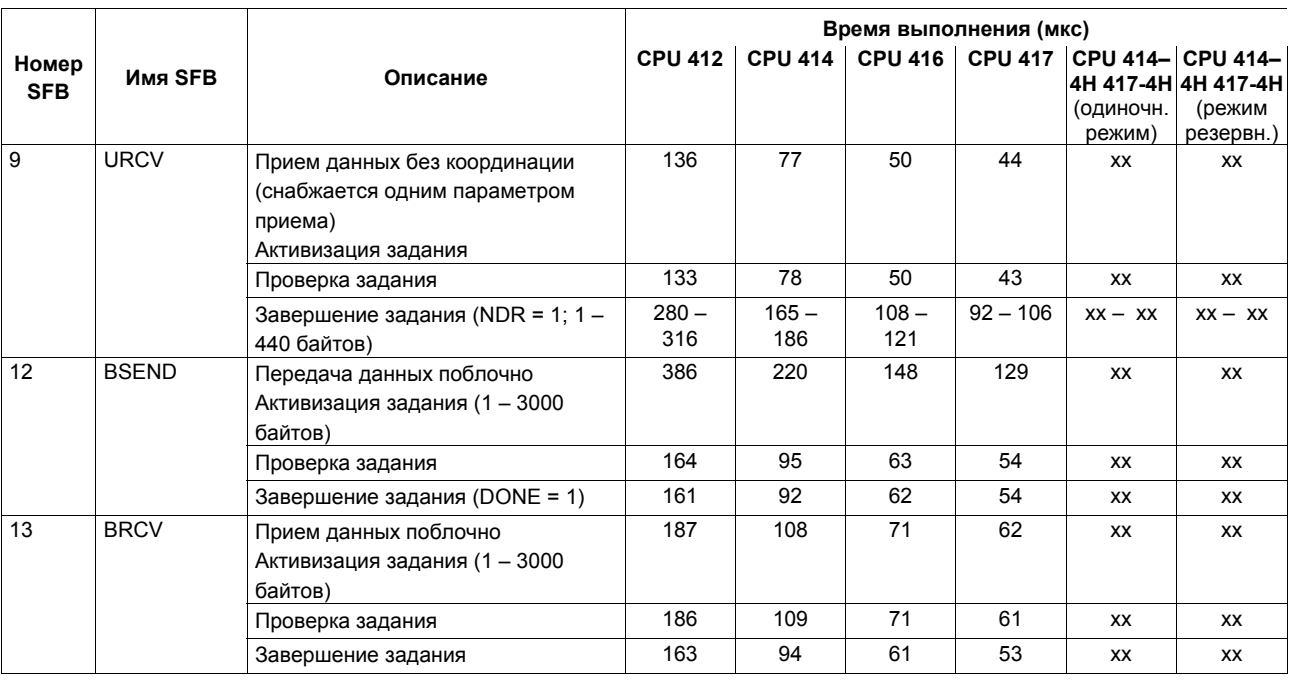

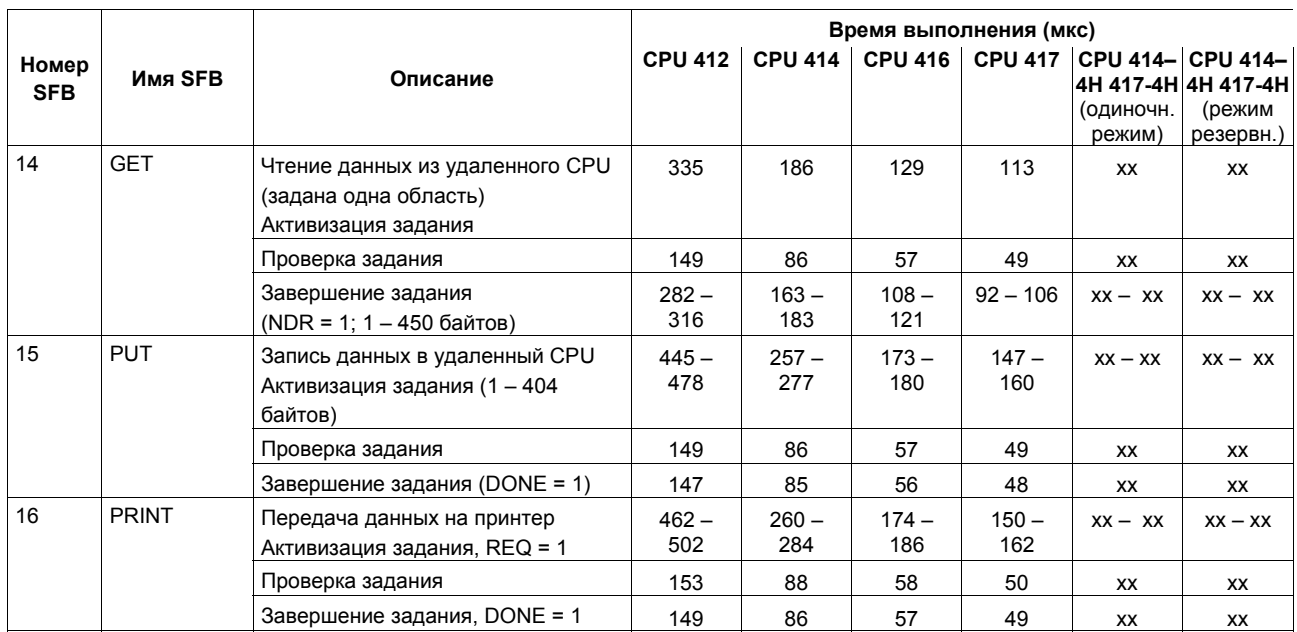

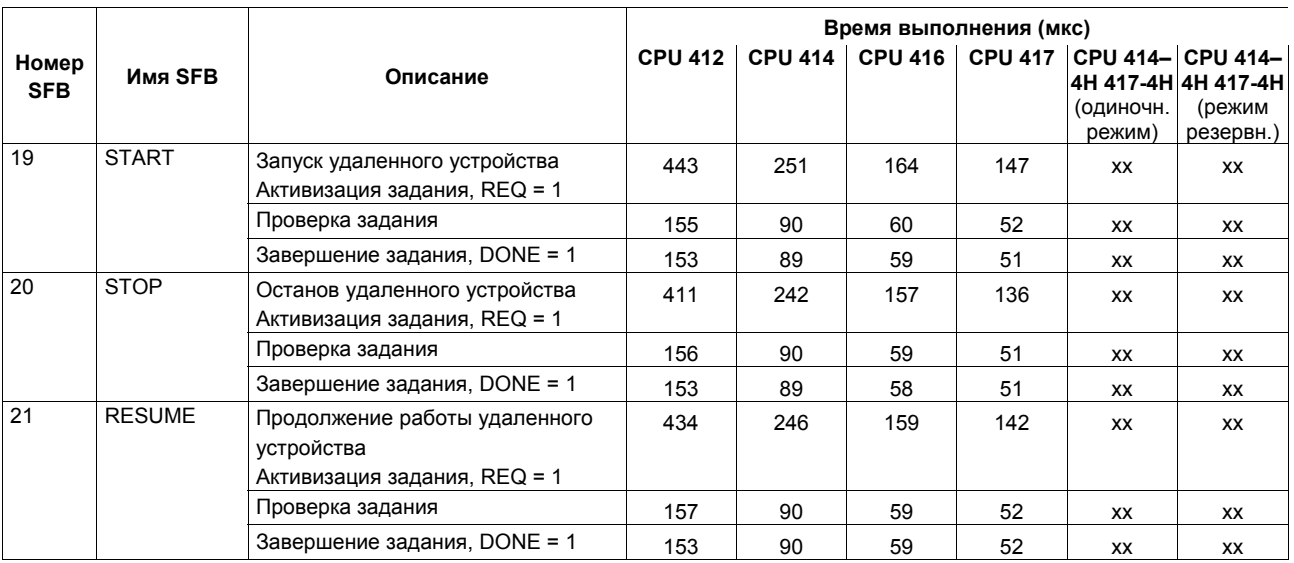

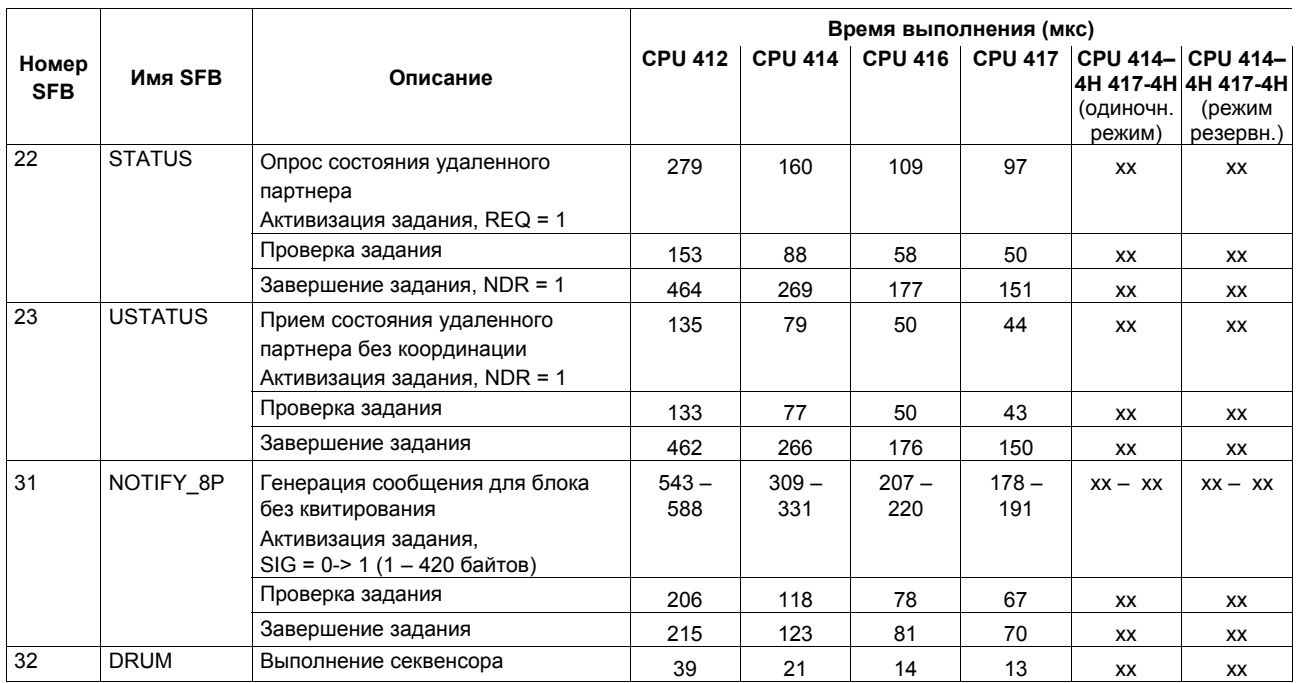

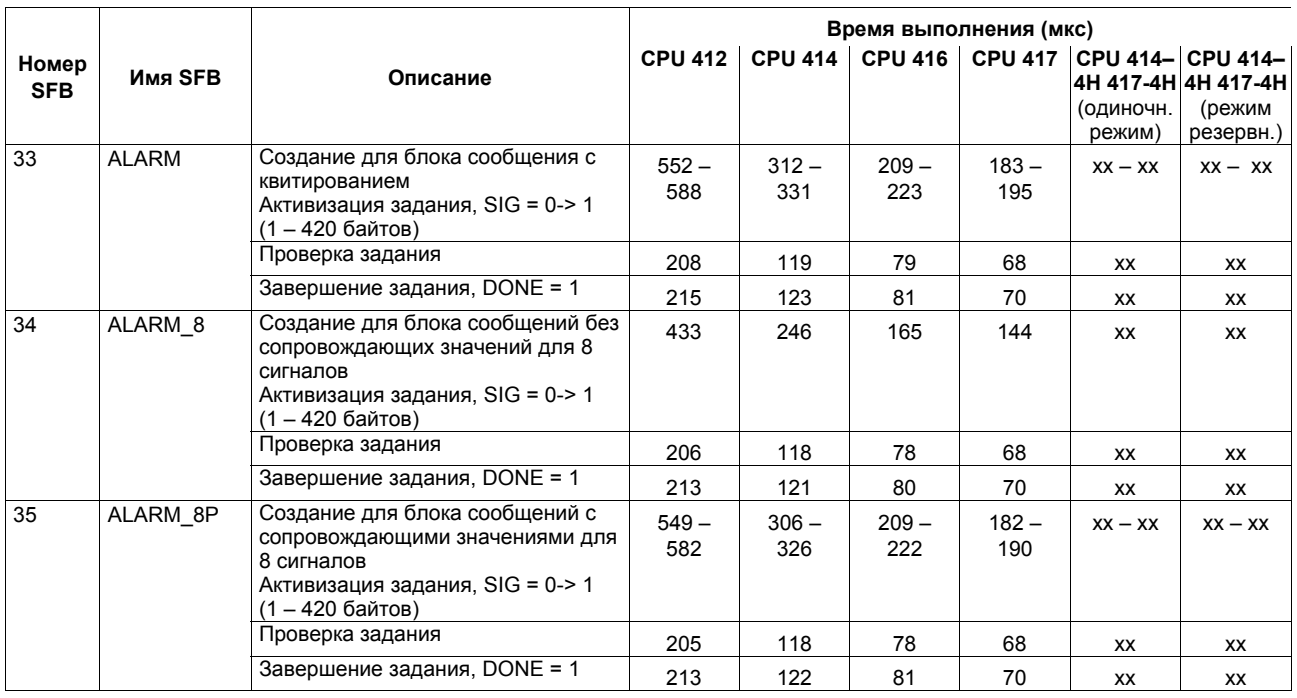

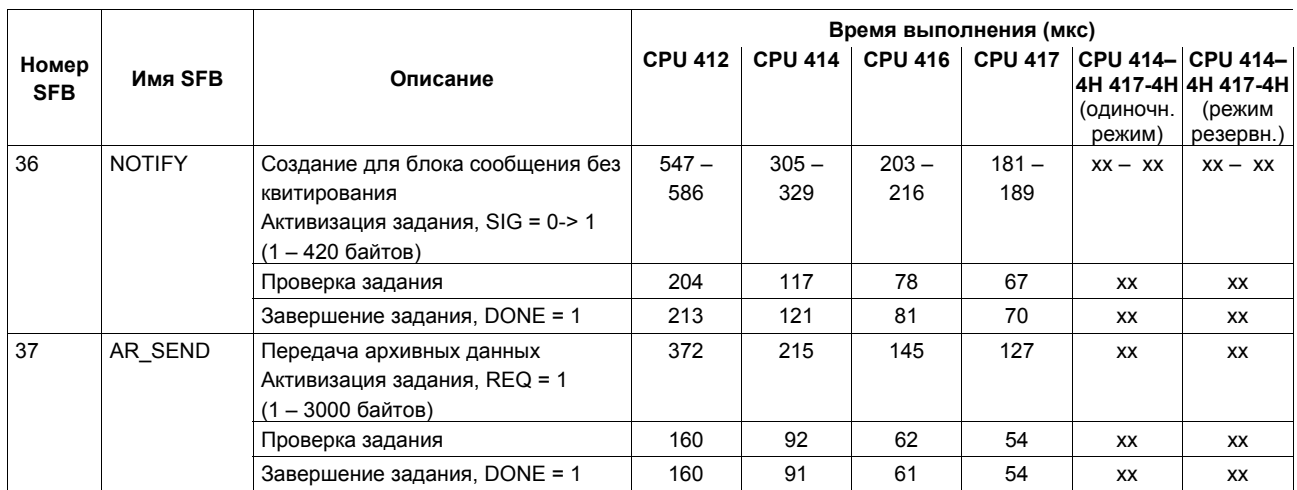

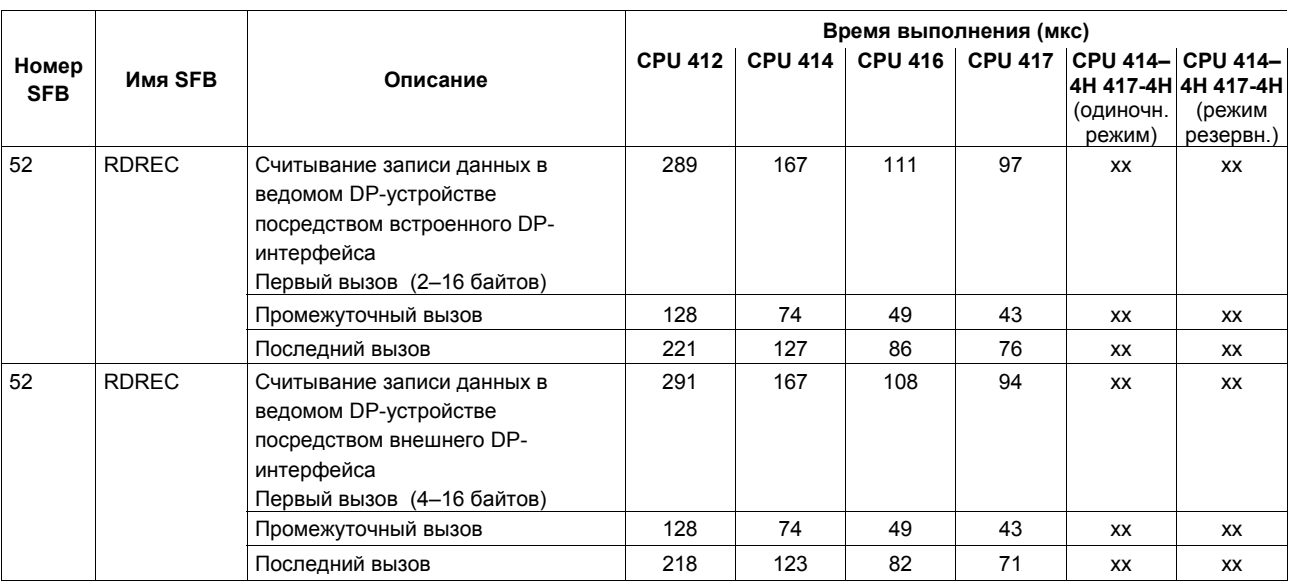

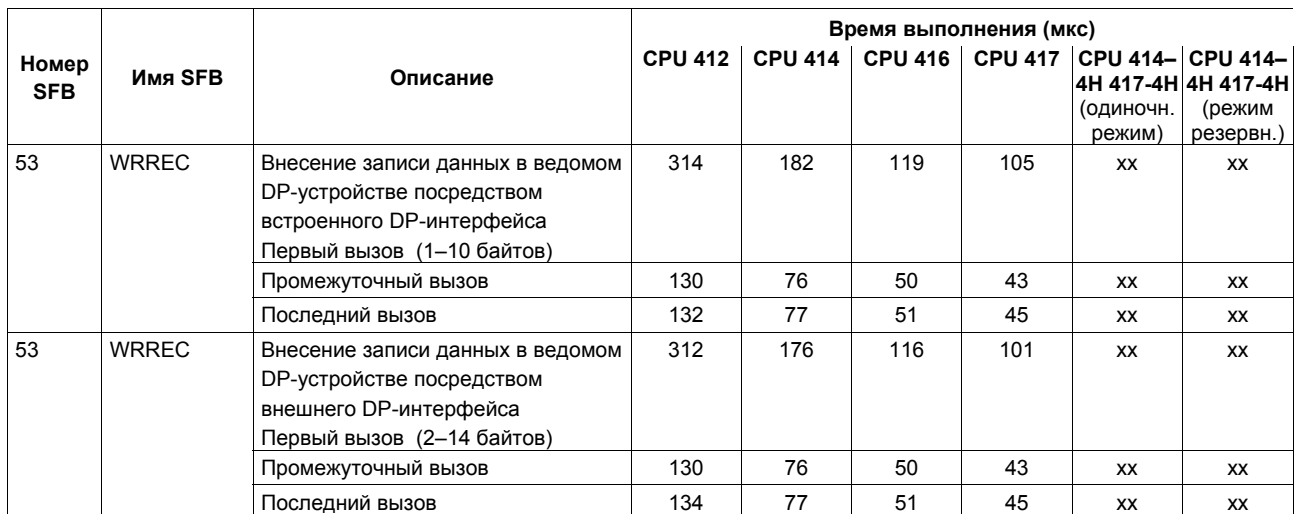

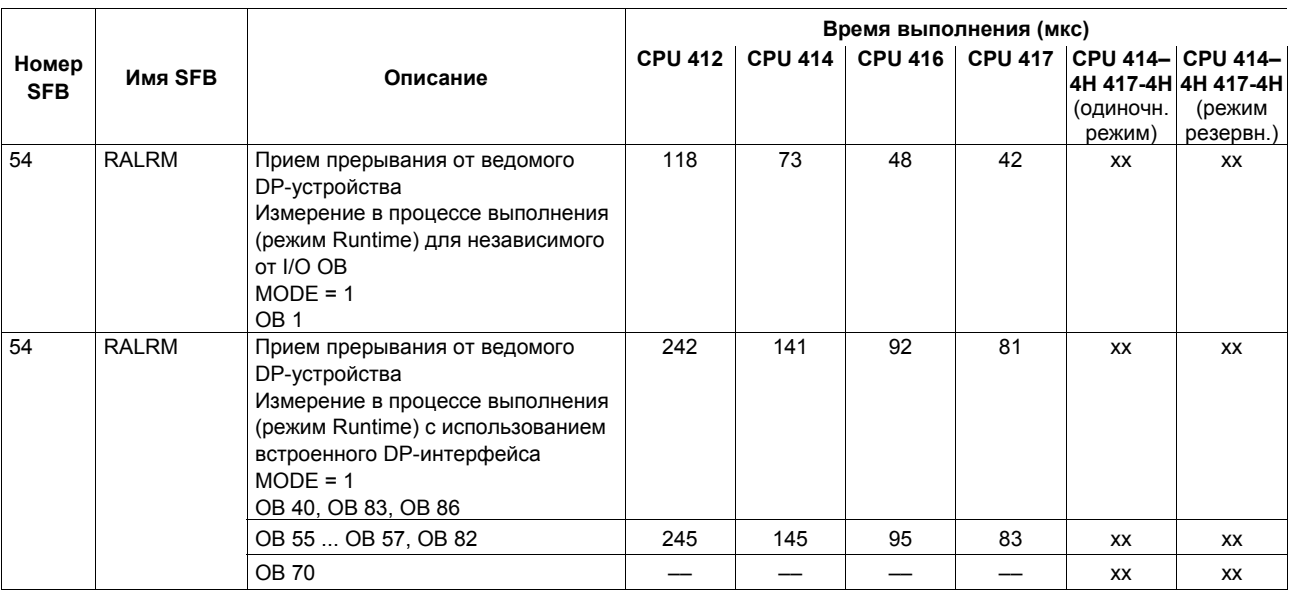

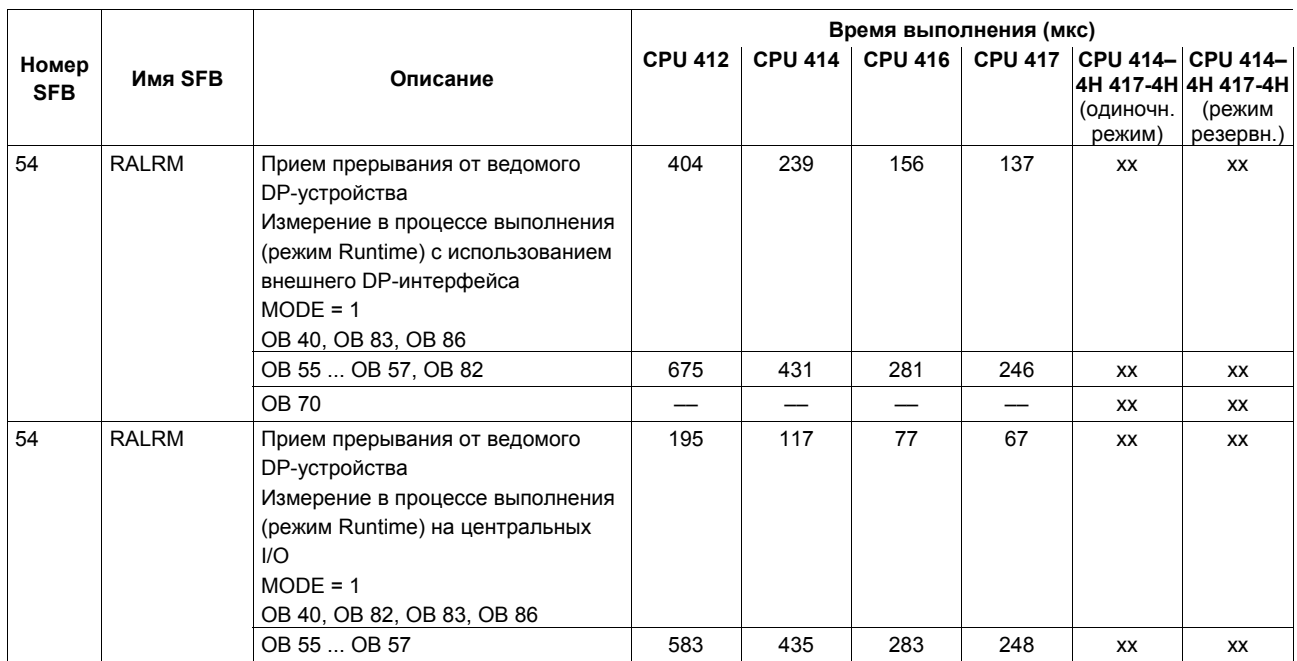

## **Подсписок состояний системы (SSL)**

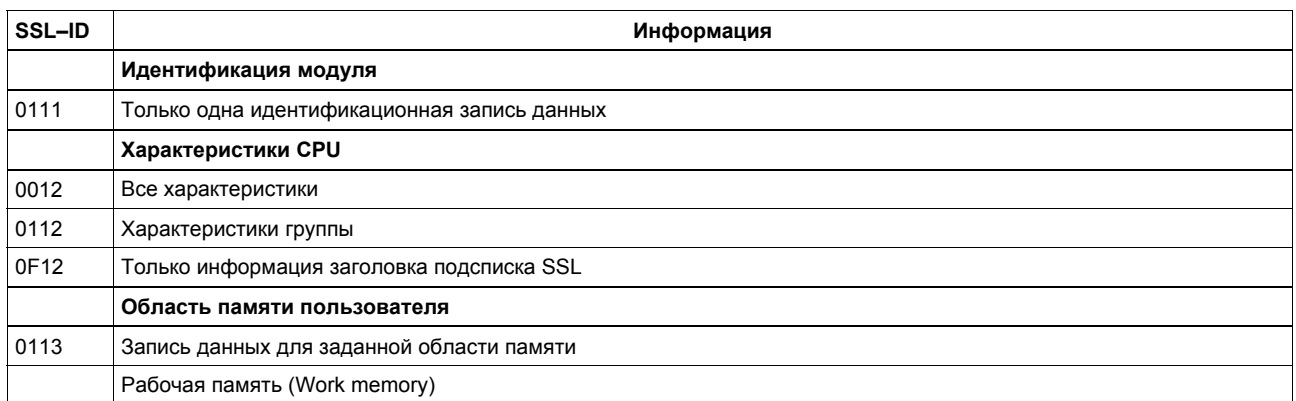

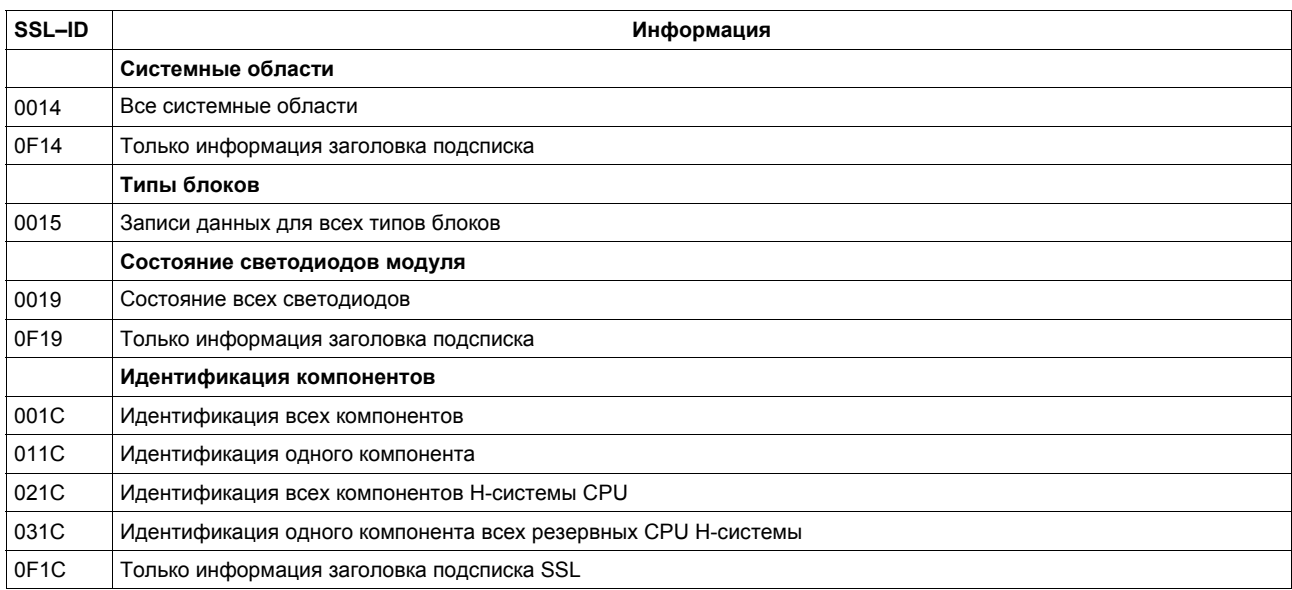

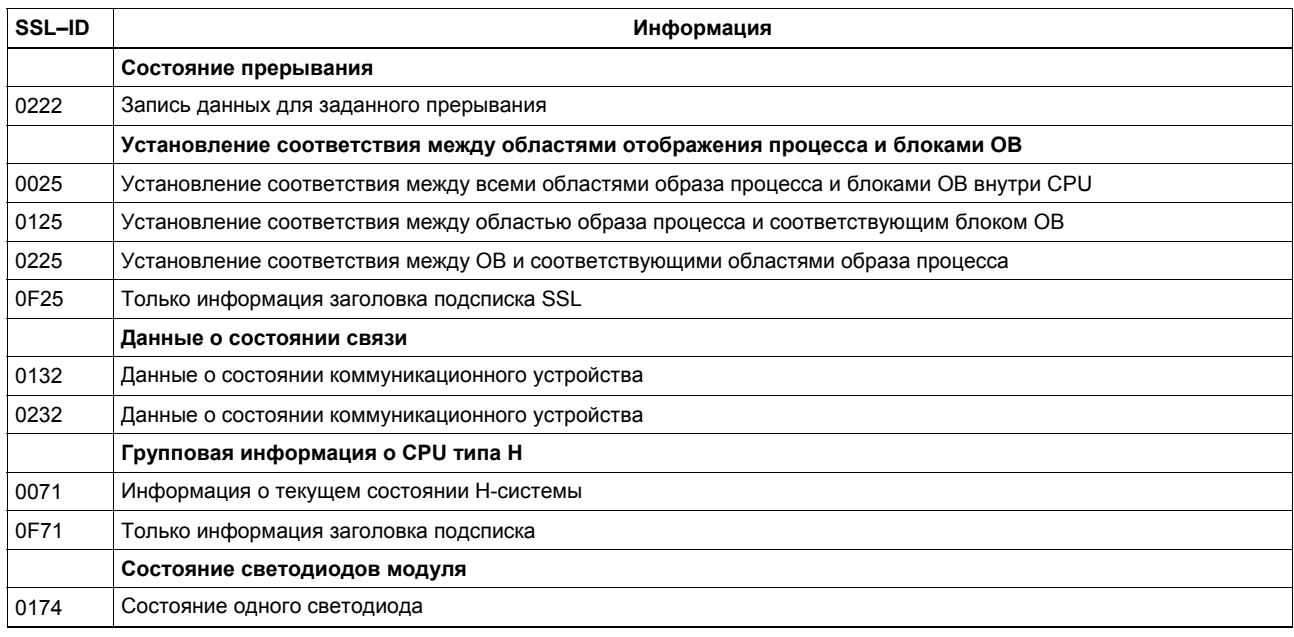

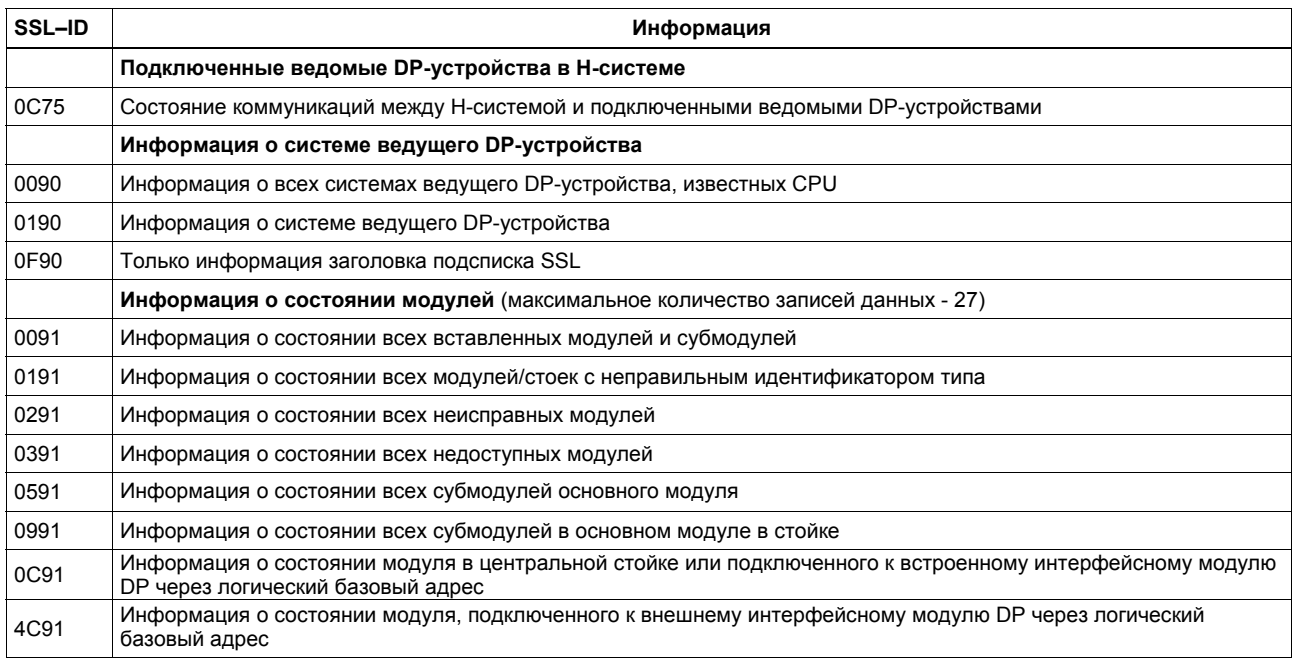

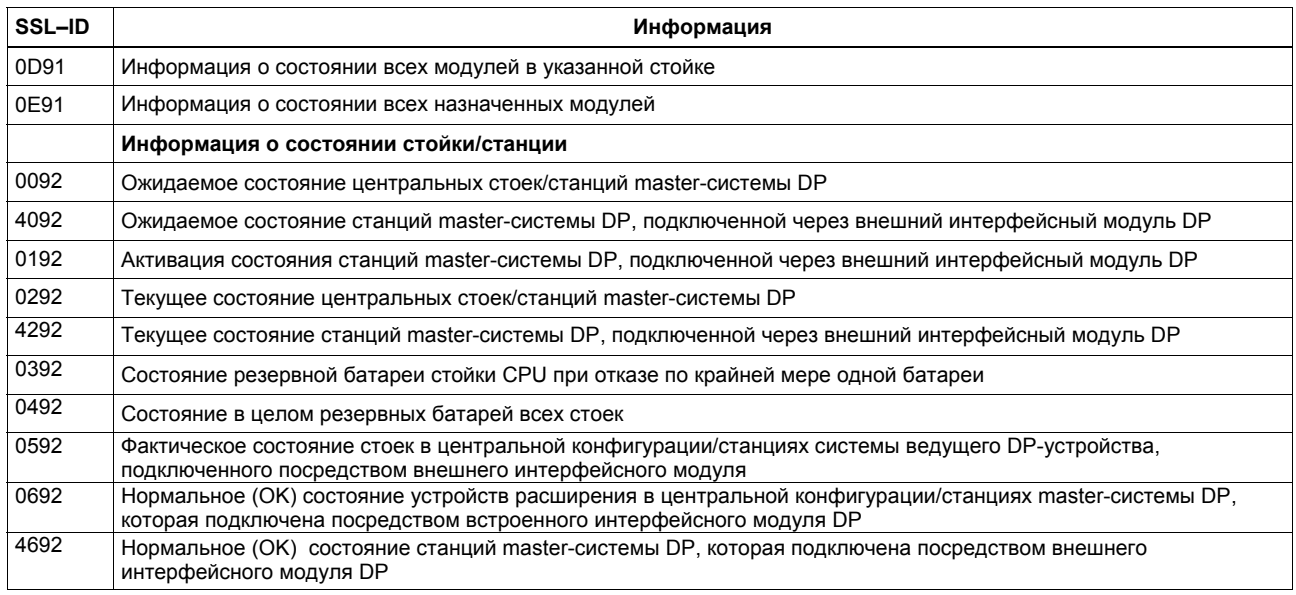

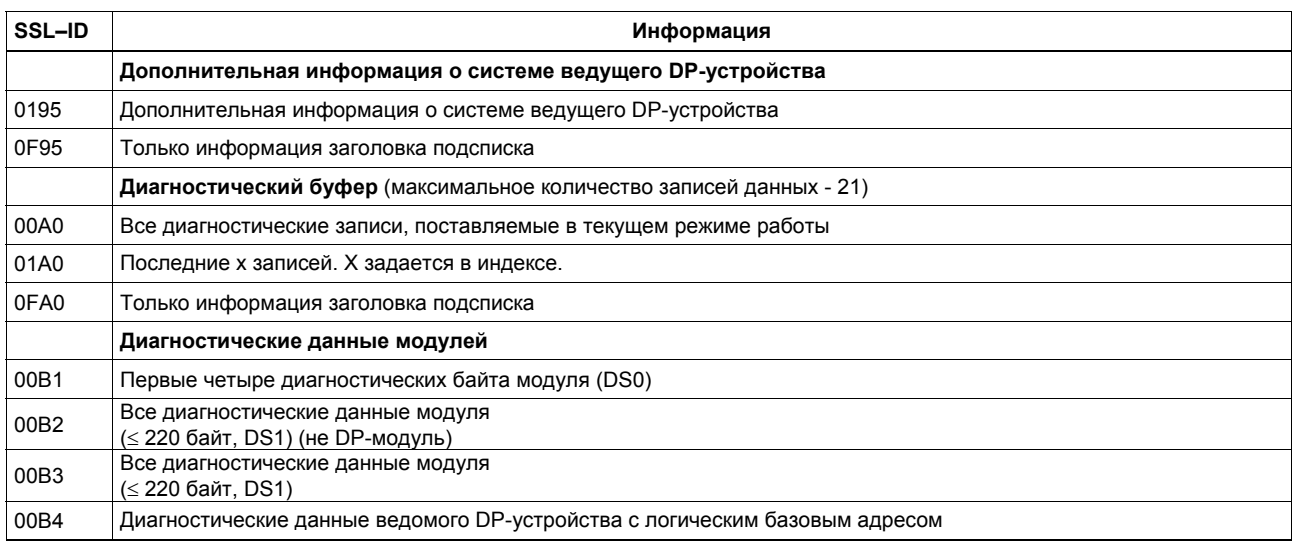

# **Алфавитный указатель инструкций**

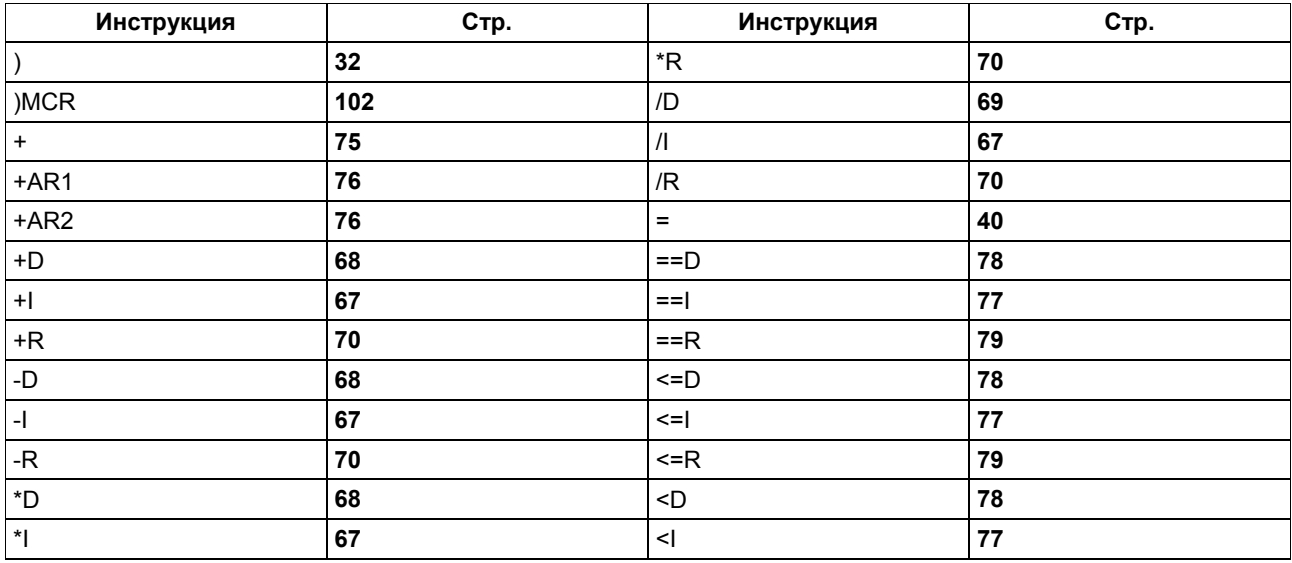

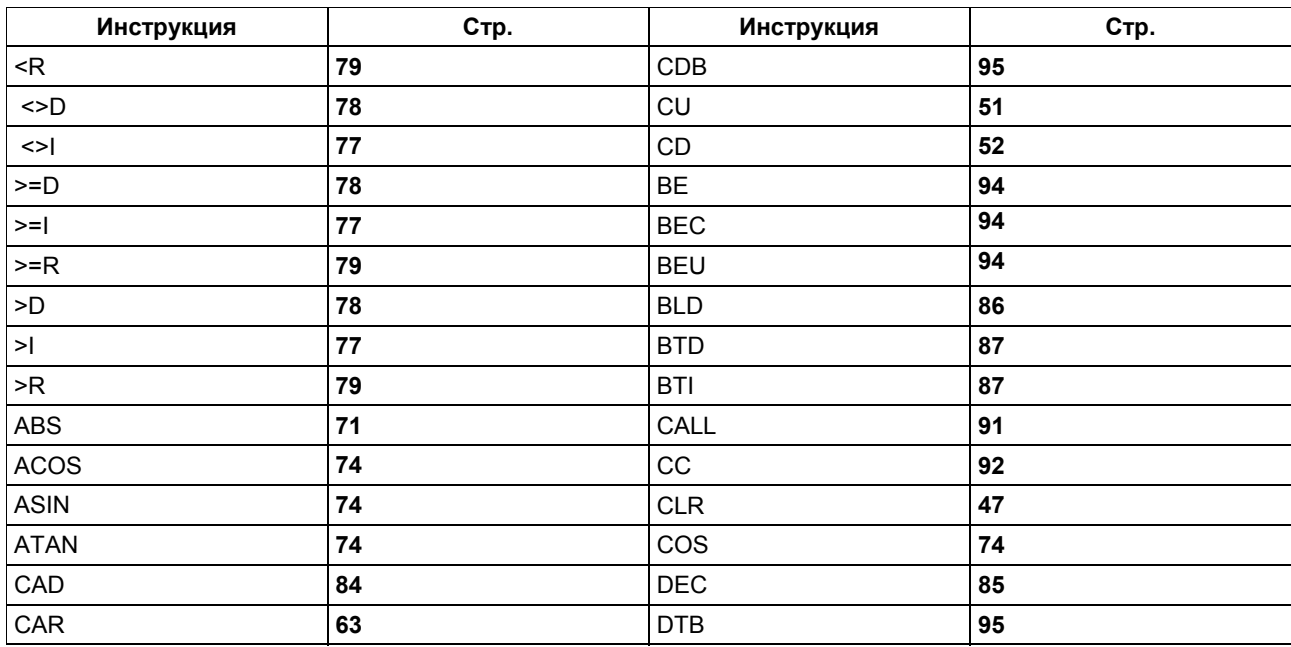

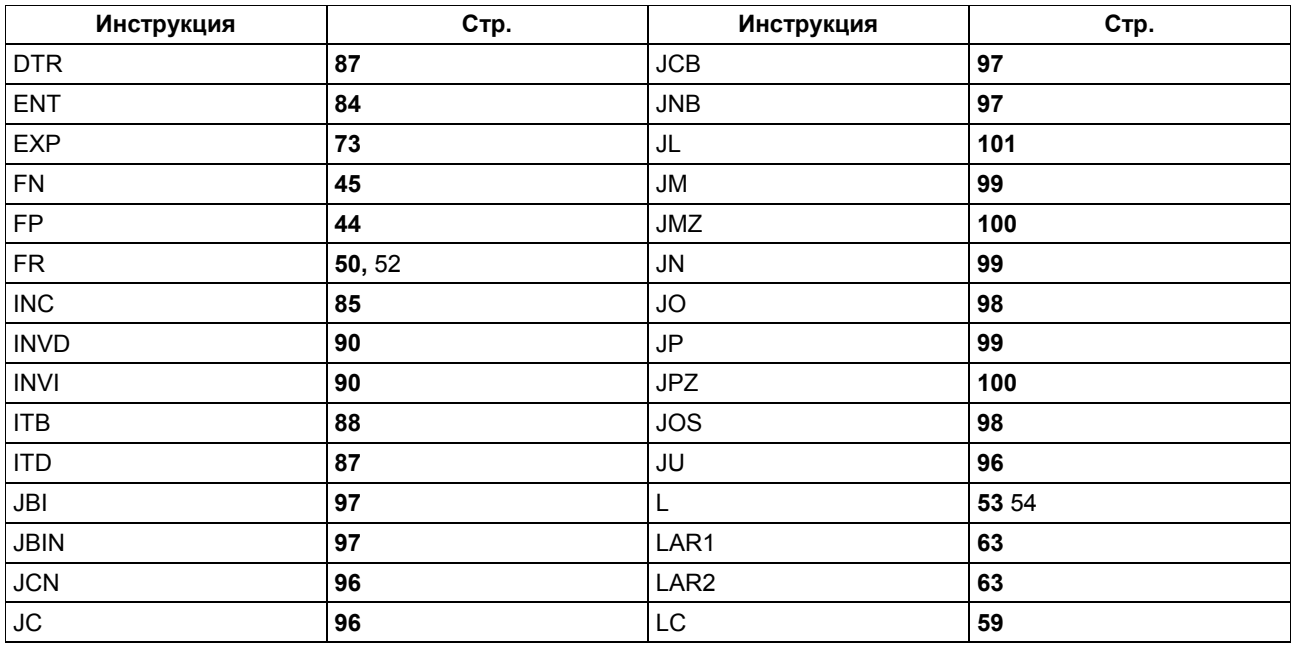

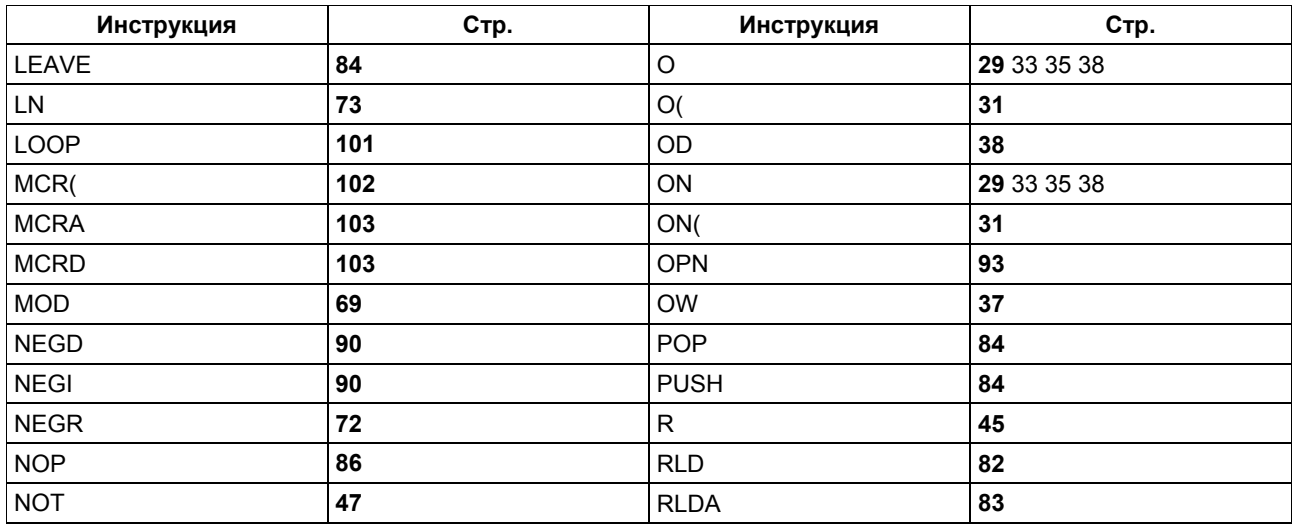

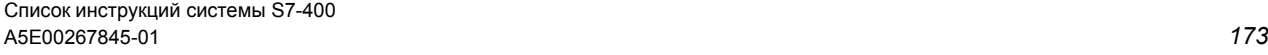

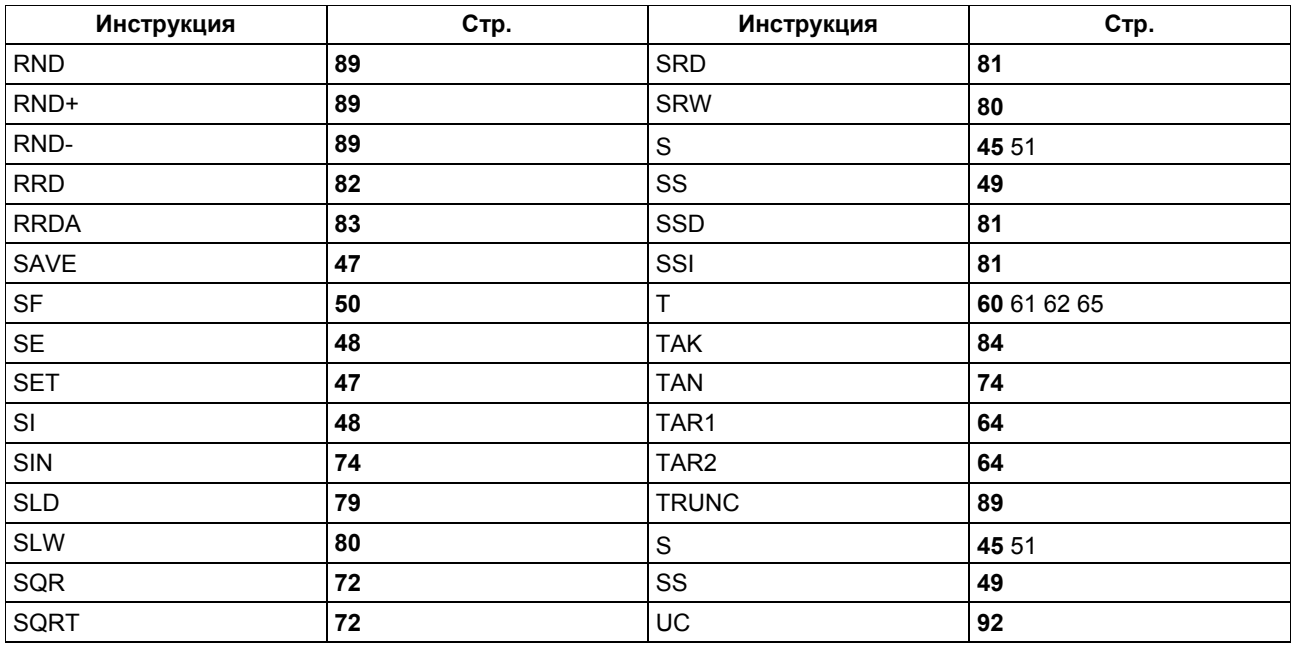

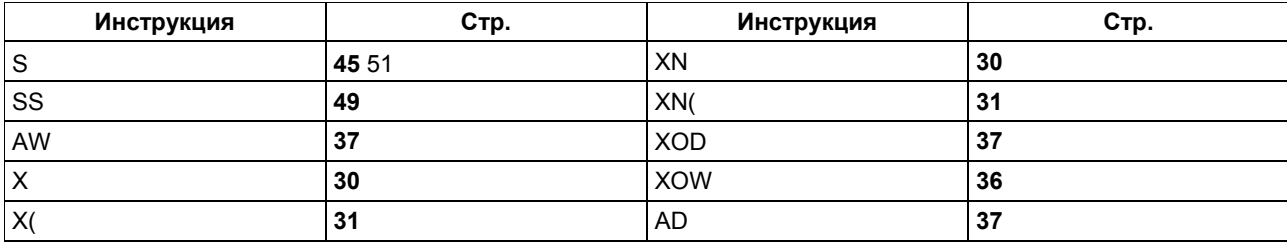